# OTIMIZAÇÃO DOS PARÂMETROS DE MODELOS HIDROLOGICOS

CARLOS EDUARDO M. TUCCI

## MAIO 1975

## PORTO ALEGRE \_\_ R.S

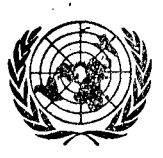

PROGRAMA DAS NAÇÕES UNIDAS PARA O DESENVOLVIMENTO  $-$ UNDP $-$ 

TELEG. "HIDROCENTRO" TELEFONE: 23-33-94

SUA REF.:

NOSSA REF.:

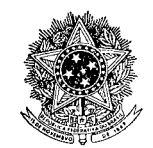

UNIVERSIDADE FEDERAL DO RIO GRANDE DO SUL INSTITUTO DE PESQUISAS **HIDRAULICAS** 

#### CENTRO DE HIDROLOGIA APLICADA

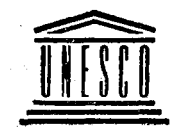

**ORGANIZAÇÃO** DAS NAÇÕES UNIDAS PARA EDUCAÇÃO, CIÊNCIA E CULTURA  $-$  UNESCO  $-$ 

CAIXA POSTAL 530 PORTO ALEGRE - BRASIL

OTIMIZAÇÃO DOS PARÂMETROS MODELOS HIDROLOGICOS DE

#### TRABALHO APRESENTADO COMO PARTE DOS REQUISITOS

## PARA OBTENÇÃO DO TÍTULO DE

**MESTRE CIENCIAS** E M **B** M

HIDROLOGIA APLICADA

#### OPCÄO: HIDROLOGIA

AUTOR: CARLOS EDUARDO MORELLI TUCCI ORIENTADOR: PROFESSOR HECTOR RAUL MUNOZ ESPINOSA **EXAMINADORES: PROP. JOSÉ LLAMAS** PROF. ANTONIO EDUARDO LEÃO LANNA

PROF. HECTOR RAUL MUNOZ ESPINOSA

DATA DO EXAME: OG/06/75

Aprovação:

Presidente da Banca

#### Errata

#### Página lZ

Acrescentamos no pé da página:

Este fluxograma foi elaborado baseado no fluxograma apresentado na publicação:

Craurford Norman H. e Lins1ey Ray K. Digital Simulation in Hydrology: Stanford watershed Model IV, July 1966.

#### Página 20

Na figura 3.3b, a curva passa por um máximo e depois intercepta o eixo t, este ponto e na figu ra 3.3c o ponto de máximo devem corresponder na figura 3.3a à intersecção das duas curvas (dois hidrogramas).

Página 22

A equaçao 3.4 passa a ser

 $S = \sum_{n=1}^{N} a_{n-1} (I, 0) \frac{d^{n}0}{dt^{n}} + \sum_{m=1}^{M} a_{m-1} (I, 0) \frac{d^{m}1}{dt^{m}}$ 

#### Página 26

A equaçao 3.13 passa a ser  $S = TS.0$  (3.13)

Página 27

A equação 3.16 fica

$$
0_{2} = 0_{1} + \frac{\Delta t}{TS^{*} + \Delta t} \left( \frac{I_{1} + I_{2}}{2} - 0_{1} \right) \text{ onde } TS^{*} = (I - n) TS
$$

Página 31

A primeira equação do conjunto de equações passa a ser

$$
\Delta Q_j = O_j - O_{j-1}
$$

Página 45

As equações dessa página passam a ser

 $\overline{\mathbf{A}}$ 

$$
F_1 = \frac{1}{N} \sum_{i=1}^{N} |Q_{i(calc)} - Q_{i(obs)}|
$$

$$
F_2 = \frac{1}{N} \sum_{i=1}^{N} |Q_{i}(\text{calc}) - Q_{i}(\text{obs})|^3
$$

$$
F_3 = \frac{1}{N} \sum_{i=1}^{N} \left| \frac{1}{Q_{i \text{(calc)}}} - \frac{1}{Q_{i \text{(obs)}}} \right|^2
$$

$$
F_4 = \frac{1}{N} \sum_{i=1}^{N} |Q_{i \text{ (calc)}} - Q_{i \text{ (obs)}}|^2
$$

Página 48

No primeiro parágrafo acrescentamos uma frase:

4.2.4 - Problemas de Função

Ibbitt e O'Donnell indicaram que existem três problemas básicos que podem ...

## Página 49

Onde está escrito

4.2.4.2 - Postos de Sela fica 4.2.4.2 - Pontos de Sela.

No terceiro parágrafo, segunda linha, a re ferência bibliográfica passa de 4 para 12.

 $\ddot{\phantom{a}}$ 

 $\ddot{\phantom{0}}$ 

 $\frac{1}{4}$ 

À meus pais.

## AGRADECIMENTOS

Manifestamos nosso agradecimento a todas as pessoas e instituiç6es que colaboraram para que este trabalho fosse realizado.

## SUMÁRIO

Este trabalho apresenta as técnicas de otimização iterativas aplicada a modelos de simulação hidrológica. Para tanto utilizamos os modelos de propagação do tipo "descarga-descarga", descrevendo três desses modelos e utili zando num problema prático dois deles, otimizando seus pará metros pelas técnicas apresentadas em detalhe. No trabalho é utilizado um programa de computador onde é descrita a sua es **trutura** e como deve ser usado.

## Indice

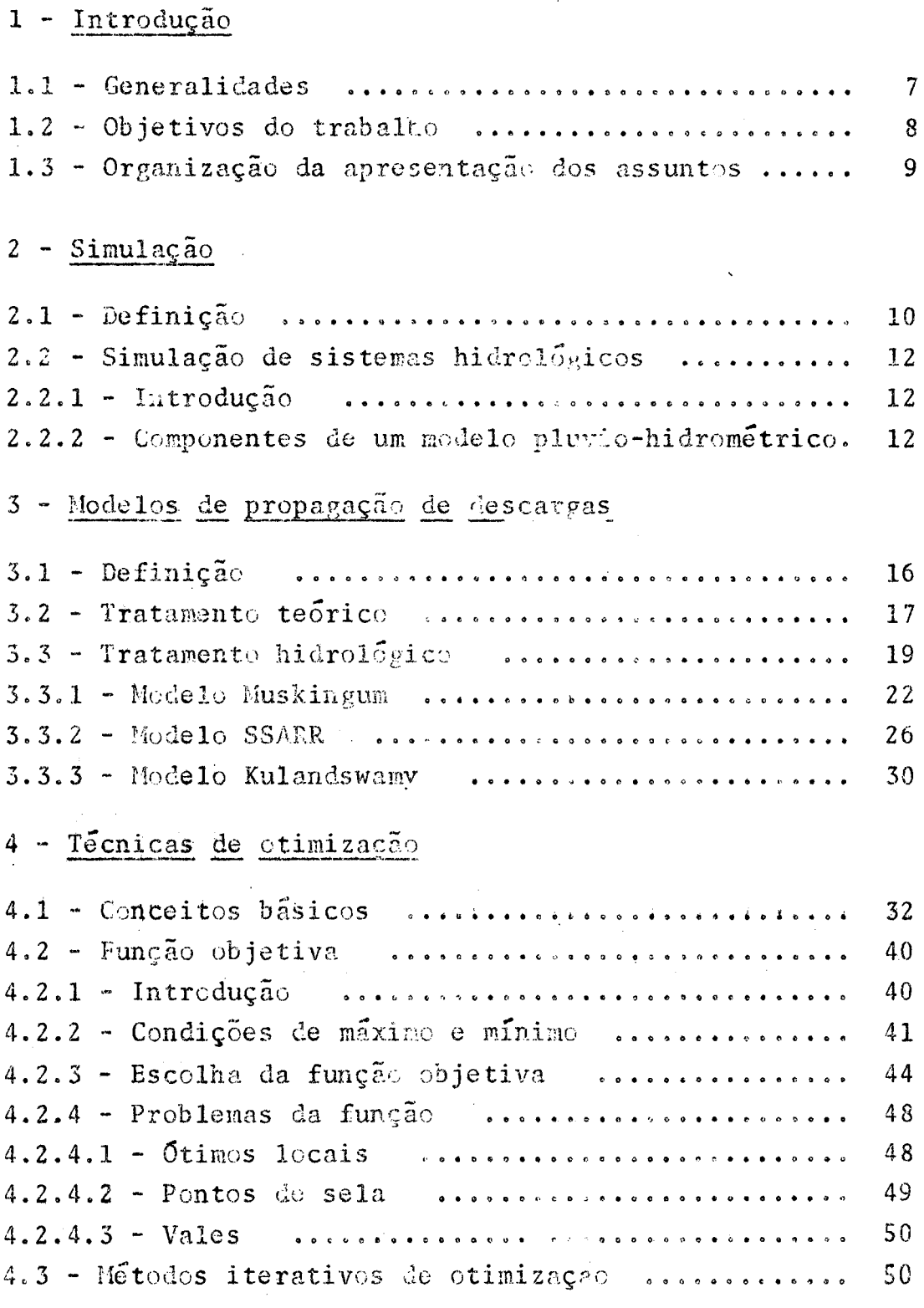

 $\hat{\boldsymbol{\cdot}$ 

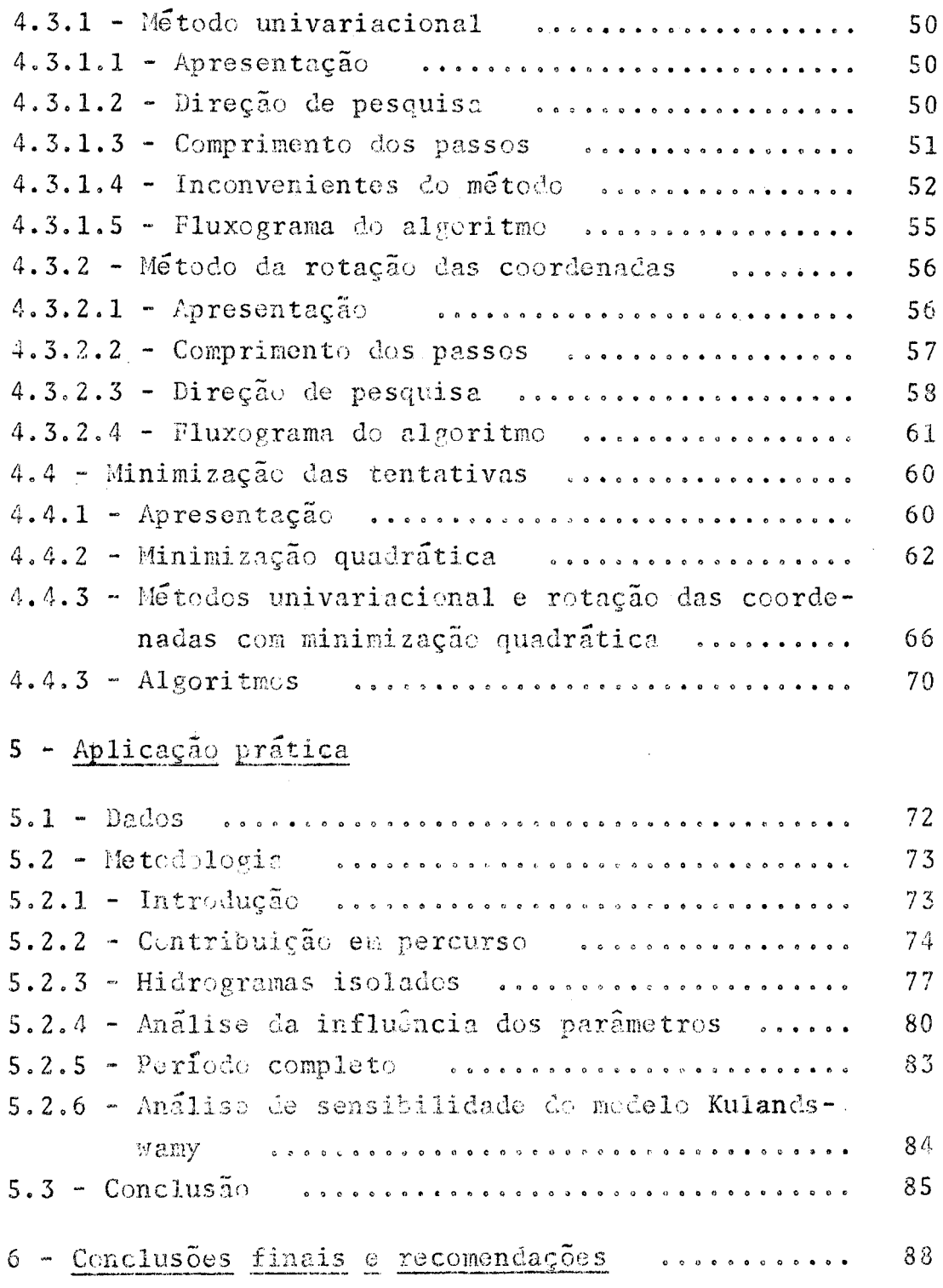

7 - Descrição do programa "otimiza"

 $\bar{\beta}$ 

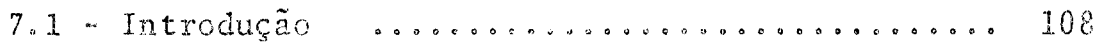

 $\hat{\mathcal{L}}$ 

 $\Delta$ 

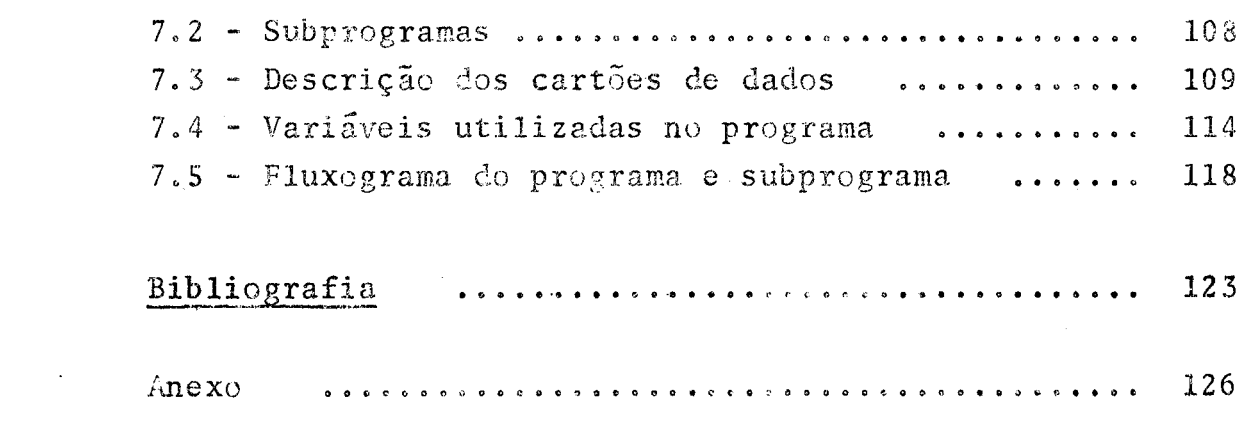

 $\mathcal{A}^{\mathcal{A}}$ 

 $\zeta_{\rm d}$ 

 $\mathcal{L}^{\text{max}}_{\text{max}}$  and  $\mathcal{L}^{\text{max}}_{\text{max}}$ 

 $\mathcal{L}^{\text{max}}_{\text{max}}$  and  $\mathcal{L}^{\text{max}}_{\text{max}}$ 

 $\sim 10^{-10}$ 

 $\mathcal{A}^{\mathcal{A}}$ 

#### $1 - Introdução$

#### 1.1 - Generalidades

A engenharia moderna não admite desperdício, seja no dimensionamento das obras civis, ou na disponibilida de humana e material usado, para chegar aos resultados  $de$ projeto. A tendência é procurar um resultado suficientemente ótimo, através de técnicas e meios de custos otimizados.

A avaliação de um sistema através de um modelo que simula o problema real, utilizando de técnicas versáteis como a simulação digital, é uma ferramenta que tem apre sentado resultados satisfatórios. A simulação digital utiliza algoritmos matemáticos para representar o funcionamento de cada sub-sistema. Muitas vezes o ajuste desses algoritmos a uma determinada aplicação, acarreta em muitos testes e ava liações visuais, aumentando o custo e o tempo de trabalho.

Foram desenvolvidos métodos matemáticos para que a análise dos problemas, na engenharia, a medida que se tornavam complexos, pudessem ter soluções ótimas e não estimativas na base de um bom senso, que proporcionavam custos maiores. Técnicas como programação linear, programação dinâmica e otimização não-linear, são comumente usadas para achar a melhor solução ou o melhor resultado para as variáveis representativas de um sistema.

O hidrólogo antigamente dispunha como todos, sómente da régua de cálculo e a caneta. Com essas ferramentas o seu trabalho era, muitas vezes estimativo, pois de nada adiantava obter séries enormes de dados, se sua capacidade de utilizá-los era restrita. Com as técnicas geradas pela

grande velocidade de cálculo do computador, como a simulação e as técnicas matemáticas de otimização, o hidrólogo tem auxiliares valiosos para ficar mais pr6ximo da realidade ffsica, facilitando a análise do problema, para uma tonclusão mais econômica e segura.

#### 1.2 - Objetivos do Trabalho

Normalmente na simulação hidrológica, quando se deseja ajustar um modelo a uma bacia particular, o proble ma está na procura dos valores dos parâmetros que melhor representem o comportamento ffsico da mesna. Tradicionalmente, o método de ajuste é a tentativa. As tentativas são feitas, tomando como referência uma função objetiva e o comportamento da curva calculada em reiação a observada. Modifica-se um parâmetro e observa-se o comportamento da função e das curvas, até que depois de sucessivas tentativas chega-se a uma proximidade para as curvas e a um valor máximo ou mínimo para a função objetiva. Este trabalho é exaustivo e dispendioso.

Apresentamos neste trabalho as técnicas de otimização, utilizadas aqui para procurar automáticamente, através de um programa de computador, os valores dos parâmetros matemáticamente ideais. Isso não quer dizer que o hidró logo é dispensável, pois o resultado matemático pode não ser o resultado físico procurado. Essas técnicas são utilizadas para que o hidrólogo chegue mais rápido ao resultado que pro cura, por um custo menor.

Os objetivos desse trabalho, são os de descre ver alguns desses métodos e utiliza-los num problema prático da hidrologia. No caso utilizamos a propagação de vazões, um estudo clássico na hidrologia, que tem aplicações práticas

importantes, tal como o estudo de cheias de um curso d'água, a análise de vazão disponível em diferentes seções de um rio para o planejamento desse recurso hídrico, aproveitamento hi droenergético, abastecimento d'água, irrigação, etc. Dentro de cada uma dessas finalidades, o comportamento dessas descargas é o fator básico para análise e planificação dessas obras. Como esses projetos são notadamente de grande enverga dura, onde grandes somas de dinheiro são empregadas, os méto dos e a otimização na obtenção de resultados que economize e dê a segurança desejada ao projeto, devem ser pesquisados  $-e$ usados.

## 1.3 - Organização da apresentação dos assuntos

Inicialmente damos uma noção breve sobre simu lação, aplicação da simulação na hidrologia. Entrando própri amente no trabalho, apresentamos no capítulo 3, os modelos de propagação de vazão e no capítulo seguinte as técnicas de otimização. Dentro desse último capítulo apresentamos uma análise sebre as funções objetivas.

No capítulo que segue, descrevemos a aplicação das técnicas anteriormente detalhadas, descrevendo a metodologia usada e no capítulo 6 concluimos o trabalho, indicando futuras pesquisas, para no último capítulo transcrever mos o uso dos programas para computador usados.

#### $2 - Simu1ação$

## 2.1 - Definição

.<br>21. . . Os métodos de simulação transm de representar o comportamento de um sistema(\*), através de processos que procuram retratar o que realmente ocorre no mesmo, sem atingi-lo, proporcionando com isso o estabelecimento de um mecanismo onde se pode<sup>st</sup>estudar os resultados e fenômenos, dando condições ao projetista de resolver seus problemas com maior segurança e economia.

Pode-se simular um sistema através de dois ti pos gerais de modelos de simulação: analógicos e matemáticos. Quando os modelos matemáticos utilizam o computador digital são ditos também modelos digitais. Seja qual for o tipo de modelo utilizado dificilmente pode-se chegar a realidade, po is diferentes simplificações são necessárias para sua elaboraçao.

Os modelos digitais, aos quais se reporta esse trabalho, são modelos expressos a partir de leis matemáti cas, que representam aproximadamente os fenômenos inerentes do sistema modelado. Esse tipo de simulação possue a vantagem da versatilidade, pois pode-se fácilmente modificar a 16gica do modelo, obtendo-se resultados de diferentes situações de um mesmo sistema ou de diferentes sistemas, além da

(\*) - Um sistema pode ser definido como um conjunto de objetos ligados por uma forma de iteração ou interdependên cia (Webster's Collegiate Dicticionary).

grande velocidade de processamento dos dados pelo computador. A desvantagem desses modelos é que os processos devem ser estabelecidos matemáticamente, o que, muitas vezes é inconveniente, pois em determinadas áreas de estudo não se con seguiu ainda estabelecer funções matemáticas que representem os fenômenos físicos. Nesse caso o problema é resolvido, nor malmente, por funções simplificadas.

Esses modelos de simulação digital podem ser classificados em deterministicos e estocásticos. Os modelos determinfsticos são aqueles em que para uma determinada entrada, com igualdade de condições iniciais, obtemos sempre a mesma saída, enquanto que nos modelos estocásticos, para uma determinada entrada existe a probabilidade de se obter diferentes respostas, pois são fundamentados na teoria das proba bilidades.

Nos modelos determinísticos, as expressões ma temáticas utilizadas são constituídas de variáveis, que são usadas para representar a quantidade física, por exemplo, pre cipitação, vazão, etc., e de parâmetros, que são constantes usadas para caracterizar a freração das variáveis entre si. Por exemplo a capacidade de saturação de um solo, no estudo hidrológico de uma bacia hidrográfica. Estabelecido um modelo para um determinado sistema, os parâmetros devem ser ajus tados quando se muda de uma aplicação para outra. Por exemplo, no caso de um modelo pluvio-hidrométrico, para cada bacia deve-se ajustar os parâmetros.

#### 2.2 - Simulação de sistemas hidrológicos

#### $2.2.1 - Introdução$

Na hidrologia, a caracterização de um sistema hidrológico através de um modelo de simulação digital, é  $\mathfrak{L}$ técnica mais apurada que dispõe o hidrólogo para figurar e resolver seus problemas.

Um modelo pluvic-hidrométrico é um modelo estabelecido para transformar precipitação em descarga. Os fenômenos envolvidos no processo são conhecidos qualitativamen te, mas o que interessa ao hidrólogo é obter valores quantitativos, ou estabelecer funções definidas dos fenômenos. Esse tipo de modelo procura, dar uma aproximação de comportamento dos processos, que envolvem a transferência da água através da superfície e camada do solo e sua mudança de estado. São modelos dinâmicos, onde os processos anteriores (no tempo t), influem no ccmportamento dos resultados seguintes (no tempo  $t + 1$ ).

## 2.2.2 - Componentes de um modelo pluvio-hidrométrico

Um modelo pluvio-hidrométrico procura simular parte do ciclo hidrológico. Na figura 2.1 apresentamos um fluxograma da estrutura geral desse tipo de modelo.

A entrada do modelo deve ser a precipitação, evapotranspiração potencial e os parâmetros.

Parte da precipitação é retida pela cobertura vegetal, que devolve esta água pela evapetranspiração quando as condições climáticas permitem. A este fenômeno da-se o no

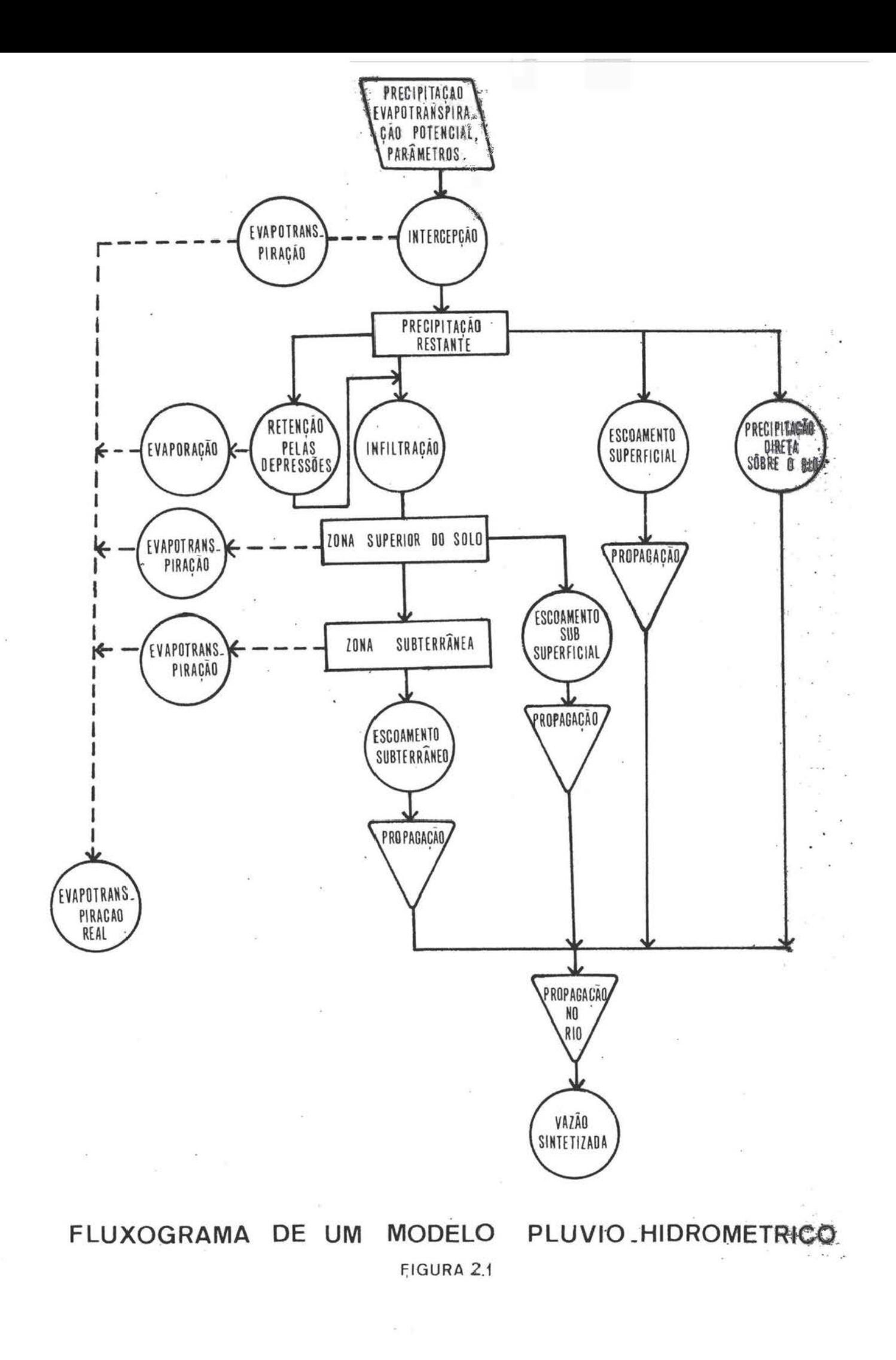

me de intercepção.

A agua que não é interceptada pelos vegetais, chega ao solo e pode ser retida pelas depressões do mesmo. infiltrar ou escoar superficialmente.

Após ser retida pela depressão do solo, parte se infiltra e parte é evaporada.

A infiltração é uma das fases mais importantes do processo, e a mais difícil de ser avaliada. Os modelos variam no estabelecimento dos critérios quantitativos de separação da precipitação, que gera o escoamento superficial e da parcela que se infiltra, apesar de estarem baseados nos mesmos critérios qualitativos.

Quando ocorre uma chuva, ao chegar ao solo a água tende a se infiltrar de acordo com a umidade que o solo contém. Aceitando que o solo está inicialmente seco, a capacidade de infiltração no início da precipitação é grande, di minuindo a medida que a chuva se prolonga. Essa diminuição se assemelha a uma função exponencial, que é normalmente uti lizada nos modelos.

A evapotranspiração ocorre a partir da cobertura vegetal, que interceptou parte da precipitação, ou pela transpiração desses vegetais. Ocorre evaporação da água reti da nas depressões do solo, da água que se escoa na superfície livre do curso d'água. A evaporação retira também água do solo já que esse retém uma certa umidade.

Existem dois tipos de propagação: no solo e no rio. A propagação no solo pode ser superficial, sub-super ficial ou subterrânea. A superficial corresponde a propagação da precipitação que não se infiltrou, até o curso d'água, A sub-superficial é a devido ao escoamento que se dá junto as raízes das plantas, enquanto que a subterrânea é a propagação da água do lençol freático até o rio.

A propagação da vazão do rio, ao qual se reporta este trabalho, corresponde ao cálculo das vazões  $de$ uma seção à jusante de um rio, a partir das vazões de uma se ção à montante. Essa propagação dita "descarga-descarga" faz parte do modelo pluvio-hidrométrico, mas em certas aplicações este estudo pode ser feito isoladamente, como  $\epsilon$  o caso desse trabalho.

## 3 - Modelos de Propagação de Descarga

#### 3.1 - Definição

A propagação de descarga, é básicamente  $\circ$ cálculo dos hidrogramas de uma seção de um curso d'água,  $\mathbf{a}$ partir dos hidrogramas de outra seção à montante, mais a con tribuição existente entre essas seções dentro dos mesmos períodos de tempo.

Na figura 3.1 e hidrograma da seção 2 é obtide pela propagação das vazões da seção 1 e a contribuição no percurso entre as duas seções.

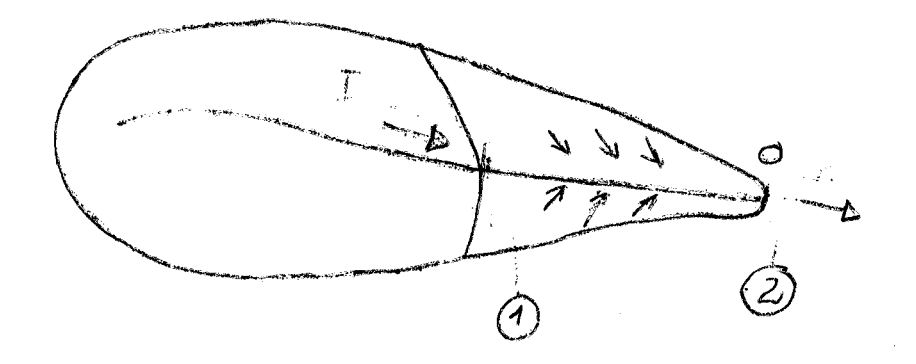

#### figura 3.1

Quando entre as duas seções existe uma contri buição em percurso que modifique substancialmente a forma do hidrograma de montante ou que o volume de contribuição é pre

penderante, a área contribuinte deve ser analisada por um mo dele pluvio-hidrométrico adicionando-se o hidrograma resultante ao hidrograma propagado de montante, respeitando os pe ríodos de cada hidrograma.

Quando a referida contribuição não é importan te a analise pode ser simplificada, estabelecendo-se uma estimativa para essa contribuição, função das precipitações ou mesmo da vazão de montante. Evidentemente, que esse último caso se aplica para seções próximas.

No caso da existência de afluente entre as du as seções, as vazões desse seriam adicionadas nas vazões da seção de montante e depois propagadas ou a vazão do afluente pode ser adicionada na seção de jusante, de acordo com a pro ximidade do ponto de contribuição desse afluente no rio prin cipal, com relação as seções em estudo.

#### 3.2 - Tratamento teórico

As equações apresentadas per Saint Venant para a gradual variação em escoamentos variados, no caso de simples propagação, são a equação de continuidade (3.1) e a equação dos efeitos dinâmico (3.2).

> $\frac{\partial Q}{\partial x} + \frac{\partial A}{\partial t} = 0$  $(3.1)$

> $\frac{\partial y}{\partial x} + \frac{\alpha V}{g} \frac{\partial V}{\partial x} + \frac{\beta}{g} \frac{\partial V}{\partial t} = S_0 - S_f$  (3.2)

 $rac{\partial Q}{\partial x}$ - variação da vazão função de percurso.

 $\underline{\mathbf{a}}$   $\underline{\mathbf{A}}$ - variação da área da seçao em função do tempo.  $\frac{1}{\delta t}$  $\frac{\partial y}{\partial x}$ - variação do nível função do percurso.  $\overline{\delta x}$  $\alpha V$  av - variação da velocidade, função do percurso, ende V  $\overline{g}$   $\partial \overline{x}$ & a velocidade, g a aceleração da gravidade, x o deslocamento e a coeficiente de Coriolis.  $\frac{\beta 1}{g}$   $\frac{\partial V}{\partial t}$ - variação da velocidade no tempo. B coeficiente de Boussimesq. - declividade do fundo do canal.  $S_{\Omega}$ - declividade da **linha** de energia.  $S_f$ 

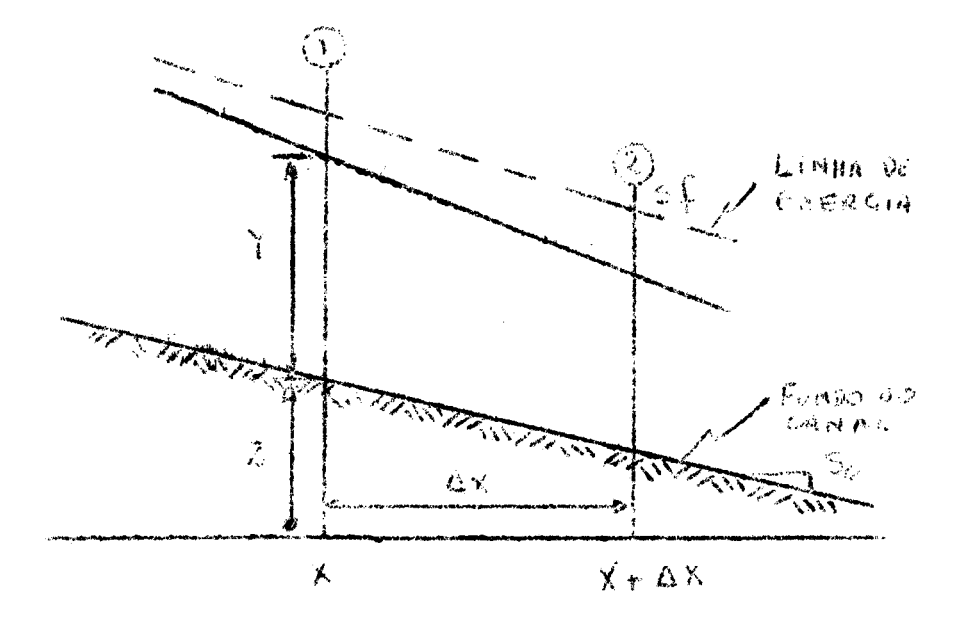

figura **3.2** 

#### 3.3 - Tratamento Hidrológico

As equações 3.1 e 3.2 são de difícil aplica ção prática, portanto para solução do problema existem vári-. os métodos que utilizam dessas equações, mas com simplificações que dentro de um grau de aproximação, podem-se obter re sultados satisfatórios, para alguns problemas da hidrologia.

Os métodos utilizados normalmente na hidrologia se baseiam na equação da continuidade, caracterizando  $\overline{a}$ variação do volume de armazenamento no trecho considerado, a través de uma relação entre o armazenamento e a descarga de saída. Portanto deixam de considerar os efeitos dinâmicos ex pressados através dos termos de inércia, da equação 3.2.

A equação da variação do volume de armazena-

 $mento$   $\epsilon$ :

 $\frac{dS}{dt}$  = I(t) - 0(t) (3.3)

obtida da equação 3.1, onde dS/dt é a variação do volume  $de$ armazenamento S dentro de um período de tempo. I(t) são as vazões de entrada, ou seja, as vazões do posto de montante, enquanto que O(t) são as vazões de saída, as do posto de jusante.

Com relação ao armazenamento, na figura 3.3a, estão os hidrogramas de entrada I(t) e de saída O(t) de  $um$ trecho de um curso d'água, retirada a contribuição em percur  $SO<sub>o</sub>$ 

Observamos na referida figura que existe uma atenuação da onda de cheia devido ao armazenamento no leito. A medida que a onda se desloca no rio, esta preenche o leito

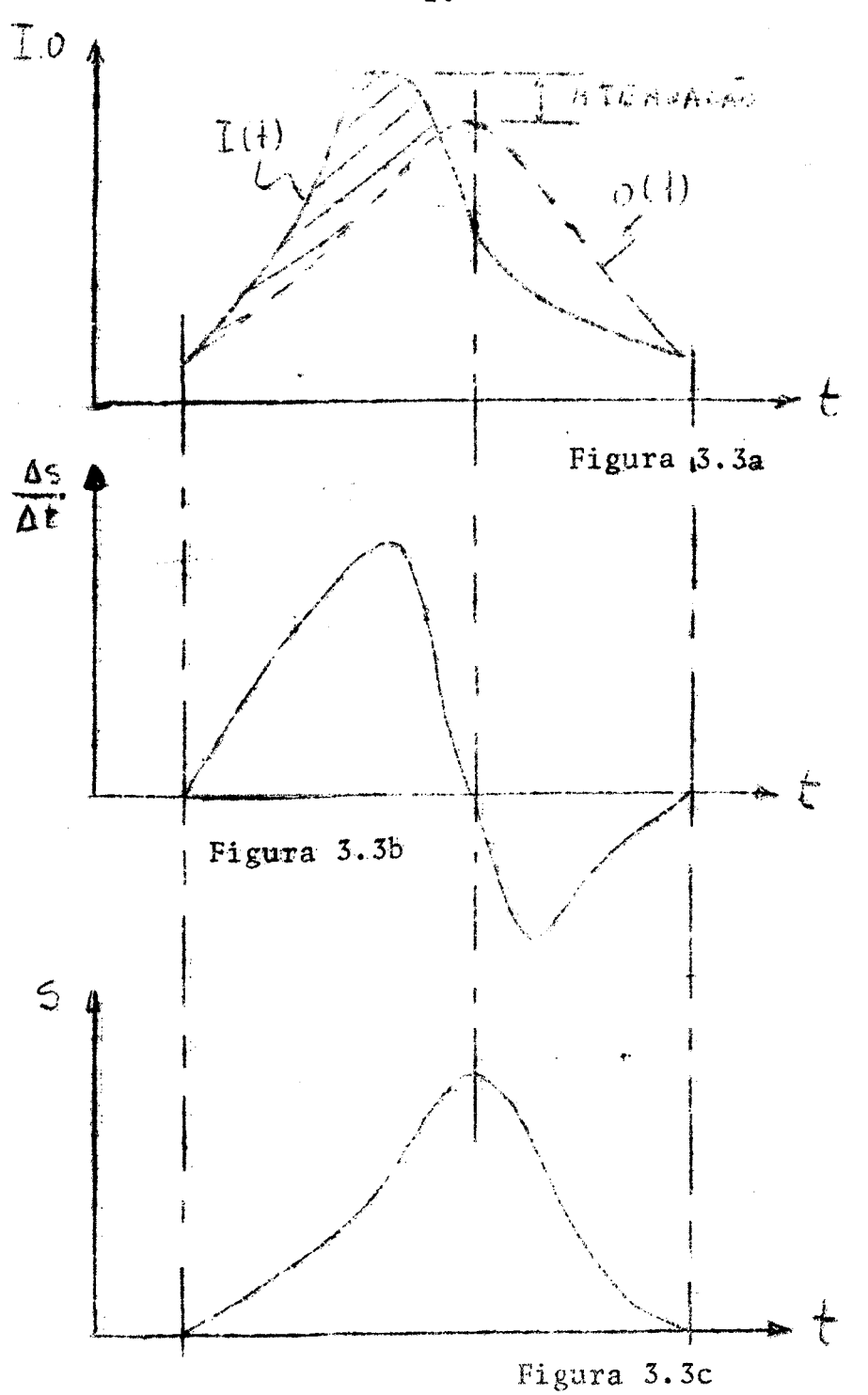

 $-20-$ 

do mesmo, amortecendo o seu pico. Evidentemente que em certos casos essa atenuação pode ser mascarada por uma contribuição em percurso preponderante.

A diferença de volume entre o que entra  $\mathbf e$  $\circ$ que sai representa um armazenamento naquele período, que somado ao anterior identifica o volume total armazenado no período. O volume definido pela parte hachurada na figura indi ca o armazenamento acumulado pela passagem da onda de cheia, que deve ser igual, se não houver contribuição ou subtração de vazão, ao volume representado pela parte não hachurada en tre os dois hidrogramas da referida figura.

A figura 3.3b mostra a variação, em cada At, do armazenamento, enquanto que a figura 3.3c identifica a va riação do armazenamento acumulado no trecho em estudo.

Pode-se observar nas figuras 3.3 que no ponto em que a vazão de entrada é igual a vazão de saída, o volume de armazenamento é máximo.

Correlacionando a vazão de saída com o armaze namento acumulado, obtem-se uma laçada como mostra a figura 3.4. Identifica-se que o armazenamento acumulado é maior pa-

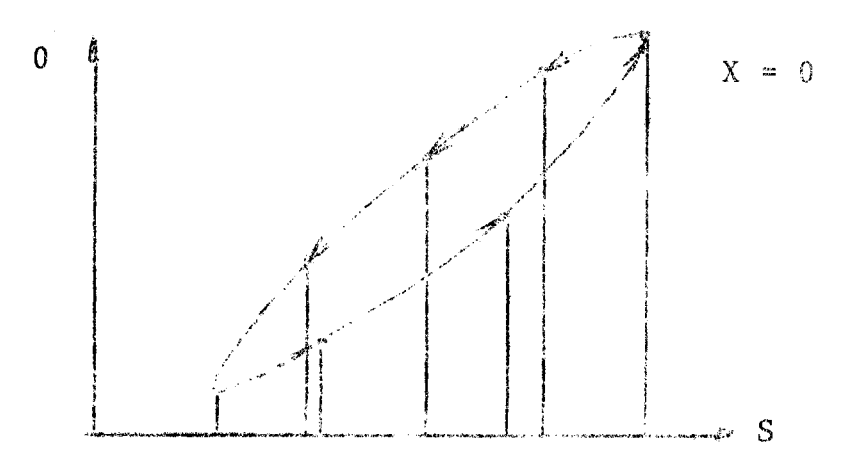

Figura 3.4

ra os níveis crescentes do que para os níveis que correspondem ao esvaziamento do armazenamento acumulado. Isto decorre devido a cunha de armazenamento formada pela inclinação  $d\mathbf{a}$ linha d'água durante a variação das vazões.

Ven Te Chow e Kulandaiswamy (5) apresentaram uma equação geral para armazenamento como sendo

$$
S = \frac{N}{n^2}a_n(I,0) \frac{d^n0}{dt^n} + \frac{M}{n^2}b_m(I,0) \frac{d^m1}{dt^m}
$$
 (3.4)

onde a<sub>n</sub> e b<sub>m</sub> são coeficientes que dependem das vazões de entrada I e de saída 0, onde n =  $0, 1, 2...$  e m =  $0, 1, 2...$  M são as ordens das derivadas ou seja M e N. Representam de que ordem são as influências das vazões passadas, tanto de saída como de entrada no valor do armazenamento.

Pode-se demonstrar que as diversas equações de armazenamento usadas nos tratamentos hidrológicos do problema da propagação "descarga-descarga", são casos particula res da equação 3.3.

Todos os ditos métodos hidrológicos, baseiam--se na equação da continuidade e numa equação de armazenamen to. As diferentes equações de armazenamento é que dão origem aos diferentes modelos de propagação.

#### 3.3.1 - Modelo de Muskingum

Considerando como equação de armazenamento

$$
S = \frac{b}{a} (x I^{m/n} + (1-x) 0^{m/n})
$$
 (3.5)

onde S é o armazenamento, a e n são constantes que caracteri zam a relação nível-descarga das seções através da equação  $0 = ay^n$ , sendo 0 a vazão e y o nível. b e m são constantes que caracterizam a relação nível-armazenamento do trecho em consideração através da equação  $S = b y^m$ .

O modelo Muskingum foi desenvolvido por McCarthy que simplificou a equação 3.5 estabelecendo  $K = b/a$  $e$  m/n = 1, resultando

$$
S = K(XI + (1 - X)0)
$$
 (3.6)

A constante X representa o grau de influência das vazões de entrada. Na figura 3.4 X =0, para valores maio res que 0, a laçada tende a se fechar. O valor ideal de X se rá aquele que melhor aproximar a laçada de uma curva bi-unf voca. Obtido o melhor x deve-se interpolar uma curva nesta laçada.

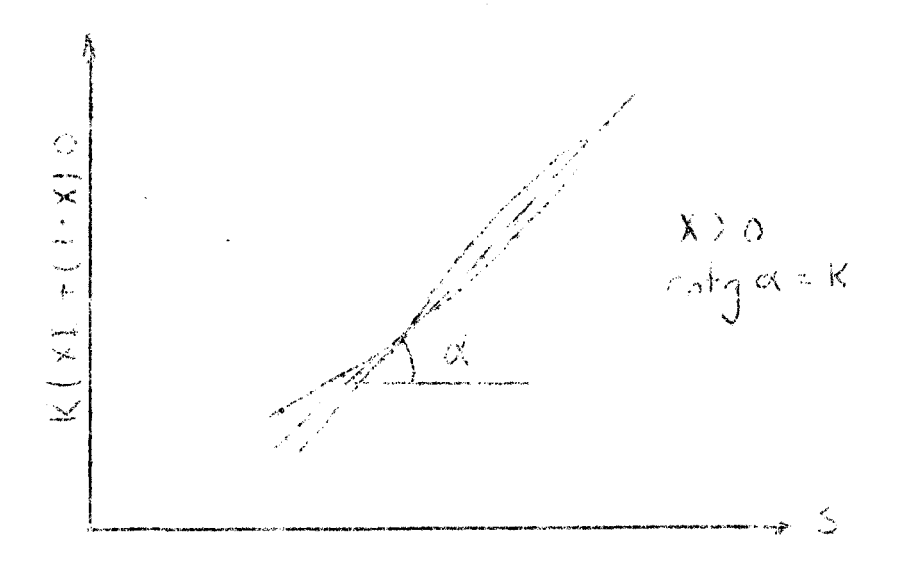

Figura 3.5

No caso de reservatório,  $x = 0$ , pois o mesmo caracteriza um plano d'água, e em consequência a função ....  $0 = f(S)$  será uma função bi-univoca.

A variação de x está entre 0 e 0 3, mas nos cursos d'agua, normalmente  $\underline{X}$  varia entre 0 e 0,3.

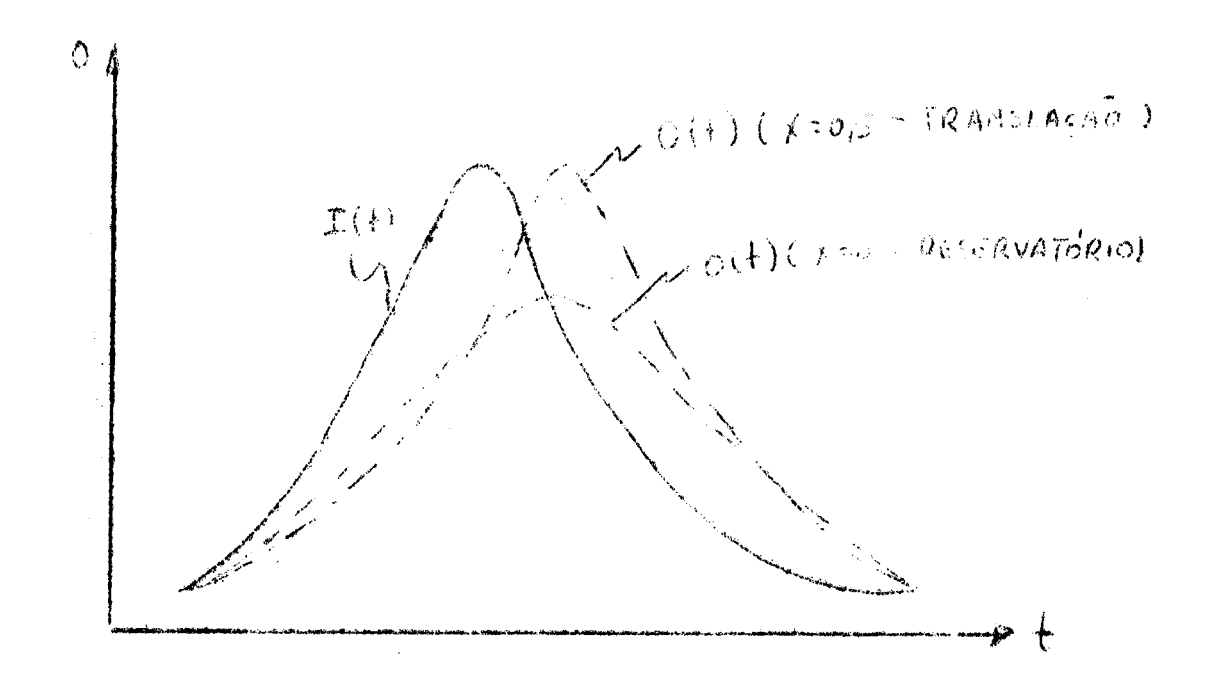

figura 3.6

Na figura 3.6 pode-se observar que para K fi xo, aumentando-se X diminui o amortecimento do pico.

O parâmetro K representa a relação entre  $\overline{O}$ tempo de deslocamento da onda no trecho em estudo e o intervalo de tempo unitário At.

$$
K = \frac{S}{XI + (1-X)0}
$$
 (3.7)

$$
K = \frac{0.5 \Delta t \{ (I_2 + I_1) - (0_2 + 0_1) \}}{X(I_2 - I_1) + (1 - X) (0_2 - 0_1)}
$$
(3.8)

onde o índice l indica a vazão no início do período, 2 indi ca a vazão do fim do período e At representa o intervalo de tempo.

Na figura 3.5 K é definido pela inclinação da função biunívoca estabelecida num determinado ponto. Na prática esta função biunívoca pode ser una reta ou trechos de retas, cada qual representando um valor diferente de K.

Quando  $K = \Delta t$  e  $X = 0, 5$  o hidrograma de entra da é transladado para a seção de jusante.

Normalmente a variação do intervalo de tempo At deve estar no intervalo

 $2Kx < t < K$ 

Para se obter a vazão de saída em cada intervalo utiliza-se da equação

$$
\frac{\Delta s}{\Delta t} = \frac{(\mathbf{I}_1 + \mathbf{I}_2)}{2} - \frac{(\mathbf{0}_1 + \mathbf{0}_2)}{2} \tag{3.9}
$$

e da equação 3.6, obtendo-se

$$
O_2 = C_0 I_2 + C_1 I_1 + C_2 O_1 \qquad (3.10)
$$

onde

$$
C_{\rm o} = \frac{KX - 0.5 \Delta t}{K - KX + 0.5 \Delta t}
$$

$$
C_1 = \frac{KX + 0.5 \Delta t}{K - KX + 0.5 \Delta t}
$$
 (3.11)  

$$
C_2 = \frac{K - KX - 0.5 \Delta t}{K - KX + 0.5 \Delta t}
$$
  

$$
C_0 + C_1 + C_2 = 1
$$
 (3.12)

3.3.2 - Modelo SSARR\*\*

 $\epsilon$ 

Este modelo foi desenvolvido pelo Corpo de En genheiros do Exército dos Estados Unidos e é a abreviatura de"Streamflow Synthesis and Reservoir Regulation".

O modelo completo trata do comportamento pluvio-hidrométrico de uma bacia, aqui apresentaremos a parte do modelo que trata da propagação de descargas em canais.

O método considera o trecho em estudo sub-dividido em N trechos suficientementes pequenos, para que  $\mathfrak{a}% _{T}=\mathfrak{a}_{T}$ função de armazenamento seguinte seja válida

> $S = TS - 0$  $(3.13)$

onde S representa o armazenamento em cada um dos N reservató rios e TS é o tempo necessário para que o reservatório se es vazie para uma descarga constante Q.

\*\* Este modelo é descrito, porque é uma das opções do progra ma detalhado no capítulo 7.

 $-27-$ 

Portanto TS é função da vazão

$$
TS = f(0) \tag{3.14}
$$

Admite-se que a função da equação acima é do

 $\mathfrak{t}$ 

tipo

$$
TS = \frac{KTS}{O^{n}} \tag{3.15}
$$

onde n e KTS são constantes que devem ser ajustadas para cada trecho em estudo.

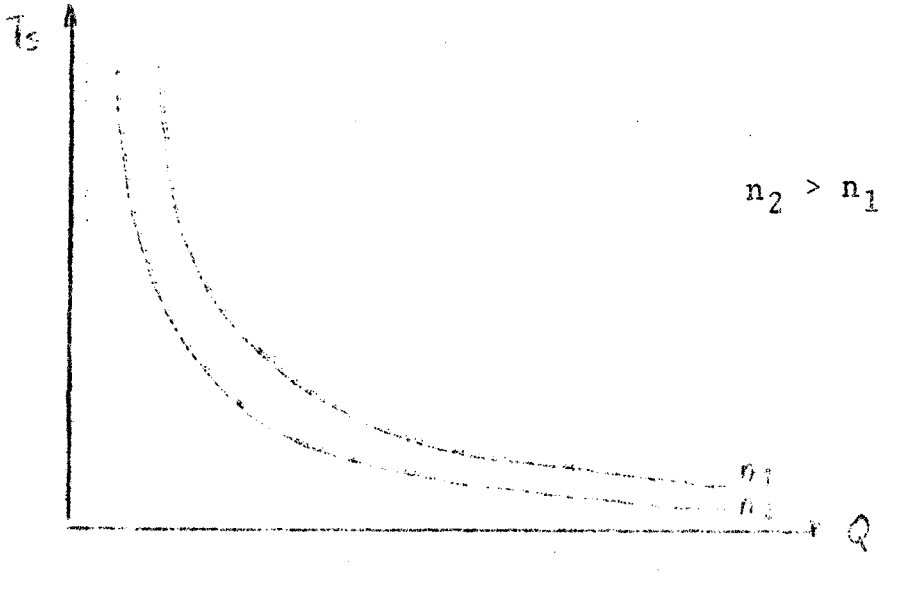

figura 3.7

Combinando as equações 3.15, 3.9 e a derivada em relação ao tempo da equação 3.13, obtem-se a equação

$$
0_2 = 0_1 + \frac{\Delta t}{TS + \Delta t} \left( \frac{I_1 + I_2}{2} - 0_1 \right) \qquad (3.16)
$$

#### ALGORITMO

O cálculo é iniciado com valores arbitrados para as vazões dos N reservatórios ou sub-trechos do período de partida  $t_1$ ,  $0_{1,i}$ \* para i = 1, 2,...n.

Para o cálculo dos valores do tempo  $t_j$ ;  $e$  $0_{2,i}$ , utiliza-se a equação 3.16, iniciando com os tres pri-<br>meiros valores conhecidos  $0_{1,0}$ ,  $0_{1,1}$  e  $0_{2,0}$  que correspondem na referida equação a  $I_1$ ,  $0_1$  e  $I_2$ , respectivamente. Calcula--se  $0_{2,1}$   $(0_2)$ , passando após para o cálculo do reservatório 2. calculando-se  $Q_{2,2}$  e assim sucessivamente até  $0_{2,N}$ .

| $\overline{\mathcal{S}}$<br>L<br>J.<br>t | 0                                                              |                                      | $\overline{\mathbf{c}}$ |                     | N                                      |
|------------------------------------------|----------------------------------------------------------------|--------------------------------------|-------------------------|---------------------|----------------------------------------|
| $t_{1}$                                  | $\mathbf{I}$<br>$\ell^{\, \mathbb Q}{}_1$ , $\overline{0}{}^-$ | $\frac{Q_1}{\Box}$<br>$\sqrt{2}$ , 1 | $1^{0}$ $\frac{2}{2}$   |                     | 0, n                                   |
| $\mathbf{t}_2$                           | $\frac{1}{2}$<br>$1^{Q_2}$                                     | $^{0}$ 21<br>$^{Q_2,1}$              | $^{0}$ 2.2              |                     | $^{\circ}$ <sub>2</sub> , <sub>N</sub> |
|                                          |                                                                | $a$ $b$<br>۰                         |                         | $\bullet$<br>۰<br>o |                                        |
| $\mathtt{t}_{\mathtt{m}}$                | $\epsilon^{\mathbb{O}_{\mathbb{M},0}}$                         | $\circ_{_{\mathbb{M},\mathbb{1}}}$   | $^{0}$ M, 2             |                     | $\mathbf{o}_{\mathbb{N},\mathbb{N}}$   |

figura 3.9

\* O índice 1 indica o período e i o reservatório.

Propagadas as vazões do tempo  $t_2$ , repete-se pa ra o tempo  $t_3$ , até o último período M.

Na figura 3.9 apresentamos uma tabela caracte rizando o processo.

#### VARIAÇÃO DOS PARÂMETROS

Fixando os parâmetros KTS e o número de reser vatórios e variando n, na figura 3.10 pode-se observar que diminuindo n o pico é amortecido.

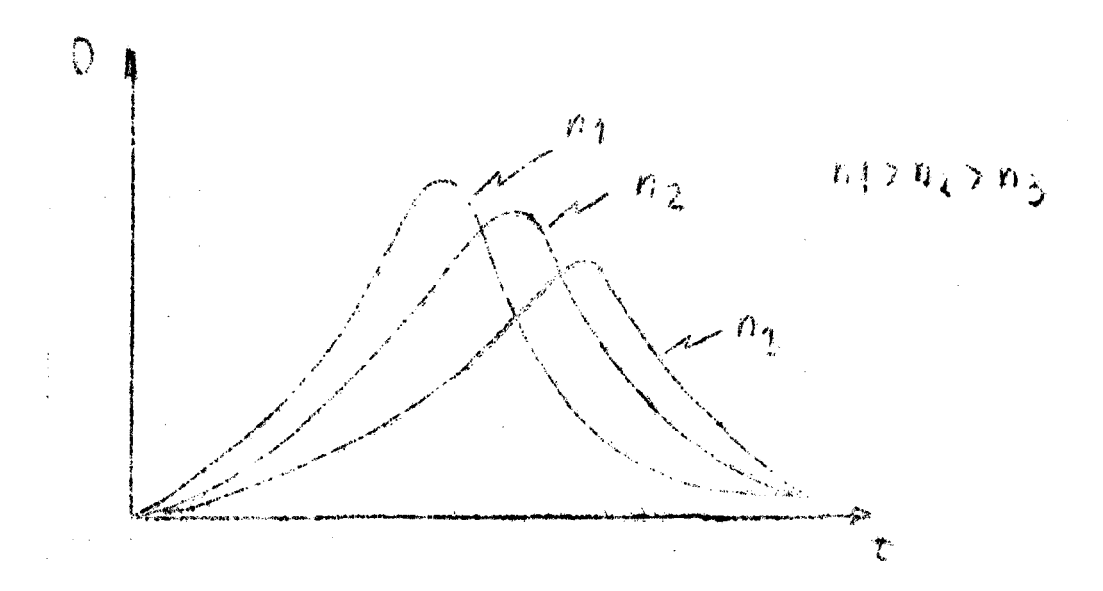

figura 3.10 Avariação de n é  $0 \le n \le 0.5$ 

Aumentando KTS e fixando n e o número de reservatórios, o hidrograma é amortecido, o mesmo ocorre quando fixos KTS e n aumenta-se o número de reservatórios.

3.6 - Modelo de Kulandswamy

Este modelo foi introduzido por Kulands wamy e outros em 1967  $(16)$ .

Partiu da equação 3.4 simplificando para

$$
S = \sum_{m=1}^{M} a_{m-1} \frac{d^{m-1}Q}{dt^{m-1}} + \sum_{n=1}^{N} b_{n-1} \frac{d^{n-1}I}{dt^{n-1}}
$$
(3.17)

a simplificação estabelecida é que os coeficientes  $a_{m-1}$  $\mathop{\rm e}\nolimits$  $b_{n-1}$ , são independentes da vazão de entrada e de saída.

A equação 3.17 derivada em relação ao tempo e combinada com a equação 3.9, resulta numa equação geral em que a vazão de saída para o fim do período depende dos coefi cientes referidos das vazões de entrada e saída dos períodos anteriores. A influência é definida pela ordem das derivadas MeN.

0 autor utiliza  $M = 2 e N = 1$ , obtendo resultados satisfatórios. Sendo assim a equação de armazenamento fica

$$
S = a_0 0 + a_1 \frac{d0}{dt} + b_0 I
$$
 3.18

Derivando a equação 3.18 em relação a t fica

$$
\frac{dS}{dt} = a_0 \frac{d0}{dt} + a_1 \frac{d^20}{dt^2} + b_0 \frac{dI}{dt}
$$
 (3.19)

Utilizando de diferenças finitas

$$
\frac{\Delta S}{\Delta t} = a_0 \frac{\Delta 0}{\Delta t} + a_1 \frac{\Delta^2 0}{\Delta t^2} + b_0 \frac{\Delta I}{\Delta t}
$$
 (3.20)

Combinando com a equação 3.9 e utilizando de  $\Delta Qj = O_j - O_{j-1}$  $\Delta^{2}o_{j} = o_{j} - 2o_{j-1} + o_{j-2}$  $(3.21)$ 

$$
\Delta I_j = I_j - I_{j-1}
$$

obtem-se

$$
O_j = AO_{j-1} + BO_{j-2} + CI_j + DI_{j-1}
$$
 (3.22)

onde

$$
A = \frac{2a_1 + a_0 \Delta t - \frac{1}{2} \Delta t^2}{a_1 + a_0 \Delta t + \frac{1}{2} \Delta t^2}
$$
 (3.23)

$$
B = \frac{-a_1}{a_1 + a_0 \Delta t + \frac{1}{2} \Delta t^2}
$$
 (3.24)

$$
C = \frac{-b_0 \Delta t + \frac{1}{2} \Delta t^2}{a_1 + a_0 \Delta t + \frac{1}{2} \Delta t^2}
$$
 (3.25)

$$
D = \frac{b_0 \Delta t + \frac{1}{2} \Delta t^2}{a_1 + a_0 \Delta t + \frac{1}{2} \Delta t^2}
$$
 (3.26)
## 4 - Técnicas de Otimização

#### 4.1 - Conceitos Básicos

Entende-se por otimização como sendo a busca do valor de uma variável ou de n variáveis, que proporcionem o melhor resultado para uma função dependente dessas variáveis, dentro de um objetivo,, como por exemplo maximizar a vazão de um canal, sendo esse dependente das dimensões da se ção transversal trapezoidal, estando fixada a área.

$$
q = f(B,H,\alpha) \qquad (4.1)
$$

A vazão q é função da base B, da altura H e do ãngulo a

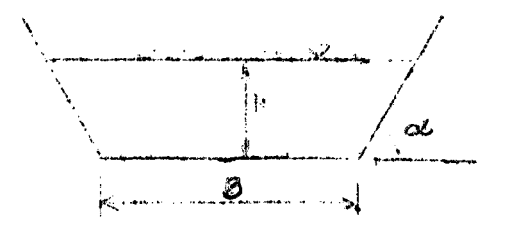

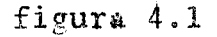

A equação 4.1 é a função objetiva para o exemplo. A função objetiva é portanto a função a ser otimiza da, através da procura dos valores ideais para as variáveis B, H e a, que produzam a maior vazão para uma área fixa A.

Nos diferentes problemas de engenharia, a par te fundamental da otinização é o estabelecimento da função objetiva. Esse assunto será discutido num próximo item.

Urn m6todo ou t6cnica de otimização *5* um con-

junto de regras que permitem sistematizar a sequência de ope rações necessárias, para se obter um objetivo procurado.

De acordo con o tipo de função, linear ou não linear, existem diferentes métodos para avaliá-la. Para a or timização de funções lineares existe a programação linear, que não será aqui tratada.

No caso das funções não lineares existem dois tipos básicos de métodos: técnicas clássicas e técnicas iterativas. Um exemplo de iunção não linear é o exemplo do canal, onde a equação 4.1, após o uso da fórmula de Manning pá ra a velocidade fica:

$$
q = \frac{T^{1/2} \Lambda^{5/3}}{N p^{2/3}}
$$
 (4.2)

sendo No coeficiente de Manning, I a declividade, A a área, percelas fixas da fórmula, e P o perímetro molhado da seção. variävel segundo:

> $P = B + \frac{2 \cdot H}{s \cdot m \cdot \alpha}$  $(4.3)$

 $\frac{1}{2} \int_{\mathbb{R}^2} \frac{1}{\sqrt{2}} \, dx$ 

As técnicas clássicas normais são: cálculo di ferencial, multiplicadores de Lagrange (máximos e mínimos con dicionados), Teoria de Kuhn-Tucker e programação geométrica. Esses técnicas não serão tratadas neste trabalho. A ênfaso dessa pesquisa está nas técnicas iterativas, pois a aplicação desses mitodos nos problemas de simulação hidrológica é facilitado perque alguns dos métodos não necessitam de que a função seja explícita em relação fis suas variáveis independentes, o que norandadate ocorre postas simulações.

Os métodos iterativos procuram o valor otimo das variaveis atraves de tentativas, determinadas por criterios que cada método estabelece, procurando convergir o mais rápidamente possível para a solução ideal, que pode estar dentro de uma precisão pré-estabelecida.

Esses m6todos se desenvolveram mais com o advento do computador digital, já que o volume de cálculos que eles necessitam é, em geral muito grande.

Os métodos iterativos basicamente tem dois itens: determinação da direção de pesquisa e o comprimento dos passos em cada direção.

A direção de pesquisa se refere ao caminho em que as variáveis serão modificadas, enquanto que o comprimen to dos passos é a proporção na qual as variáveis serão modificadas na direção estabelecida .

.Além desses dois Itens básicos, os métodos es tabelecem os critérios para mudança de direção e para interromper o processo, adotando o valor Ótimo.

Nos m6todos iterativos a otimização do n�mero de tentativas, para se chegar ao ótimo é muito importante, pois aumenta o tempo de computação e o custo do trabalho, por tanto normalmente são utilizadas técnicas para minimizar o n�mero de tentetivas.

Apresenta�os a seguir um resumo de alguns dos mais difundidos métodos iterativos de otimização não linear.

#### Método univariacional (Unvariate method)

O método procura o valor ideal da função atra vés de tentativas sucessivas, modificando uma variável e man tendo as demais constantes até que a função não diminua (aumente no caso de maximização) mais.

Depois que todas as variáveis forem otimizadas nas suas respectivas direções, completa-se um "ciclo". Um novo "ciclo" é iniciado com os últimos valores otimizados das variáveis, até que, entre um ciclo e outro, essas variáveis não sofram substanciais modificações.

## Método da rotação de coordenadas

O primeiro ciclo deste método é igual ao ante rior, para cada ciclo seguinte o método estabelece um novo eixo, definido pela reta que liga o primeiro e o último ponto do ciclo anterior, e as modificações das variáveis  $s\tilde{a}$ o feitas nas direções normais entre si, tomando como referência de partida o novo eixo.

O mesmo critério do item anterior, para aceitar o ponto ótimo pode ser usado neste método.

# Método univariacional e rotação das coordenadas com minimização quadrática

A modificação desses métodos em relação  $a$ os apresentados está no comprimento dos passos e na localização do ótimo em cada direção pré-estabelecida. O comprimento dos passos pode ser definido por espaçamentos constantes ou por espaçamentos que aumentam numa determinada proporção enquanto a função estiver melhorando. Quando ocorrer um aumento(di minuição no caso de maximização) da função após sucessivas tentativas, este critério procura o ponto ótimo ajustando aos tres últimos pontos, uma função quadrática e calcula o ponto ideal. É evidente que trata-se de uma aproximação que será tão melhor quanto mais próxima estiver a função verdadeira de uma função quadrática.

Método Simplex\*

Para uma função de N variáveis, o método trabalha com N + 1 vértices (pontos). O m€todo procura o mínimo através do movimento dos vértices através de três operações: reflexão, contração e expansão.

Considerando  $P_{max}$  o ponto em que a função é maior dentre o  $N + 1$  pontos, e  $P_{med}$  o ponto médio, não utilizando  $P_{max}$  para esse cálculo.

O método utiliza de três operações básicas: re flexão, contração e expansão. A reflexão é calculada fótmula pelé\

 $P_r = (1 + \alpha) P_{\text{med}} - \alpha P_{\text{max}}$ 

sendo a o coeficiente de reflexão, e  $P_r$  a reflexão de  $P_{max}$ segundo a linha que liga esse a  $P_{\text{med}}$ . A expansão é calculada per

$$
P_{\Theta} = (1 - \gamma) P_{\text{med}} + \gamma P_{\text{r}}
$$

sendo  $\gamma$  coeficiente de expansão e P<sub>2</sub> o ponto expandido.  $\Lambda$ 

<sup>\*</sup> Não deve ser confundido com o método simplex da programaçao linear.

contração é calculada por

$$
P_{\rm c} = \beta P_{\rm max} + (1 - \beta) P_{\rm med}
$$

onde  $\beta$  é o coeficiente de contração e P<sub>c</sub> o ponto de contração.

Utilizando dessas três expressões dentro  $de$ uma determinada sequência, o método aceita o ponto ótimo quando não houver mais diminuição dentro de uma série de ten tativas.

Na figura 4.2 apresentamos uma representação no caso bidimensional.

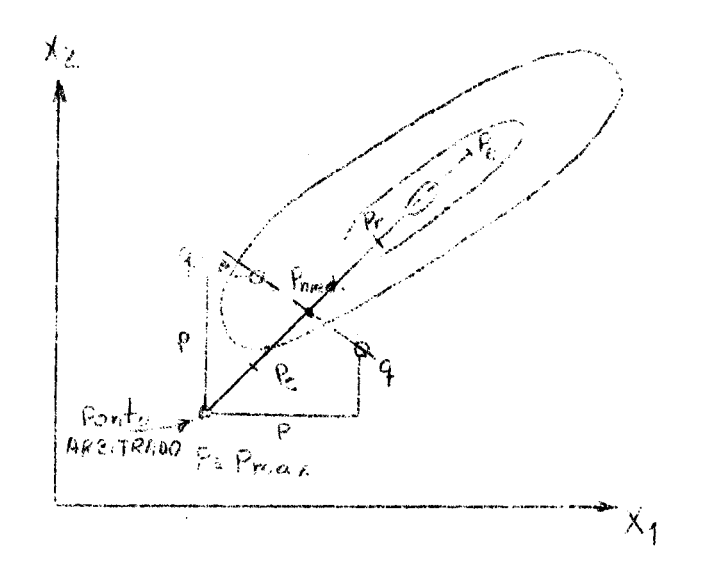

figura 4.2

#### Método das direções mutuamente conjugadas

Este método admite que a função objetiva é uma função quadr&tica. Considerando uma função F bi-dimensio nal e admitindo que seus contornos no plano formado pelas va riáveis independentes  $x_1$  e  $x_2$  sejam elipses concêntricas (fi gura 4.3). Avaliando a função objetiva numa série de pontos ao longo de uma linha arbitrária tal como  $L_1$ , pode-se encontrar um ponto ótimo. Este será o ponto de tangência com uma das elipses, na figura 4.3,  $T_1$ . Repetindo o raciocínio para  $L_2$  encontramos  $T_2$ . A reta que une  $T_1$  e  $T_2$  deve passar pelo centro da família de elipses, isto é, pelo ponto em que a centro da família de elipses, isto é, pelo ponto em função é mínima (minimização). Esta é uma propriedade válida para as elipses e para qualquer família das curvas quadrá ticas. Este método então aproveita desta propriedade.

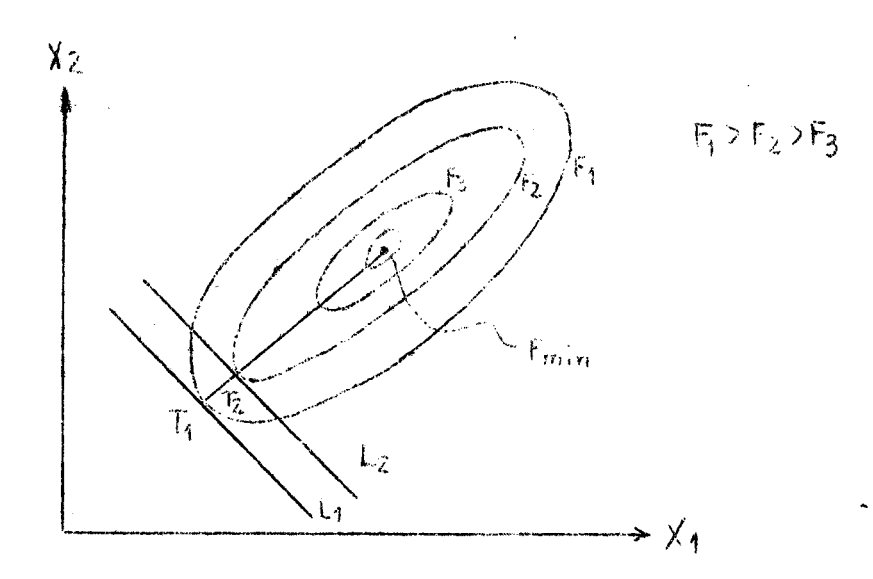

#### figura 4.3

#### Método de Hooke e Jeeves

Este método procura eliminar algumas desvanta gens do método univariacional. O método trabalha estabeleceg do pontos bases e deslocando de um valor constante, nas dire ç6es paralelas aos eixos definidos pelas variiveis independentes, no sentido positivo e negativo em relação a este pon to base. S feito s6mente um deslocamento em cada sentido. O ponto que produz a menor função (minimização) é escolhido.Re pete-se o processo para as n direções (variáveis) e após pro cura-se um novo ponto através de um deslocamento na direção que liga o primeiro e o Último ponto do "ciclo", repetindo- -se o processo anterior. Os deslocamentos em relação a um ponto base é feito sempre nas direções paralelas aos eixos coordenados.

O método procura assim minimizar as tentati vas.

Em nosso trabalho são descritos os métodos univariacional e Rotação das Coordenadas na sua elaboração original e no item minimização das tentativas esses métodos são apresentados utilizando da minimização quadrática. Escolhemos estes por estarem entre os mais citados e de terem apresentado bons resultados na simulação hidroiógica.

Tanto os métodos aqui citados como outros não mencionados poderão ser consultados nos textos Optimization Methods for Engineering design  $(Fox)$  e Optimization Theory and Practice (Beveridge & Schechter), ja que a aplicação e descrição de todos os métodos seria um trabalho muito extenso para a finalidade proposta.

Nesse trabalho, não é tratado o caso em que as variaveis possuem limites.

## 4.2 - Características das Funções

 $4.2.1 - Introducingão$ 

Consideremos uma função  $F(x_i)$  para i = 1, 2,...n

de n variáveis independentes. Em termos gráficos sómente é possível representar uma função de duas variáveis  $F(x_1, x_2)$ , portanto durante a descrição deste trabalho iremos ilustrar o texto com uma função de duas variáveis.

Na figura 4.4 apresentamos uma superfície de uma função objetiva no espaço e sua projeção sobre o plano formado pelos dois eixos, representando as duas variáveis independentes.

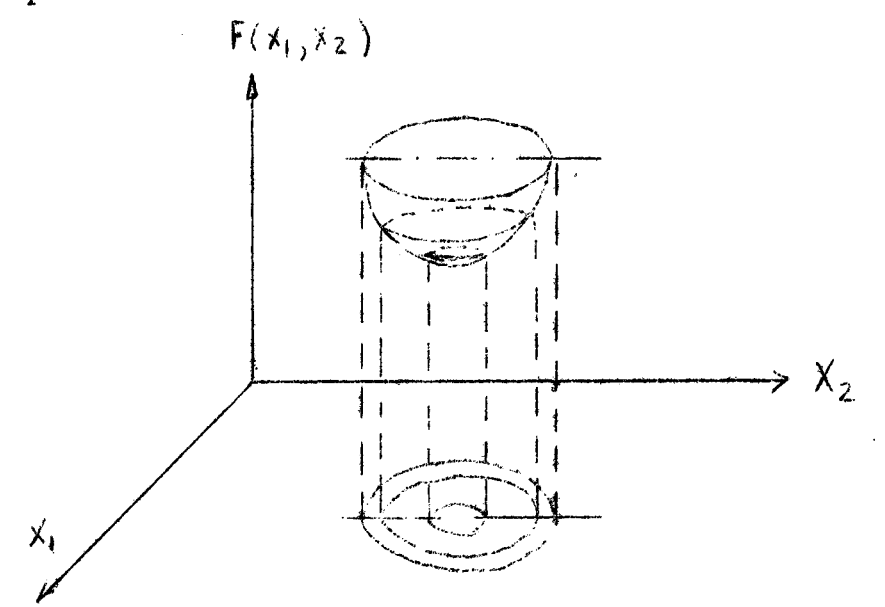

 $-40-$ 

figura 4.4

Para cada par de valores  $X_1$ ,  $X_2$  a função é avaliada, obtendo-se um ponto. Portanto trabalhando somente no plano formado pelas variáveis independentes, traçam-se as curvas sobre a qual o valor da função é o mesmo, representando as superfícies do contorno da função. (Como por exemplo uma planta topográfica).

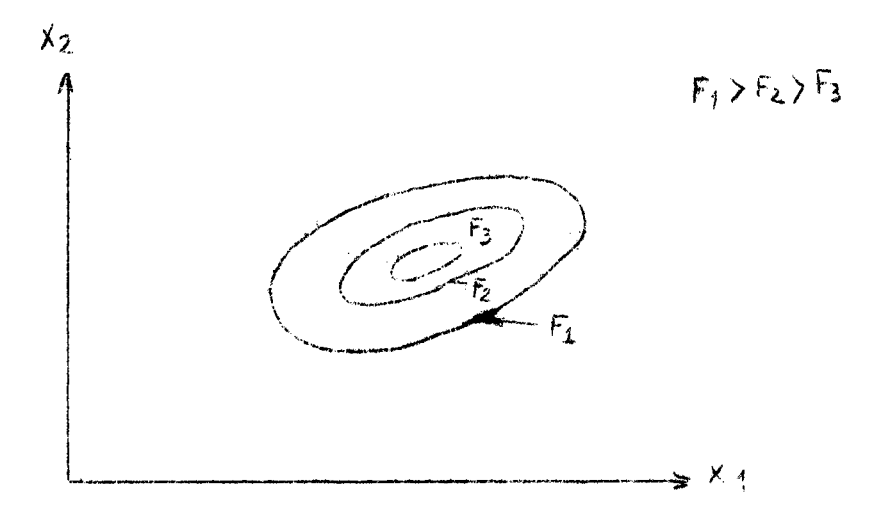

figura 4.5

A diminuição dos contornos representa a proxi midade de um mínimo ou de um máximo. No exemplo da figura 4.4 e 4.5 temos um mínimo.

## 4.2.2 - Condições de Máximo e Mínimo

Para que a função F(x<sub>i</sub>) tenha um máximo ou um mínimo num ponto  $P(x_i)$  é necessário que

$$
\frac{\partial F}{\partial x_i} = 0 \qquad \text{i} = 1, 2, ... \qquad (4.4)
$$

e suficiente que o determinante da matriz

$$
\begin{bmatrix}\n\frac{\partial^{2}F}{\partial x_{1}^{2}} & \frac{\partial^{2}F}{\partial x_{1}x_{2}} & \cdots & \frac{\partial^{2}F}{\partial x_{1}x_{n}} \\
\vdots & \vdots & \ddots & \vdots \\
\frac{\partial^{2}F}{\partial x_{n}x_{1}} & \frac{\partial^{2}F}{\partial x_{n}x_{2}} & \cdots & \frac{\partial^{2}F}{\partial x_{n}^{2}}\n\end{bmatrix}
$$
\n(4.5)

tambem chamada matriz Hessiana da função F, seja positivo no caso de mínimo e negativo no caso de máximo.

Essas condições são suficientes para se obter um mínimo ou um máximo relativo da função. Entende-se por mí nimo relativo ao menor valor dentro da função de uma  $vizi$ nhança da variação da mesma.

Na figura 4.6  $F(x_1)$ ,  $F(x_2)$  e  $F(x_3)$  são mínimos relativos da função F(x) dentro do intervalo (a,b), enquanto que  $F(x_1)$  é o mínimo global dentro do intervalo.  $\overline{O}$ mínimo global é portanto o menor valor da função para todas as variações das variáveis independentes, dentro do interva  $10.$ 

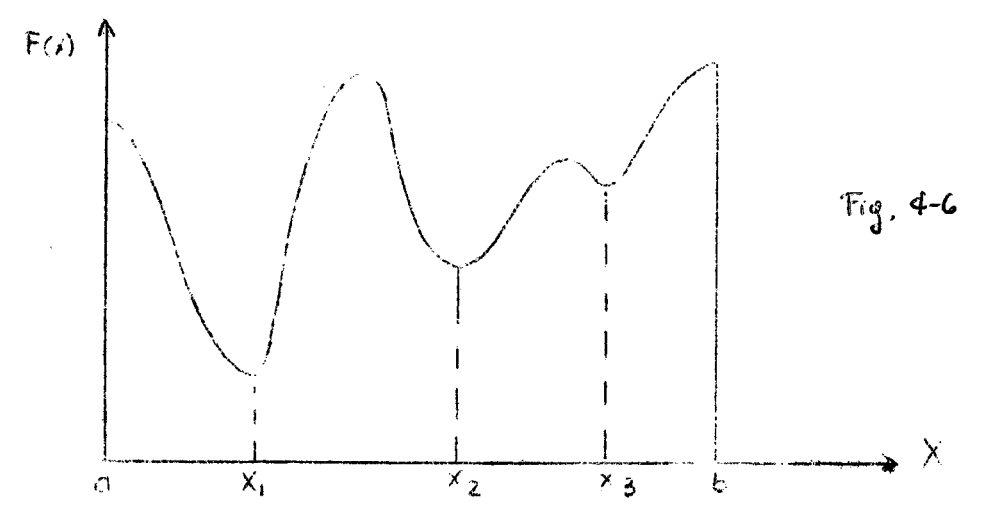

Além das condições já apresentadas para que se tenha um mínimo, é necessário que as derivadas puras  $de$ segunda ordem da função em relação as variáveis sejam positi vas (negativas para o máximo\*) para que se tenha um mínimo global. Entende-se por derivada pura como a derivada  $da$ função em relação a uma só variável.

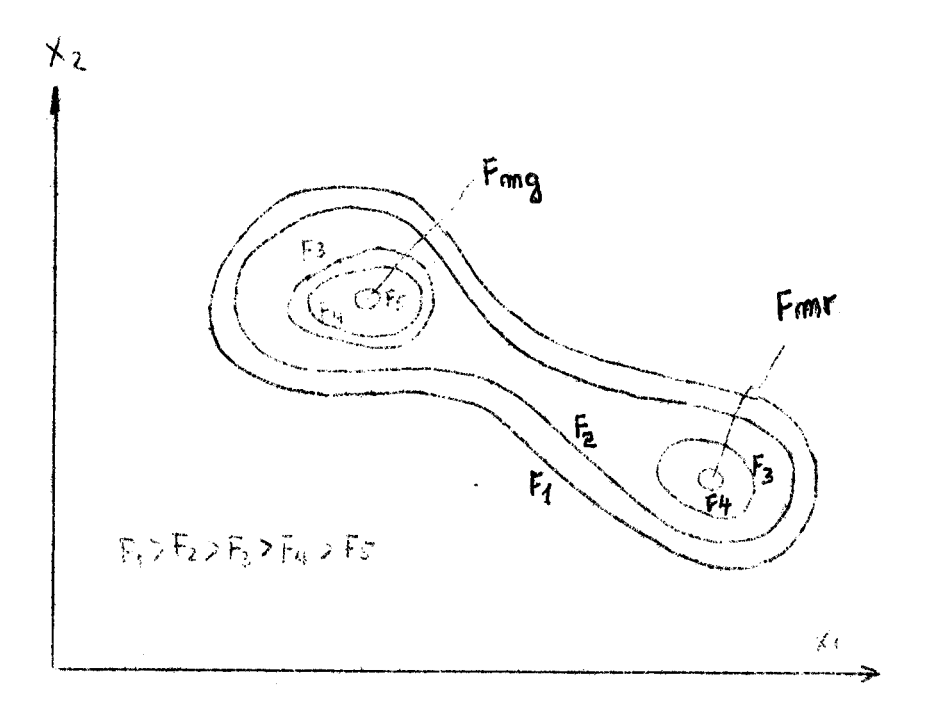

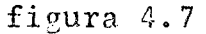

Na figura 4.6 apresentamos o caso de vários mínimos, um dos quais é o mínimo global, numa função dependendente de uma variável, e na figura 4.7 o caso de dois mí nimos para uma função dependente de duas variáveis.

\* Hadley G. R. Non-linear and Dynamic Programmings Addison Wesley.

Quando uma função possue um mínimo (ou máximo) ela é dita unimodal, ou seja, a superfície que correspon de a função, possue apenas um ponto extremo na região considerada.

## 4.2.3 - Escolha da função objetiva

A escolha da função a qual se deseja minimizar ou maximizar está na razão direta do objetivo do problema. No exemplo do canal o objetivo do problema era maximizar uma vazão, sendo esta dependente de certas variáveis.

Nos problemas de engenharia nem sempre ocorre que a função seja explícita em relação às suas variáveis, por tanto é necessário adotar critérios, ou estabelecer uma função que otimize o objetivo desejado. Porém esta escolha será sempre um parecer subjetivo de cada usuário.

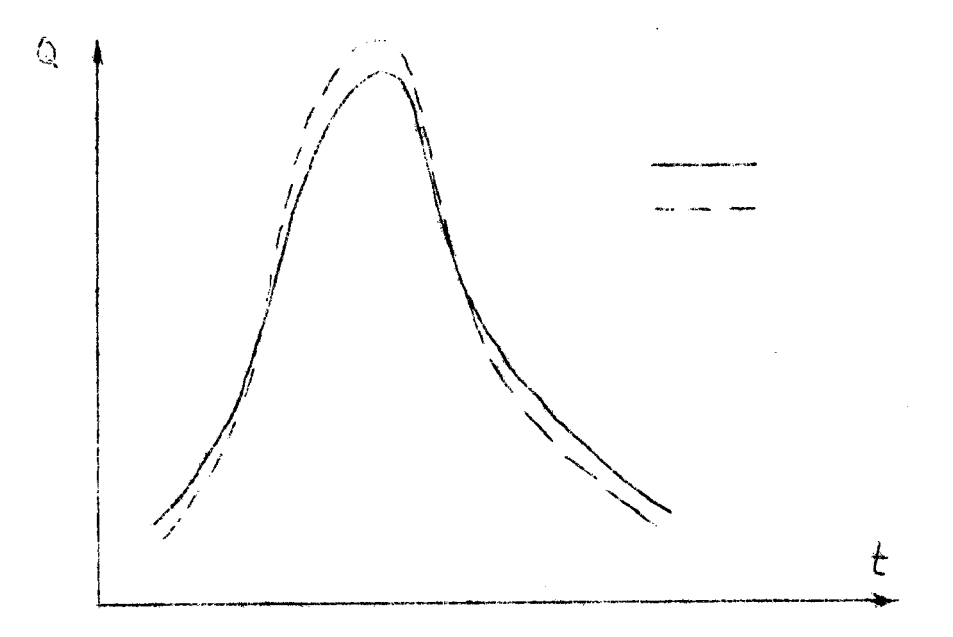

O caso da simulação de hidrogramas é um exemplo. Nessa simulação tem·-se uma curva observada e uma curva obtida por síntese a partir de um modelo. O objetivo é que as curvas se aproximem com um mínimo de discrepância. Portan to, a função objetiva deve ser uma medida das discrepâncias entre as vazões observadas e as simuladas.

O problema consiste, assim, em procurar o con junto de valores para os parâmetros do modelo, que conduz ao mínimo valor da função.

Diversos Índices podem ser utilizados como função objetivo no caso de simulação de hidrogramas. Entre outros podemos mencionar os seguintes:

$$
F_{1} = \sum_{i=1}^{N} |Q_{i \text{ (calc)}} - Q_{i \text{ (obs)}}|
$$
  
\n
$$
F_{4} = \sum_{i=1}^{N} (Q_{i \text{ (calc)}} - Q_{i \text{ (obs)}})^{2}
$$
  
\n
$$
F_{2} = \sum_{i=1}^{N} |Q_{i \text{ (calc)}} - Q_{i \text{ (obs)}}|^{3}
$$

$$
\mathbf{F_3} = \sum_{i=1}^{N} \frac{1}{Q_i \text{(calc)}} - \frac{1}{Q_i \text{(obs)}}^2
$$

onde N é o número de ordenadas,  $Q_{i~(calc)}$  é a vazão calcula-<br>da,  $Q_{i~(obs)}$  é a vazão observada e  $a~F$  a função objetivo.

As quatro funções mencionadas são funções ob-

jetivo que devem ser minimizadas. A função  $F_2$  da maior ênfa-<br>se para as grandes discrepâncias, geralmente associadas — às se para as grandes discrepâncias, geralmente associadas vazões de pico. A  $F_3$  da maior ênfase nas discrepâncias das vazões baixas, geralmente associadas aos períodos de estiagem. Enquanto que F<sub>1</sub> procura minimizar as discrepâncias em volume dando ênfase a valores médios juntamente com  $F_4$ .

Como o hidrograma simulado é o resultado da aplicação de um modelo que é representação aproximada do sis tema natural, é evidente que funções objetivo diferentes po~ derão conduzir à valores diferentes para os parâmetros do mo delo. Sendo assim, o usuário deve ter grande cuidado na esco lha adequada da função objetivo, de modo que os resultados estejam mais pr6ximos do problema a ser resolvido.

Exemplificando o comportamento das funções ob jetivos, tomamos um hidrograma\* de entrada num trecho de um rio e propagamos até a seção de saída do referido trecho, ob tendo-se um hidrograma simulado. A propagação foi feita utilizando o modelo desenvolvido por Kulandaiswamy. A otimização se fêz usando o m5todo de rotação das coordenadas e como função objetivo usou-se as funções  $F_1$ ,  $F_2$  e  $F_3$ . Os resulta-

\*O exemplo foi obtido da bibliografia (21).

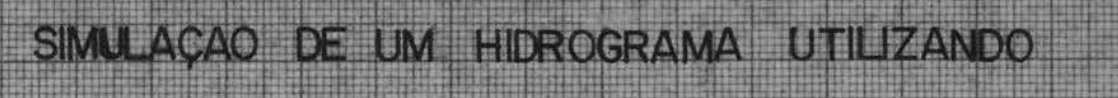

é

# 3 FUNÇÕES OBJETIVAS

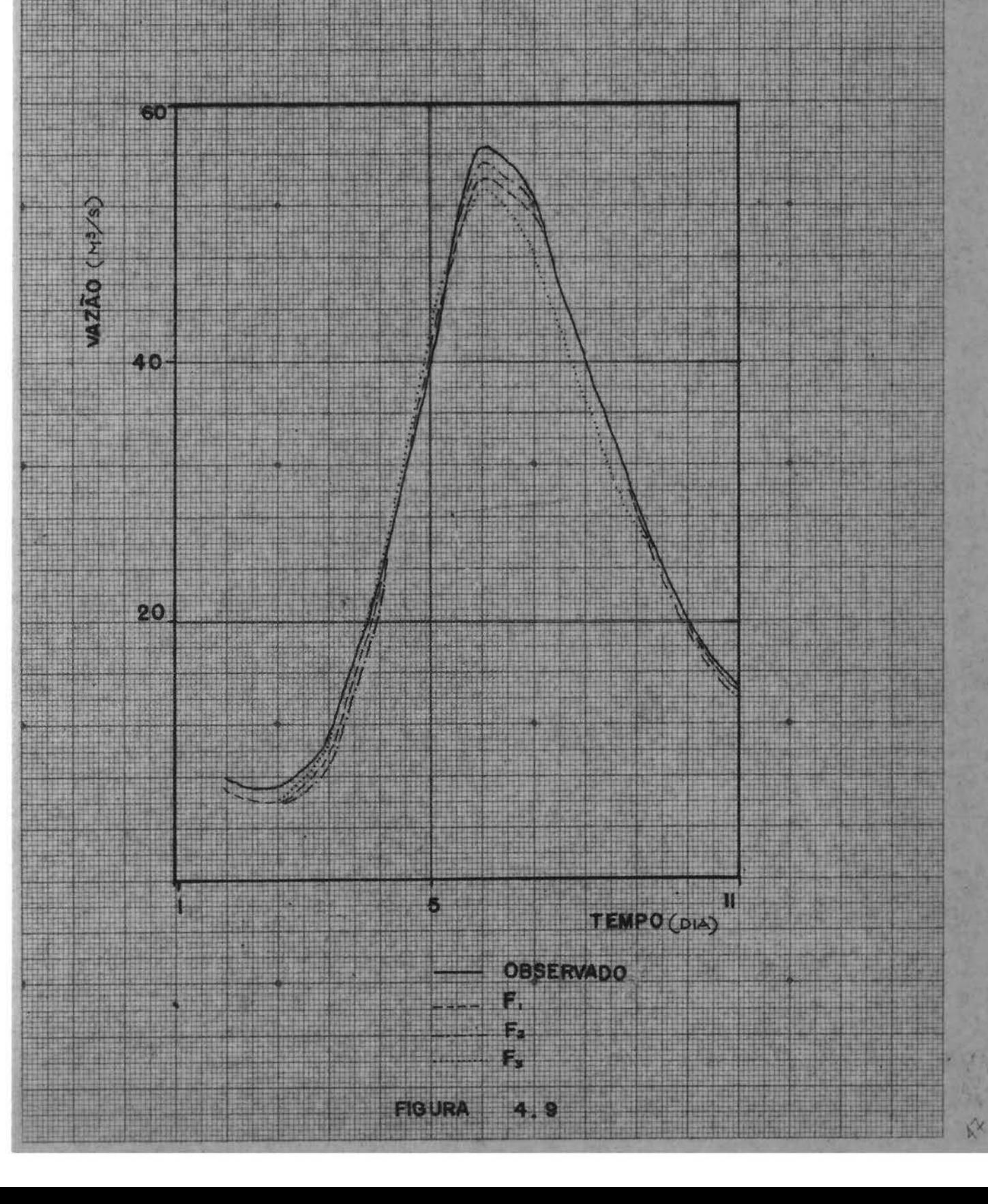

dos obtidos e o hidrograma observado na seçao de saída apresentados na figura 4.9.  $s\tilde{a}o$ 

#### 4.2.4 - Problemas da função

Existem três problemas básicos que podem ocor rer quanto a superfície de resposta da função, devido aos quais os métodos iterativos podem conduzir a resultados dife rentes do ótimo ou demorar demasiadamente para achar o resul<br>tado ideal. Os três problemas básicos são: a existência de mínimos relativos, a existência de pontos de sela e a existência de vales.

#### 4.2.4.1 - 6timos locais

Quando uma função não é explícita em relação as suas variáveis, temos que utilizar os métodos iterativos para obter o mínimo global. Mas se a função não ó unimodal e o ponto arbitrado de partida estiver num "vale"\* de mínimo relativo, o método admitirá como ótimo global esse mínimo re<br>lativo.

Na figura 4.7 se o ponto arbitrado de partida for  $P_0$  (x<sub>1</sub>,0, x<sub>2</sub>,0) e  $F_{mr}$ ,  $F_{mg}$ , sendo  $F_{mr}$  um mínimo relativo e  $F_{\text{max}}$  um mínimo global, os métodos iterativos convergiriam  $\max_{m,r}$ , ou seja, obtendo um ponto diferente do ideal.

Para solucionar este tipo de problema é neces sário executar o processo dos métodos iterativos repetidas vezes com pontos de partida diferentes.

\* Entende-se por "vale" como sendo uma superfície que possue um valor extremo.

Evidentemente que de acordo com a precisão que se deseja dos resultados, a solução deste tipo de proble ma pode ser mais uma pesquisa do que uma racionalização prática para uma solução cabível econômicamente.

Na hidrologia os erros de estimativa ou de me dição podem cobrir em certos casos a precisão com que foi ob tida a função, não tendo sentido econômico testar novos pontos de partida, desde que os valores encontrados para os parâmetros do modelo sejam físicamente aceitáveis.

## $4.2.4.2 - P_0$ ktos de sela

Este problema foi descrito por Ibbitt e O'Don nell(4). Para funções bi-dimensionais, os pentos de sela se manifestam como tendo um máximo ao longo de uma direção (por exemplo AA na figura 4.10) e um mínimo ao longo de outra direção (por exemplo BB na figura 4.10). Isto significa que pesquisando na direção AA, F<sub>o</sub> será declarado como um máximo e se a pesquisa se faz na direção BB o mesmo ponto será declarado como um mínimo.

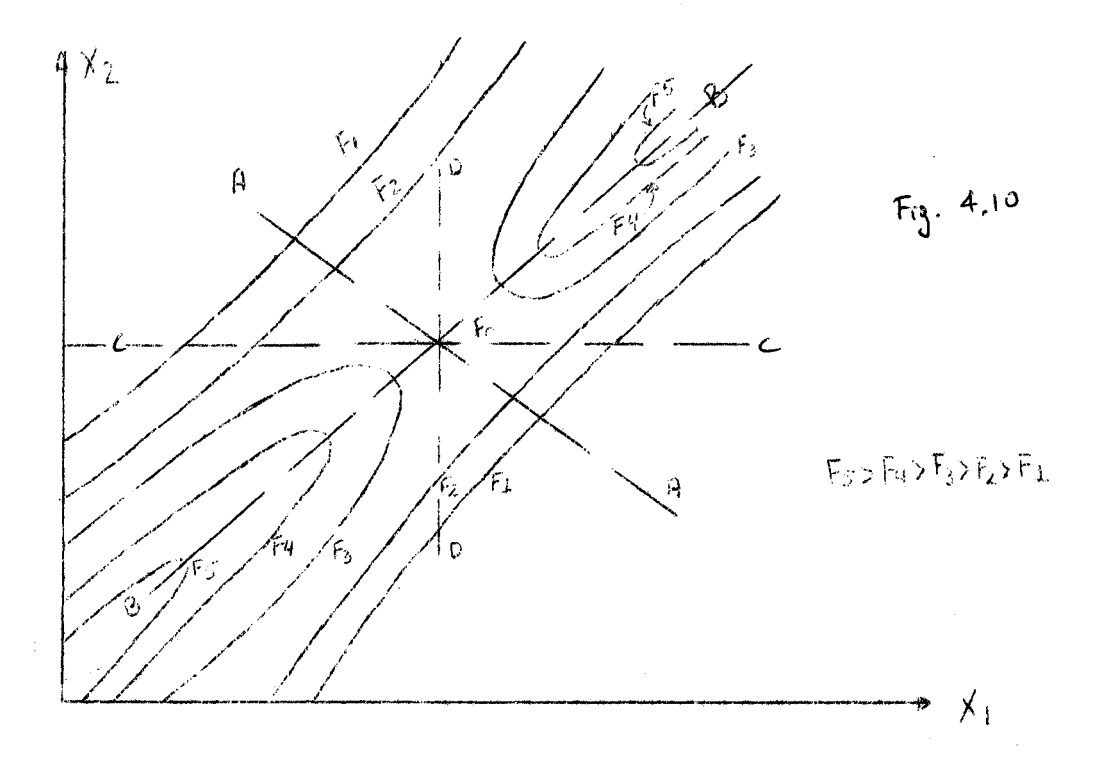

 $-49-$ 

Se as difeções de pesquisa são trocadas, por exemplo CC e DD na figura 4.10, em ambas direções Fo será considerado como um máximo, no entanto este é um máximo rela tivo da função F.

 $4.3.4.3 - Vales$ 

O problema ocorre de acordo com a disposição dos vales em relação aos eixos representativos de cada variá vel. Este problema é tratado no ítem que descreve o método univariacional.

4.3 - Métodos iterativos de otimização

4.3.1 - Método univariacional

 $4.3.1.1 - Introducing a_0$ 

O método univariacional é um método quase que intuitivo da procura do melhor valor. Beard(2) apresenta o mé todo e sua utilização na Análise de Sistemas de Recursos Hídricos.

4.3.1.2 - Direção de pesquisa

Para uma função  $F(X_i)$  dependente das i=1,2..n variáveis que definem os n cixos ortogonais, o método estabe lece como direção de pesquisa os eixos referidos, ou seja mo dificando uma variável e mantendo as demais constantes a cada vez.

4.3.1.3 - Determinação do comprimentq dos passos

O protesso inicia ao se arbitrar um ponto

 $P_{0}(x_{i,0})$  para i = 1, 2, ...

Mantendó-se fixos os valores das variáveis e modificando somente uma delas através de

 $X_i = X_{i,2} + S_i$  (4.10)

onde

o - fndice correspondente ao primeiro ponto i - identifica a variável  $X_i$  - novo valor da variável  $x_{\text{iant}}$  - antigo valor da variável  $S_i$  - acréscimo ou decréscimo (arbitrado) a ser dado a variável.

Se o acréscimo da variável produz uma diminui ção na função (minimização), deve-se continuar acrescendo o valor da variãvel.

Se no primeiro passo a variável acrescida não produz uma diminuição na função, o processo é desenvolvido no sentido de diminuir a variável, utilizando o mesmo processo descrito.

Quando o acréscimo ou decréscimo de uma dada variável não produzir mais diminuição na função objetiva pas sa-se para a variavel seguinte, sempre fixando o valor das demais.

Depois que todas as variaveis forem otimiza-

das nas suas respectivas direções, repete-se o processo até que a função não diminua mais ou que para o problema em estudo se tenha obtido a precisão desejada.

#### 4.3.1.4 - Inconvenientes do m6todo

Este método é de fácil aplicação, mas pode apresentar certos inconvenientes. Quando, por exemplo, o núme ro de variáveis é relativamente grande consequentemente o  $m$ . mero de avaliações da função *€* muito elevado, tornando ern certos casos impraticavel o seu uso.

Na figura 4.11 apresentamos o exemplo de uma função de duas variáveis. Os pontos brancos identificam os pontós em que a função calculada 5 menor que a anterior *e* os pontos pretos indicam um aumento da função. A figura permite visualizar como opera o método univariacional na procura do F Ótimo.

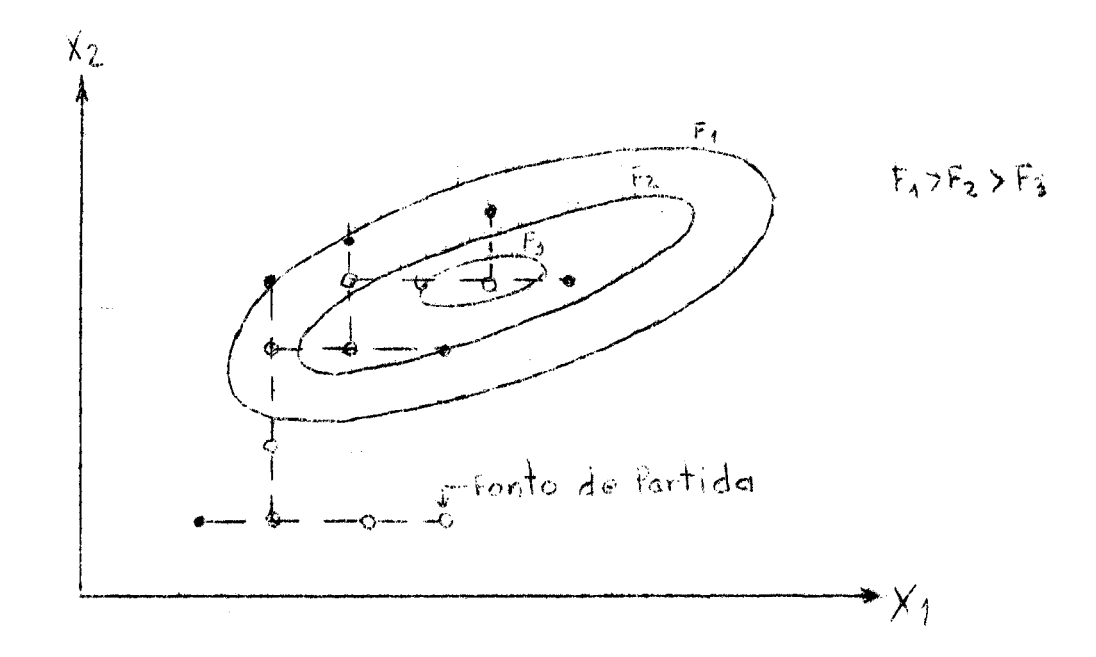

#### figura 4.11

O método univariacional pode apresentar alguns problemas, dependendo do contorno da função objetiva po is quando este apresentar a forma de um longo e estreito cume, inclinado em relação aos eixos, o método progride vagaro samente, como mostra o exemplo da figura 4.12.

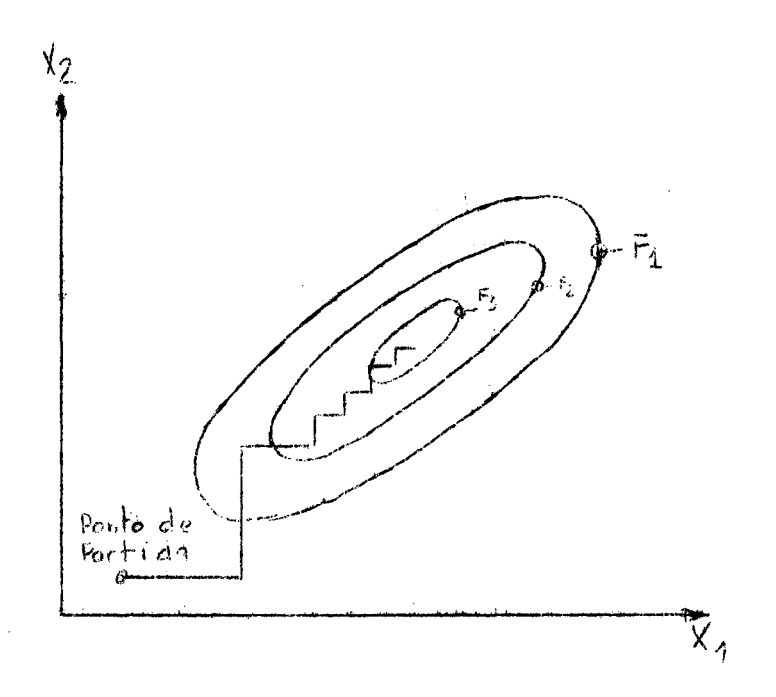

figura 4.12

Outro problema que pode ocorrer, é o apresentado na figura 4.13, onde por tentativas o método chegou ao ponto P, que é aceito como mínimo, *ji* que tanto num sentido como no outro a função tende a aumentar. No entanto o mínimo se encontra no ponto 0. Este problema é resolvido com o méto do de rotação das coordenadas que apresentamos a seguir.

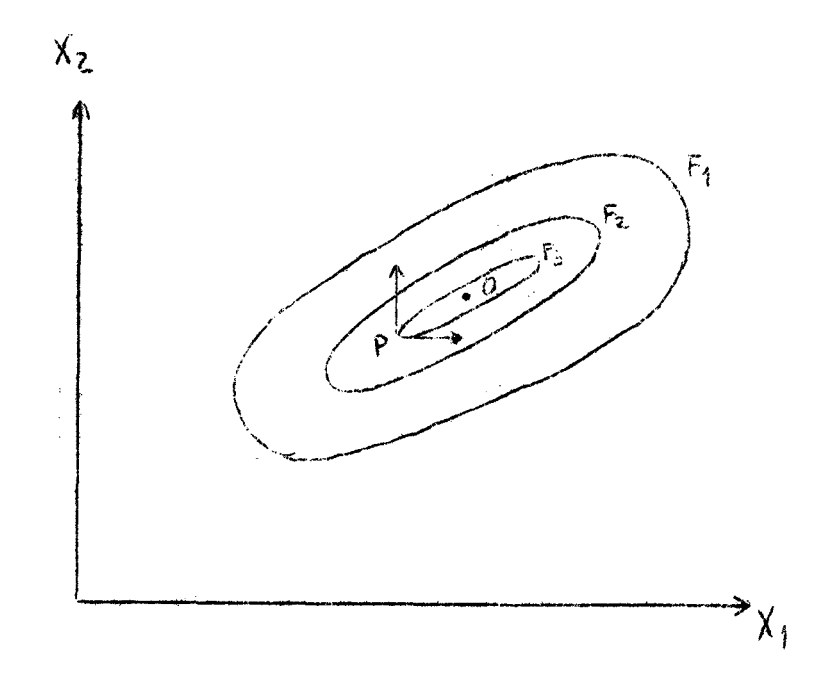

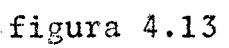

Observação: Todos os fluxogramas que apresentaremos, partem do princípio que o objetivo é minimizar a função.  $\frac{1}{2}$  .

# FLUXOGRAMA DO ALGORITMO

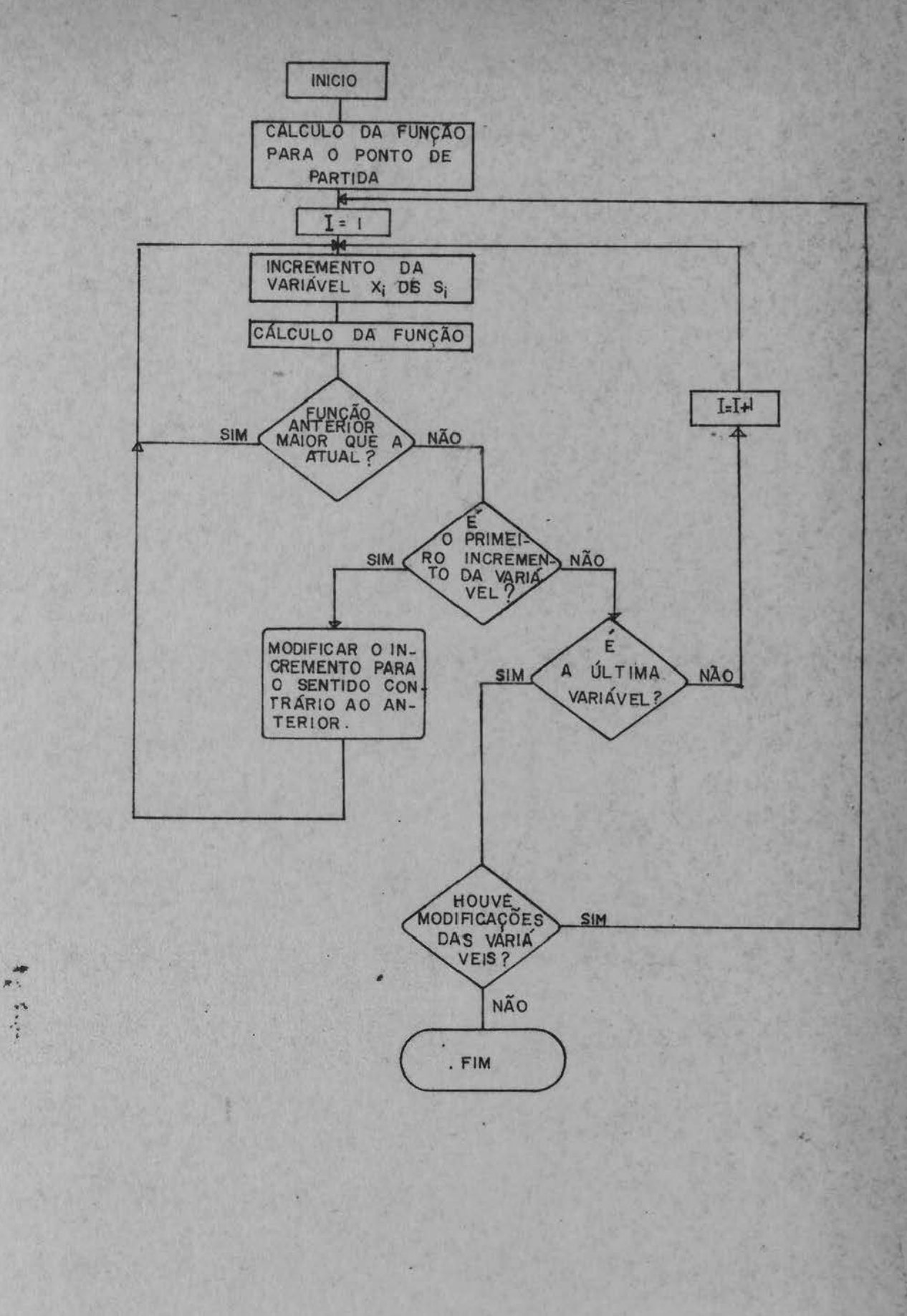

62

4.3.2 - Método da rotação de coordenadas

## $4.3.2.1 - Introducing a_0$

O método da rotação de coordenadas foi apresentado por Rosembrock em 1960 (22). Trata-se de uma modificação de método univariacional. O método procura através da modificação dos eixos coordenados, representativos das n variáveis em estudo, otimizar a busca do mínimo (minimização) da função objetivo. Essa variação procura evitar os  $prob1e$ mas que o método univariacional apresenta (figuras 4.12  $\mathbf{e}$ 4.13). Na figura 4.14 apresentamos a solução da figura 4.12 pelo método de Rosembrock.

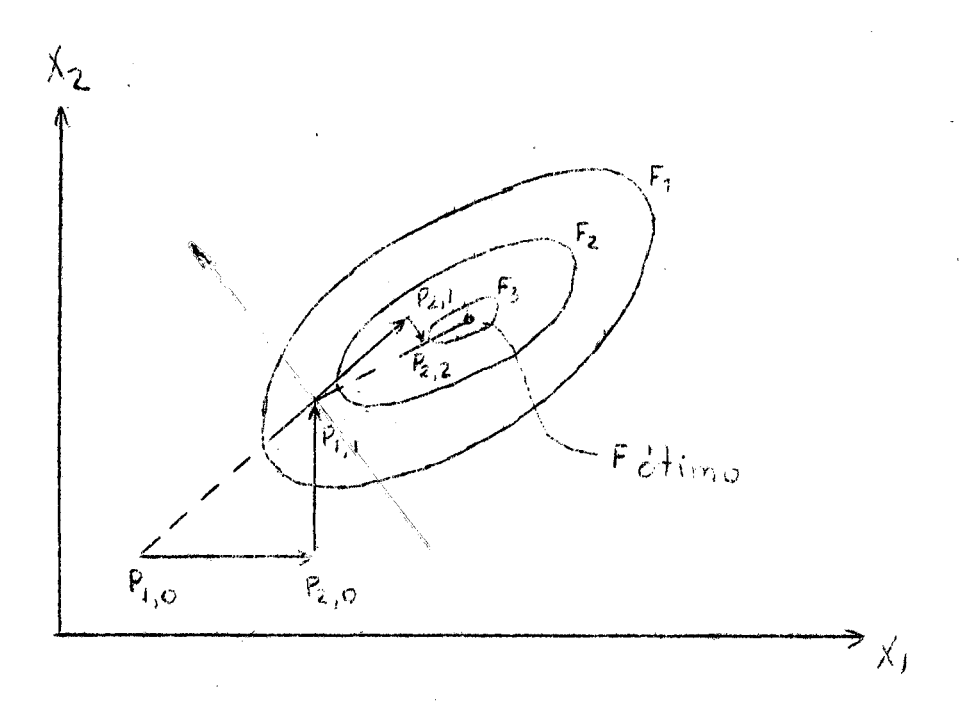

#### figura 4.14

O primeiro "ciclo" do método é igual ao método univariacional, ou seja, utilizando das direções dadas pe los eixos coordénados. Entende-se por um "ciclo" quando pelo menos um "sucesso" e uma "falha" tenha ocorrido em todas as direções no caso do mínimo valor da função. Um "sucesso" ocorre quando a função anteriormente calculada ê maior que a calculada após um incremento da variável. Uma "falha" é quan do ocorre o inverso.

O processo inicia, arbitrando-se um ponto.

 $P_{1,0}(X_{i,0}),$  para i = 1, 2, 3,...n variaveis

O Índice O identifica o primeiro "ciclo" e 1  $i\in A$ dica que é o primeiro ponto do mesmo.

Como foi mencionado, as direções de pesquisa para o primeiro "ciclo", são no sentido dos n eixos ortogonais, portanto o processo modifica uma variável a cada vez, mantendo as demais constantes.

4.3.2.2 - Comprimento dos passos

Na determinação do comprimento dos passos de pesquisa, são usados dois parâmetros  $\underline{\alpha}$  eß. Estes parâmetros multiplicarão um incremento S<sub>i</sub> constante para cada variável (S<sub>i</sub> é arbitrado), de acordo com o resultado da função.

Se a função anterior for maior que a calculada, ou seja, ocorrey um "queesso", como a função está diminuindo (minimização), o próximo incremento será  $S_i \alpha$ , onde  $\alpha > 1$ .

Se a função anterior for menor que a calcula-

da, o próximo incremento da variável será -S<sub>i</sub> $\beta$ , onde  $0<\beta$  <1

Após o primeiro "ciclo" o ponto de partida será formado pelas coordenadas mínimas nas n direções.

$$
P_{1,1} (x_{i,1})
$$
 para i = 1, 2,...n

#### 4.3.2.3 - Determinação da direção de pesquisa

Na obtenção das n direções ortogonais para e ''ciclo" seguinte, o método considera como direção de partida o vetor que liga os pontos  $P_{1,0}$  e  $P_{1,1}$  ( $P_{n,0} = P_{1,1}$ ), sendo as direções seguintes ortogonais a anterior.

$$
\vec{A}_1 = d_1 \cdot \vec{e}_1^0 + d_2 \cdot \vec{e}_2^0 + \dots + d_n \cdot \vec{e}_n^0 \quad (4.11)
$$

é o vetor que liga os pontos referidos e passa a ser a nova direção de pesquisa. Os  $e_i^j$  são os vetores unitários nas direções dos eixos coordenados das  $x_i$  variáveis independentes e cada coeficiente d<sub>i</sub> é a soma algebrica de todos os comprimentos dos passos com "sucesso" ná direção dos respectivos  $\mathbf{e^j_i}$ .

 $\vec{e}_1^1 = \frac{\vec{A}_1}{|\vec{A}_1|}$ (4.11)

A direcão seguinte deve ser normal a anterior portanto o vetor

$$
\lambda_2 = d \cdot e^{\theta} + d_3 \cdot e_3^{\theta} + \dots + d_n \cdot e_n^{\theta} \qquad (4.12)
$$

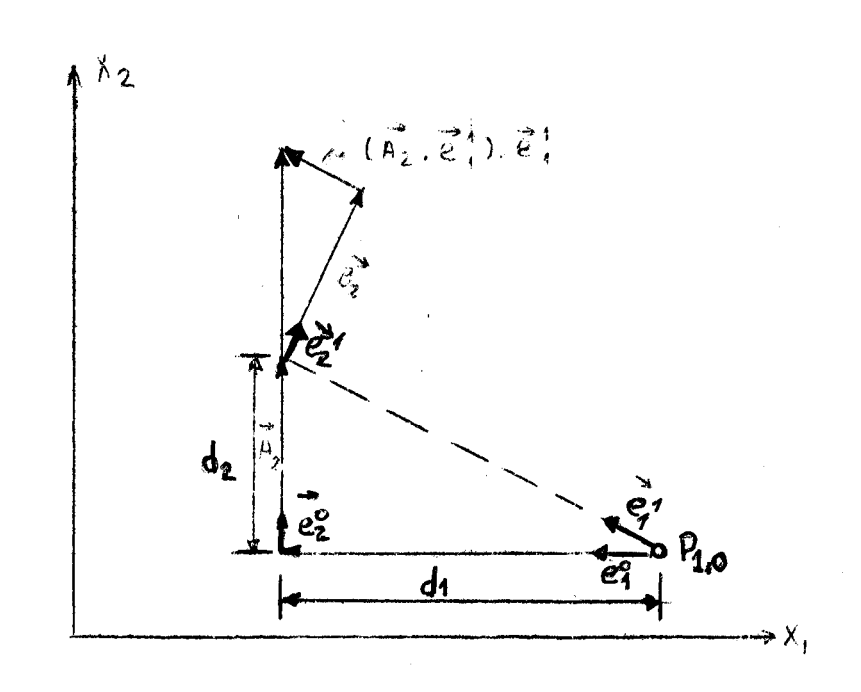

figura 4.15

produz a nova direção  $\vec{e}_2^1$ <br>  $\vec{B}_2 = \vec{A}_2 - (\vec{A}_2 - \vec{e}_1^1) \cdot \vec{e}_1^1$  $\overrightarrow{c_2} = \frac{\overrightarrow{B_2}}{|\overrightarrow{B_2}|}$ 

O enésimo elemento fica

$$
\vec{B}_n = \vec{A}_n - \sum_{j=1}^{N-1} (\vec{A}_n \cdot \vec{e}_j^1) \cdot \vec{e}_j^1
$$
  

$$
\vec{E}_n^1 = \frac{\vec{B}_n}{|\vec{B}_n|}
$$

 $-59-$ 

Obtidas as novas direções das variáveis, o processo se repete. A pesquisa do mínimo (minimização) é interrompida quando for obtida precisão desejada, ou se não ocorrer mais modificações nas variáveis, podendo ser interrom pida quando um certo número de iterações for ultrapassado co mo segurança ao custo e ao elevado tempo de·computador que porventura venha a ocorrer.

Na figura 4.15 apresentamos o caso de uma fun ção com duas variáveis, e uma demonstração gráfica dos vetores e procedimentos apresentados nas equações 4.11 a 4.17.

Na figura 4.12 também em duas dimensões apre·· sentamos as várias etapas do processo até encontrar o mínimo (minimização).

4.4 - Minimização das tentativas

4.4.1 - Introdução

Fox (8) apresenta a minimização quadrática o Beard (2) utiliza o método iterativo de Newton-Raphson phra otimizar o número de tentativas numa direção. Neste trabalhe utilizamos sómente a interpolação quadrática que descreveremos a seguir.

Na fipura 4.14 apresentamos o caso de uma fun ção objetivo dependente de duas variáveis  $X_1$  e  $X_2$ . Se consi derarmos a direção X'X, a figura 4.14b apresenta o corte fei to nesta direção, tomando como referência um ponto  $P_0 (t_0)$ , sendo t a variavel nessa direção e F a função objetivo. Portanto nesse corte procura-se estudar a variação da função ob jetivo segundo uma determinada direção.

# FLUXOGRAMA DO ALGORITMO

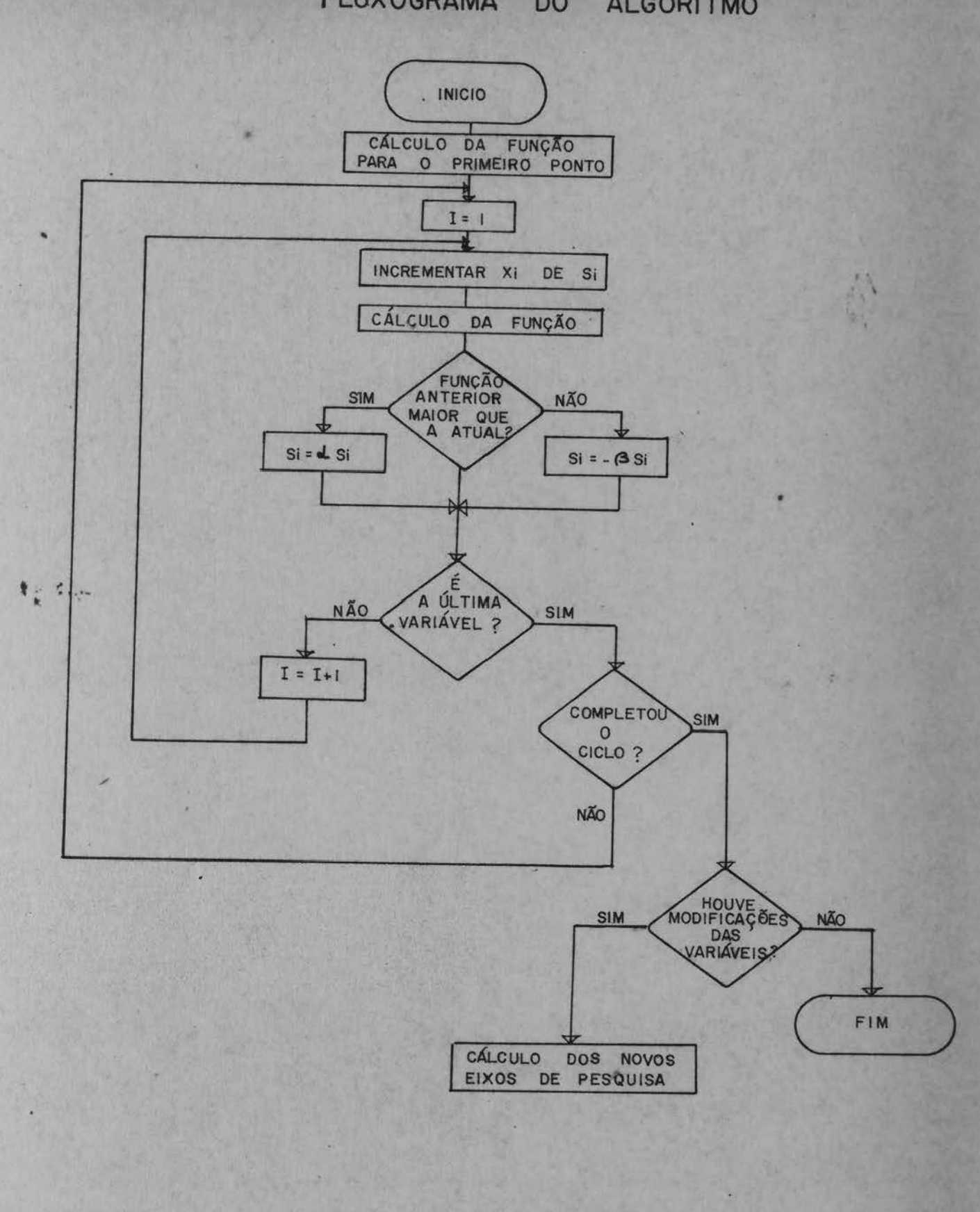

 $6$ 

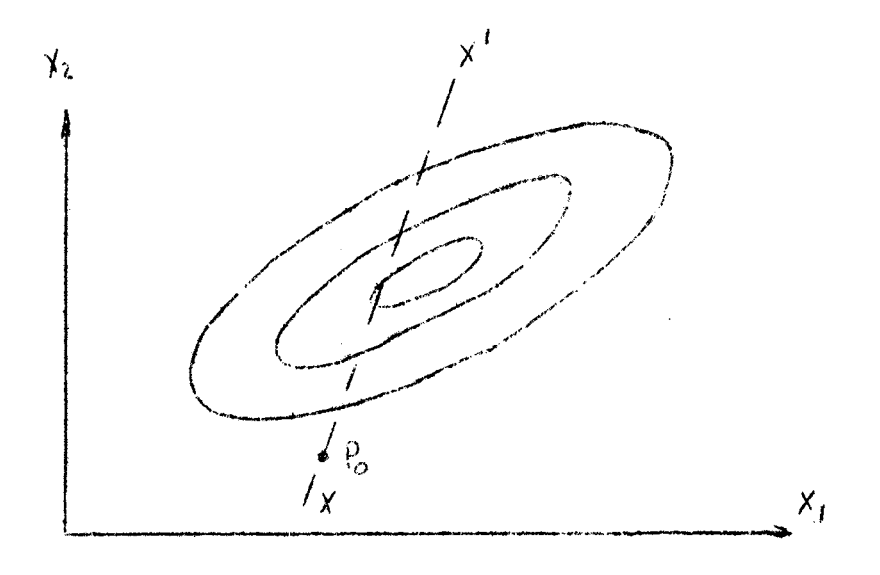

figura 4.14a

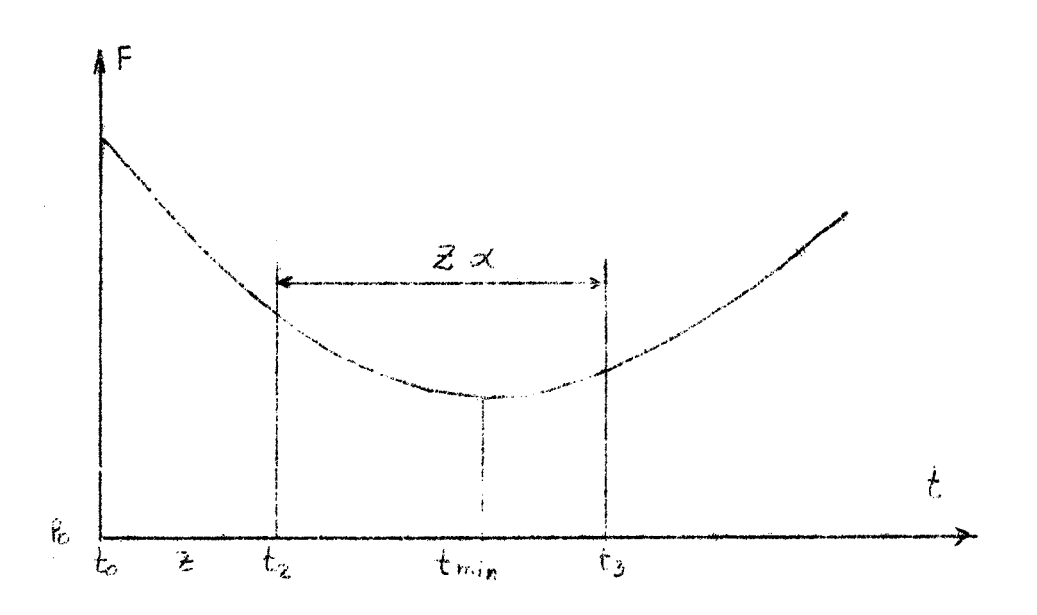

figura 4.14b

# 4.4.2 - Minimização quadrática

Quando a procura do mínimo se faz numa deter minada direção, as variáveis são acrescidas ou decrescidas

de um valor.

Considerando t como o deslocamento numa deter minada direção, poderá existir um valor t<sub>min</sub> que proporciona um mínimo de F nessa direção. Se admitirmos que a função F(t) é por aproximação

> $F = a + bt + ct<sup>2</sup>$  $(4.18)$

então t<sub>min</sub> será obtido pelas seguintes condições

 $\frac{dF}{dt} = 0$  $\frac{dF}{dt} = b + 2ct = 0$  $t_{min} = \frac{-b}{2c}$  (4.19)

A condição para t<sub>min</sub> produzir F<sub>min</sub> é de que a segunda derivada de F deve ser positiva

$$
\frac{d^2F}{dt^2} = 2c > 0
$$

portanto a condição é de que c > 0

Se consideremos três avaliações da função F<sub>1</sub> de abcissa  $t_1$ ;  $F_2$  para uma abcissa  $t_2 = t_1 + z$ ; e  $F_3$  para uma abcissa  $t_3 = t_2 + \alpha$  z com  $\alpha > 1$ .

Com esses valores da função avaliados obtemos o sistema de equações

$$
F_1 = a + bt_1 + ct_1^2
$$

$$
F_2 = a + bt_2 + ct_2^2
$$
 (4.20)  

$$
F_3 = a + bt_3 + ct_3^2
$$

Se considerarmos  $t_1$ , como a abcissa de referên cia temos que t<sub>1</sub> = 0, t<sub>2</sub> = z e t<sub>3</sub> =  $z(1 + \alpha)$ 

> Substituindo no sistema de equações 4.20, fi- $F_1 = a$  $F_2 = a + bz + cz^2$  $(4.21)$  $F_3 = a + bz(1 + \alpha) + c(1 + \alpha)^2 \dot{z}^2$

Os valores dos parâmetros depois de resolvido o sistema de equações são:

$$
a = F_1
$$
  
\n
$$
b = \frac{(1 + \alpha)^2 F_2 - \alpha(2 + \alpha) F_1 - F_3}{z(1 + \alpha)\alpha}
$$
 (4.22)  
\n
$$
c = \frac{F_3 + \alpha F_1 - (1 + \alpha) F_2}{z^2 (1 + \alpha) \alpha}
$$

A condição do mínimo para a aproximação é de que c > 0, portanto a seguinte relação deve ser obedecida

 $F_3 + \alpha F_1$  > (1 +  $\alpha$ )  $F_2$  (4.23)

o t<sub>min</sub> será obtido por substituição m equação (4.19)

 $-64-$ 

 $ca$ 

$$
t_{min} = \frac{(1+\alpha)^2 F_2 - \alpha(2+\alpha) F_1 - F_3}{2(F_3 + \alpha F_1 - (1+\alpha)F_2)} \cdot z \quad (4.24)
$$

se usarmos  $\alpha = 1$  as equações  $4.23$  e  $4.24$  ficam

$$
F_3 + F_1 > 2F_2
$$
 (4.25)  

$$
t_{\min} = \frac{4F_2 - 3F_1 - F_3}{4F_2 - 2F_1 - 2F_3}
$$
 (4.26)

Nos sub-programas ROSEN e INVA, em que a otimização pelo m&todo da Rotação das coordenadas foi utilizado quando da minimização por este critério, adotou-se como origem a abcissa de  $F_2$ , portanto

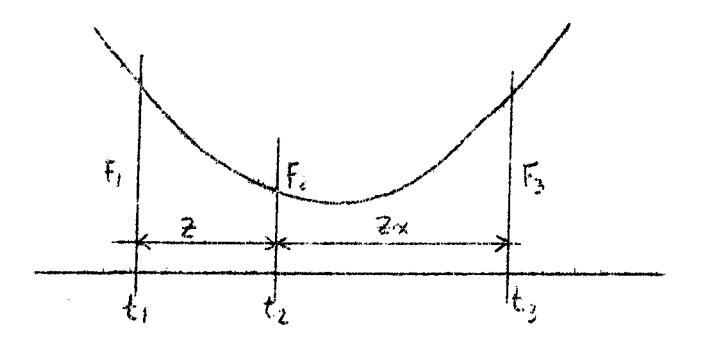

as equações ficam

$$
F_2 = a
$$
  
\n
$$
F_1 = a - bz + cz^2
$$
  
\n
$$
F_3 = a + b\alpha z + \alpha^2 z^2 c
$$

e  $t_{\min}$  fica

$$
t_{\min} = \frac{F_1 \alpha^2 - F_2 (\alpha^2 - 1) - F_3}{2(F_3 + \alpha F_1 - (1 + \alpha) F_2)}
$$

# 4.4.3 - Métodos univariacional e rotação das coordenadas com minimização quadrática

A utilização da minimização quadrática nos m&todos univariacional e rotação das coordenadas pode ser feita através de dois critérios. Um deles seria o de calcular a função sómente para três pontos numa determinada direção e satisfeitas as condições do mínimo, calculá-lo, passan do depois para outra direção. Sem dúvida este critério faz com que as tentativas sejam reduzidas, mas pode prejudicar a precisão do resultado.

Outro critério é o de pesquisar o mínimo atra vés de acréscimos sucessivos sobre as variáveis, numa direção, através de uma progressão geométrica. Enquanto a modifi cação das variáveis estiver produzindo uma diminuição da fun ção objetiva a progressão deve continuar, mas quando ocorrer entre duas avaliações da função um aumento da mesma, calcula--se o mínimo através da aproximação quadrática, usando das três últimas avaliações da função dentro das condições de mí nimo.

A modificação numa certa direção é feita segundo *a* seguinte critério.

Os valores de t são obtidos segundo uma progressao geométrica do razãc a.

$$
t_j = t_1 \alpha^{j-1} \qquad (4.27)
$$

-66-

E a modificação de cada variável é obtido por  $R_i = R_{i(a)} + \vec{e}_i \vec{z}$  (4.28)

 $X_i = X_{i(a)} \cdot R_i$ 

o indice a indica que corresponde a um valor anteriormente a valiado.

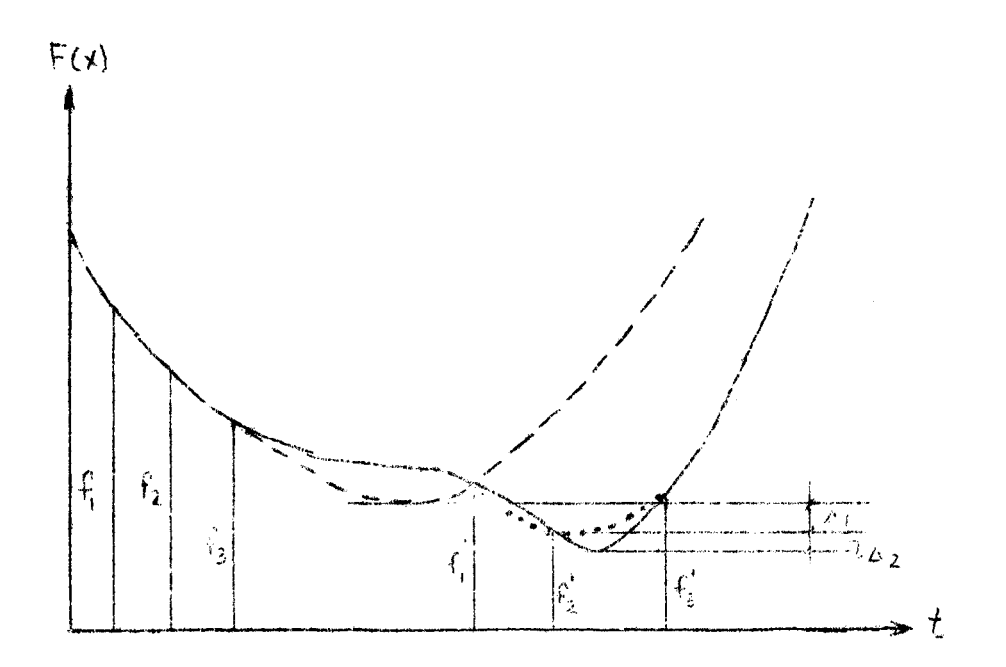

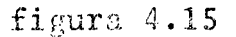

- Curva verdadeira
- primeira hipótese
- segunda hipótese

 $\Delta_1$  - erro da aproximação de reimeira hipótese
- A<sub>2</sub> erro da aproximação da segunda hipótese em relação a verdadeira
- t (variação numa direção)

para i = 1, 2... n variáveis onde  $\overrightarrow{z}$  é o vetor que liga o ponto em que a função objetiva foi anteriormente avaliada e o novo ponto estabelecido para cálculo da função;  $\vec{\epsilon}_i$   $\vec{\zeta}$  é a projeção desse acréscimo segundo a variável i, onde  $\vec{\epsilon}_i$  é o vetor unitário com a direção dessa variável. R<sub>i</sub> é o fator que modifica percentualmente a variável e R<sub>ia</sub> é o valor anterior de R<sub>i</sub>, sendo X<sub>i</sub> a variável a ser acrescida.

Enquanto a função objetiva estiver crescendo o modulo de  $\vec{z}$  é calculado por

$$
|\vec{z}| = \alpha \quad |\vec{z}_n| \tag{4.29}
$$

sendo a o coeficiente de aceleramento (razão da progressão geométrica de pesquisa), apresentado no ítem anterior.  $|\vec{z}_n|$ antigo valor do módulo de  $\vec{z}$ .

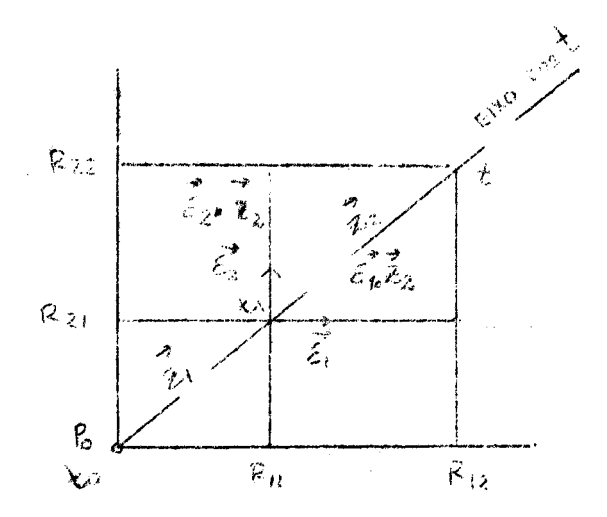

figura 4.16

Exemplificando a modificação das variáveis na figura 4.16 apresentamos um exemplo deste critério, no caso de uma função de duas variáveis. Na figura, P<sub>o</sub> é o ponto de partida da pesquisa, nesta direção, portanto os valores de R tomam como referência este ponto. Em primeiro lugar calcula--se o novo valor de t através da equação 4.27, após calcula-·se a projeção desse deslocamento para cada variável, através das equações (4.28). Modificadas as variáveis recalcula--se a função.

No caso do método univariacional, como a pesquisa se da paralela aos eixos, existirá sómente uma projeçao a cada vez.

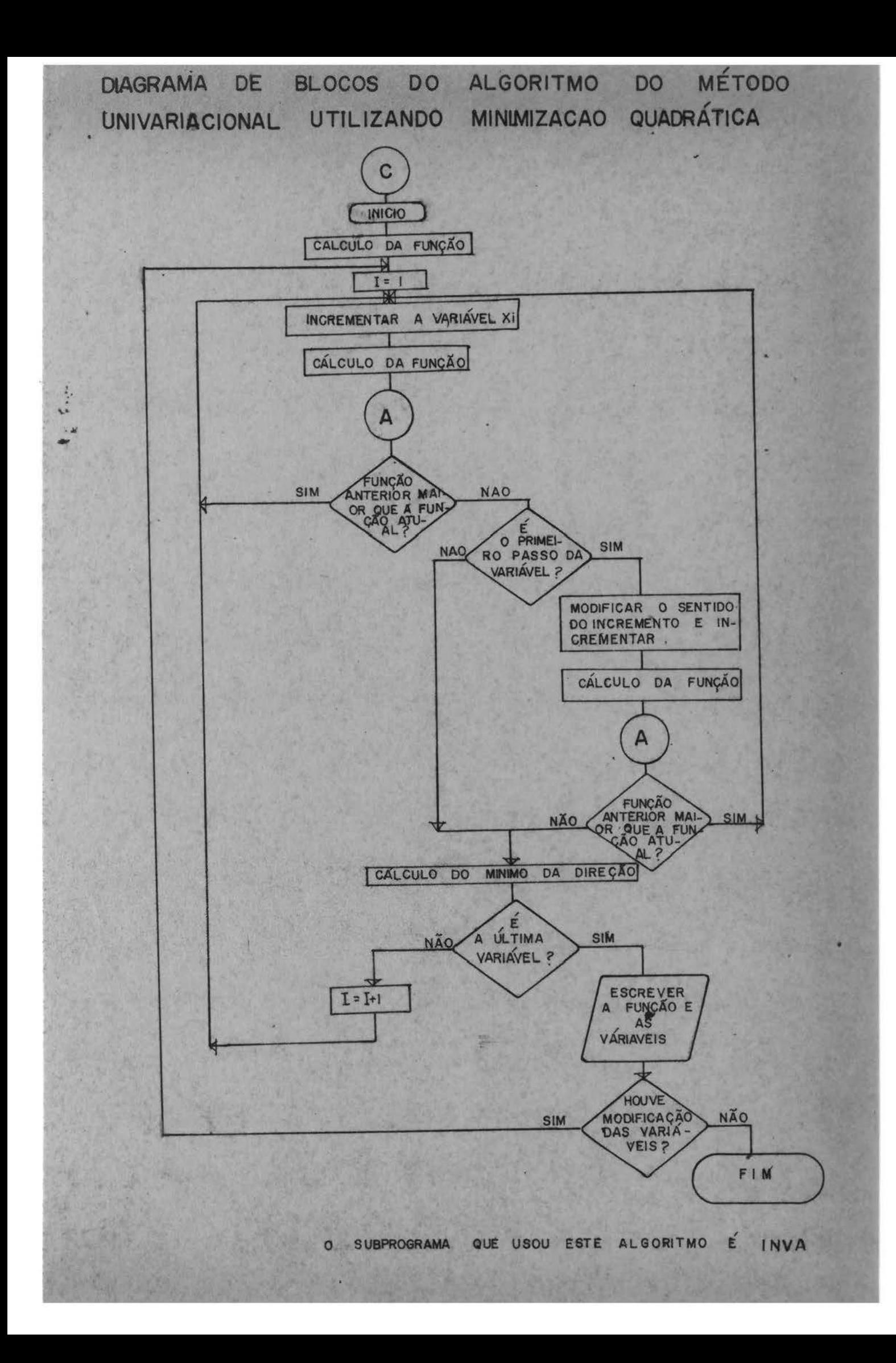

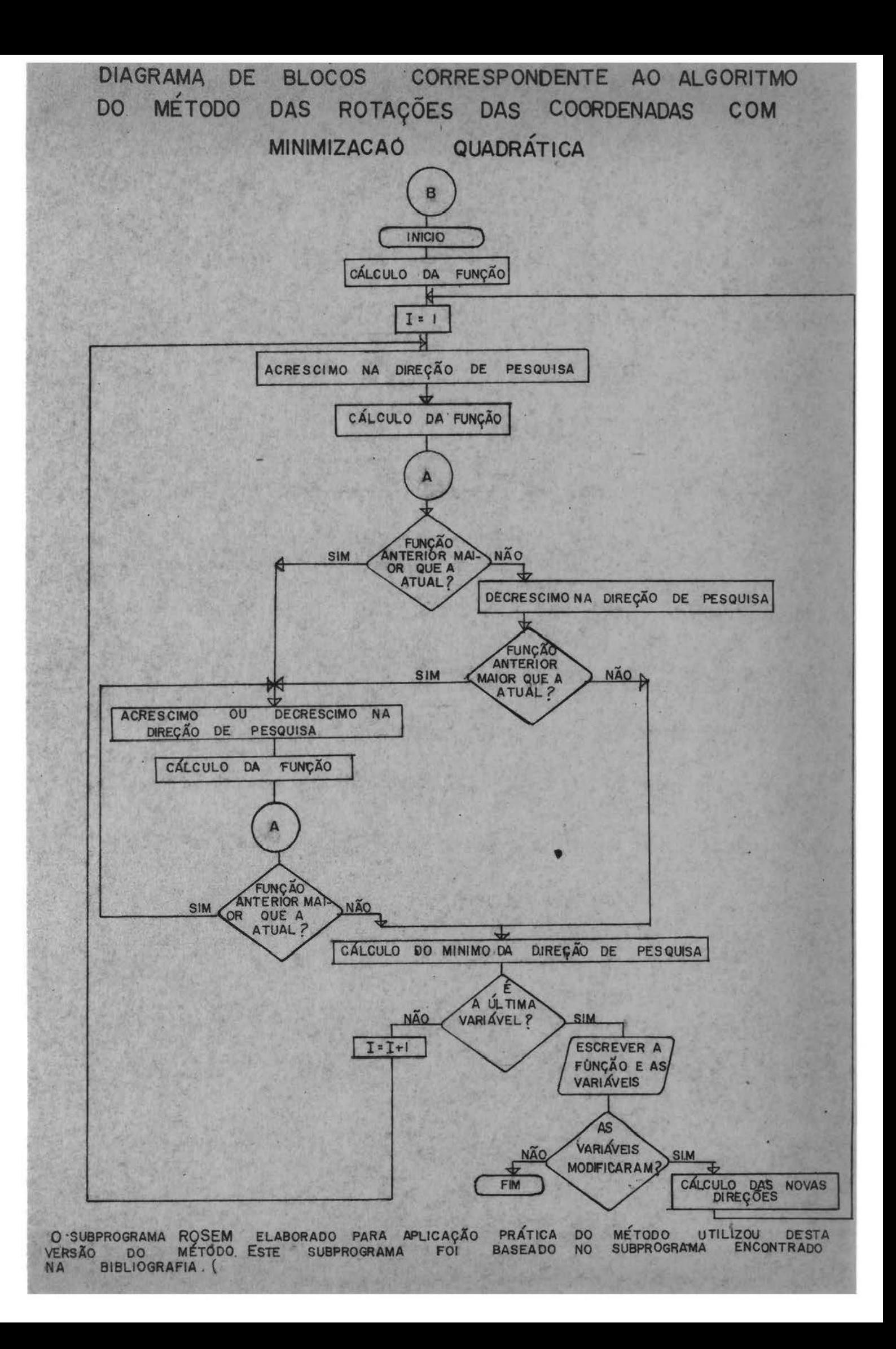

#### 5 - Aplicação Prática

5.1 - Dados

Utilizamos, para aplicação dos modelos e téc nicas de otimização apresentados nos capítulos anteriores, da dos correspondentes a um trecho do Rio Bogotá (Colombia).

O trecho em estudo, compreende os postos de Florencia (montante) *e* Tocancipa (juzante), apresentando um comprimento de 16,5 km e uma área de contribuição de 67 km<sup>2</sup> entre as referidas seç6es. A área de contribuição total para a seção Tocancipa  $\tilde{e}$  de 1018 km<sup>2</sup>.

Os referidos postos estão situados em regiãn montanhesa, com altitude da ordem de 2550 m, e uma declivida de pequena (0,0003 m/m) no trecho em estudo, sendo que no curso ~ montante de Florencia a declividade *5* crescente atf a nascente onde apresenta grande declividade.

Existe uma predominância de precipitação orográfica devido as altas montanhas.

A superfície apresenta como características principais, uma vegetação do tipo arbórea nas montanhas e nas zonas planas, pastos e cultivos.

Os postos referidos utilizam pará registros, fluviógrafos Stevens tipo F de registro semanal. De acordo com a fonte desses dados  $(19)$ , estes registros são confiã veis.

A nossa preocupação foi de encontrar dados ja

analisados, pois o trabalho de análise é extenso, fugindo dos objetivos principais desse trabalho. Portanto utilizamos os dados apresentados no trabalho de tese de Carlos Naranjo (19), onde o mesmo descreve as caracter{sticas principais da referida bacia. Outro fator importante no uso desses dados, é a contribuição em percurso entre as duas seções, para os dois anos disponíveis (1968 e 1969), é da ordem de 16%, no que facilita a análise da propagação.

Infelizmente os postos pluviométricos que dis punhamos não são suficientes para retratar o comportamento hidrol6gico do referido trecho.

#### $5.2 - Metodologia$

#### $5.2.1 - Introducing a_0$

Nesse estudo nos propomos utilizar dois métodos de propagação: ! luskingum e Kulandswamy, e ajustá-los aos dados através do auxílio de dois métodos de otimização: Univariacional e Rotação das Coordenadas, procurando caracterizar o quanto é viavel o uso dessas técnicas.

Para tanto utilizamos a seguinte sequência de estudo:

- a) Estabelecer um critério para retirar a contribuição em percurso, com o objetivo de analisar o simples de propagação. processo
- b) Isolar alguns hidrogramas, para procurar estabelecer a in fluência dos parâmetros, com o intuito de melhor ajustar o perfodo de dois anos.
- c) Ajustar esses hidrogramas isolados através de diferentes

tentativas de partida dos parâmetros, escolhendo os melho res.

- d) Ajustar o período de dois anos, também com diferentes pon tos de partida, e escolher o que proporcionar o melhor re sultado.
- e) A sequência anterior parte do princípio que o método utilizado para otimizar é o de rotação das Coordenadas e  $\mathbf{a}$ função objetiva é F<sub>1</sub>, definida no capítulo 4.23. Portanto após obtido o resultado ideal, utilizando o citado método, devemos testar com o método univariacional, a tentati va que proporcionou o melhor resultado.
- f) Para caracterizar a influência dos parâmetros deve ser ob servada a sensibilidade dos modelos com relação a variação dos parâmetros.

Nesta sequência de estudo, analisamos o modelo Kulandswamy e utilizamos o Muskingum para comparar resultados.

#### 5.2.2 - Contribuição em Percurso

Como o estudo se prende basicamente na análise da propagação de descargas, procuramos retirar a contribuição em percurso, para efetuar a análise. Para isso consideramos duas possibilidades:

a) A contribuição é predominantemente à montante, ou seja de ve ser propagada junto com a vazão da seção de entrada do trecho. Para isso as vazões do posto referido são multiplicadas pelo coeficiente

$$
\text{Coeff} = 1 + \frac{\sum_{i=1}^{KONT} Q_i - \sum_{i=1}^{KONT}}{\sum_{i=1}^{KONT}})
$$

KONT - numero de descargas Q<sub>;</sub> - vazão da seção de juzante  $Q_{\textbf{i}}$ <br> $I_{\textbf{i}}$  $I_i$  - vazão da seção de montante

b) A contribuição é predominantemente à juzante, para isso deve-se retirar a contribuição em percurso da vazão de safda, ajustar o modelo e somar essa contribuição aos hidrogramas calculado e observado.

Para retirar a contribuição em percurso deve--se multiplicar as descarqas de juzante pelo coeficiente.

$$
\text{Coeff} = 1 - \frac{\sum_{\sum_{i=1}^{KONT} Q_i - \sum_{i=1}^{KONT}}{\sum_{i=1}^{KONT}}}{\sum_{i=1}^{KONT} Q_i}
$$

Procedendo desta forma admite-se que a contribuição em percurso é linearmente proporcional ao hidrograma de montante, o que *5* uma simplificaçao.

Para definirmos qual é o melhor, simulamos os dois anos pelos dois critérios. Na tabela 5.1 apresentamos os resultados.

|            |         | KULANDSWAMY      |         |                    | MUSKINGUM |        |                    |  |
|------------|---------|------------------|---------|--------------------|-----------|--------|--------------------|--|
|            | $A_{0}$ | $A_{\mathbf{0}}$ | $B_{0}$ | função<br>objetiva | $\rm K$   | X      | função<br>objetiva |  |
| Critério a | 17,639  | $-60,771$        | 2,79    | 0,726              | 18,67     | 0, 113 | 0,732              |  |
| Critério b | 18, 27  | $-77,17$         | 2,89    | 0,625              | 17,87     | 0,03   | 0,632              |  |

Tabela 5.1

 $-76-$ 

 $\mathcal{A}^{\mathcal{A}}$ 

 $\mathcal{A}$ 

Como a função objetiva para o critério b apre senta um resultado melhor, devemos utilizar este critério. Em termos globais (dois años de dados), parece indicar que há uma predominância na contribuição próxima a seção jusante.

5.2.3 - Hidrogramas Isolados

计类型 医心室检查 经国际

 $\mathcal{O}_\mathcal{A}$  , where  $\mathcal{O}_\mathcal{A}$  is the contribution of the contribution of  $\mathcal{O}_\mathcal{A}$ 

 $\mathcal{L}^{\text{max}}_{\text{max}}$  , where  $\mathcal{L}^{\text{max}}_{\text{max}}$ 

Foram isolados 10 hidrogramas, do período  $de$ dois anos (1968, 1969), para constatar o comportamento dos parametros em diferentes cheias.

O critério adotado para selecionar os mesmos. foi o de separar hidrogramas de entrada e saída de tal forma que os mesmos se cruzem tanto no início como no fim, isto re presenta que o volume de entrada saiu do trecho, dentro  $d\mathbf{o}$ período isolado, abstendo-se do problema da contribuição em percurso, além disso procurou-se hidrogramas que possuissem um percentual pequeno da referida contribuição. Nos picos ma iores a referida contribuição é grande, o que nos obrigou selecionar mesmo assim esses hidrogramas. 医精神病 医心包

 $\label{eq:2.1} \mathcal{L}_{\text{max}}(\mathbf{y},\mathbf{y}) = \mathcal{L}_{\text{max}}(\mathbf{y},\mathbf{y})$ Na tabela 5.2 apresentamos um resumo dos resultados e as principais características dos hidrogramas selecionados.

Wa figura 5.1 plotamos os valores da função objetiva, cálculo obtido utilizando do modelo Kulandswamy, contra a diferença percentual de volume entre o hidrograma de saída e o de entrada, o que representa a contribuição com percurso. Cada ponto indica um hidrograma. Observa-se na referida figura uma tendência da função objetiva aumentar com a contribuição em percurso, o que indica que a medida que e المواري والأعادي والمتعاقبات الحاريجين ta na cinta Alek**i** 

 $\label{eq:2.1} \frac{1}{2}\sum_{i=1}^n\frac{1}{2}\sum_{j=1}^n\frac{1}{2}\sum_{j=1}^n\frac{1}{2}\sum_{j=1}^n\frac{1}{2}\sum_{j=1}^n\frac{1}{2}\sum_{j=1}^n\frac{1}{2}\sum_{j=1}^n\frac{1}{2}\sum_{j=1}^n\frac{1}{2}\sum_{j=1}^n\frac{1}{2}\sum_{j=1}^n\frac{1}{2}\sum_{j=1}^n\frac{1}{2}\sum_{j=1}^n\frac{1}{2}\sum_{j=1}^n\frac{1}{2}\sum_{j=1}^n\$ 

医肠切除术 化二甲酸 医假皮肤 医三甲基二甲基二氧基二苯基甲基

 $\mathcal{L}_{\text{max}}$  , and the functions

 $\label{eq:2.1} \mathcal{L}(\mathcal{L}^{\mathcal{L}}_{\mathcal{L}}(\mathcal{L}^{\mathcal{L}}_{\mathcal{L}})) = \mathcal{L}(\mathcal{L}^{\mathcal{L}}_{\mathcal{L}}(\mathcal{L}^{\mathcal{L}}_{\mathcal{L}})) = \mathcal{L}(\mathcal{L}^{\mathcal{L}}_{\mathcal{L}}(\mathcal{L}^{\mathcal{L}}_{\mathcal{L}})) = \mathcal{L}(\mathcal{L}^{\mathcal{L}}_{\mathcal{L}}(\mathcal{L}^{\mathcal{L}}_{\mathcal{L}}))$ 

and a state for a state of a state of

ta torna-se representativa o resultado tende a ser ruim. A curva a procura a tendência dos pontos, para a propagação do hidrograma de entrada sem considerar a contribuição em percurso. A curva b procura a tendência dos pontos, considerada a contribuição em percurso pelo critério b. Pode-se observar nesta 6Itima curva que os pontos acima de 20% se encontram muito dispersos, o que parece indicar que o crit6rio b, para hidrogramas que apresentam diferenças maiores que a indicada, nem sempre é válida, o que é normal, já que esta influência não é necessáriamente uma função linear das vazões de entrada, como o estabelecido pela simplificação.

Portanto para continuar a analise, utilizamos sómente dos hidrogramás que apresentam contribuição em percurso menor que 20 %. Na tabela 5.3 apresentamos o resultado dos hidrogramas selecionados para os modelos Muskingum e Kulandswamy. Esses resultados foram obtidos depois de otimiza dos os hidrogramas, através de dois testes com partidas dife rentes para os parâmetros. Adotamos em cada hidrograma o con junto de parâmetros que produziu a menor função objetiva. Observamos que sómente no hidrograma H2, a função objetiva calculada através do modelo Muskingum é inferior ao obtido pelo modelo de Kulandswamy.

Nas figuras 5.2 a 5.7 plotamos os hidrogramas isolados, apresentando as curvas calculadas pelos modelos mencionados e a curva observada retirada a contribuição em percurso.

Tabela 5.2

| Hidrograma     | Periodo                 | Volume                      | Volume                        | Contribuição       | Vazão                              | $Vazāo*$                         | Função objetiva                                         |                                 |  |
|----------------|-------------------------|-----------------------------|-------------------------------|--------------------|------------------------------------|----------------------------------|---------------------------------------------------------|---------------------------------|--|
|                |                         | hidrog.<br>saida<br>$m^3/s$ | hidrog.<br>entrada<br>$m^3/s$ | em percurso        | maxima<br>de<br>entrada<br>$m^3/s$ | maxima<br>de<br>saida<br>$m^3/s$ | c/contribui<br>$\zeta^{\tilde{a}o}$ (m <sup>3</sup> /s) | s/contribui<br>ção<br>$(m^3/s)$ |  |
| $\mathbb{I}$ 1 | 1968<br>1/1 a 1/10      | 31,72                       | 32,75                         | $-3, 25$           | 6,42                               | 5,43                             | $.0$ , 167                                              | 0,229                           |  |
| H <sub>2</sub> | 1968<br>$21/6$ a 28/6   | 47.43                       | 39,77                         | 16, 10<br>in 1990. | 12,45                              | 12,54                            | 0,283                                                   | 9,932                           |  |
| H <sub>3</sub> | 1965<br>$16/1$ a $28/1$ | 91,63                       | 86,76                         | 5,31               | 9,81                               | 10,43                            | 6,146                                                   | 0:447                           |  |
| $H$ 4          | 1969<br>$23/4$ a $30/4$ | 46,58                       | 36,02                         | $22,67$ $\sqrt{2}$ | 11,63                              | 9,55                             | 0,372.<br>等式                                            | 1,101                           |  |
| H <sub>5</sub> | 1959<br>$23/5$ a $1/6$  | 53,95                       | 48,59                         | 9,94               | 10,89                              | 10,73                            | 0,262                                                   | 0,413                           |  |
| H 6            | 1969<br>$7/9$ a $20/9$  | 70,60                       | 60,64                         | 14,10              | 19,71                              | 8,56                             | 0,359                                                   | 0,857                           |  |
| H 7            | 1963<br>$7/7$ a $20/7$  | 113, 49                     | 70,72                         | 37,70              | 16,18                              | 13,84                            | 0,615                                                   | 2,864                           |  |

 $\label{eq:2} \frac{1}{2}\sum_{i=1}^2\sum_{j=1}^2\sum_{j=1}^2\sum_{j=1}^2\sum_{j=1}^2\sum_{j=1}^2\sum_{j=1}^2\sum_{j=1}^2\sum_{j=1}^2\sum_{j=1}^2\sum_{j=1}^2\sum_{j=1}^2\sum_{j=1}^2\sum_{j=1}^2\sum_{j=1}^2\sum_{j=1}^2\sum_{j=1}^2\sum_{j=1}^2\sum_{j=1}^2\sum_{j=1}^2\sum_{j=1}^2\sum_{j=1}^2\sum_{j=1}^2$ 

1,700

 $0, 832$ 

1,192

 $0,656$ 

 $0,391$ 

 $0, 284$ 

\* Us valores de vazão máxima estão reduzidos segundo o critério b

 $\hat{\boldsymbol{\mu}}$ 

23,87

13,50

11,40

22,67

11,40

12,56

25,25

15,07

33,60

 $-79-$ 

H 8

 $\mathbf{H}^{\top}\mathcal{Z}$ 

 $H$  10

 $T503$ 

1969

 $1/8$  a 28/8

 $19/7$  a  $31/7$ 

 $\begin{array}{|c|c|c|c|c|}\n\hline\n & 1969 & & & & \\
\hline\n & 13/10 & a & 21/10 & 64,52 \\
\hline\n\end{array}$ 

332,78

93,24

248,76

79,19

42,87

### 5.2.4 - Análise da influência dos parâmetros

A equação de armazenamento (3.4), apresentada por Ven Te Chow e Kulandswamy admite que os parâmetros que multiplicam as vazões e suas derivadas, tanto de entrada como de saída, dependam dessas vazões. O modelo Kulandswamy (16) simplifica a equação mencionada, considerando esses parâmetros  $A_i$  e  $B_i$ , i = 1, 2,..N e j = 1, 2,..M, constantes pa ra qualquer hidrograma dentro de um mesmo trecho, isto repre senta que os parâmetros dependem apenas das características físicas do trecho.

Na análise dos hidrogramas isolados pelo mode lo Kulandswamy, plotamos os parâmetros  $A_0$ ,  $A_1$  e  $B_0$ , função da vazão máxima do hidrograma de saída (figuras 5.8,  $5.9 e$ 5.10), e constatamos que existem tendências bem definidas nes tes gráficos, apesar do reduzido número de pontos. Portanto para cada hidrograma teremos valores diferentes dos parâmetros, e para se obter resultados melhores é necessário pesquisar as "funções-parâmetros" que esboçamos.

Para analisar a variação de cada parâmetro em particular utilizamos do hidrograma H2 a figura 5.11 apresentamos a variação do parâmetro  $A_0$ , onde fixamos os outros dois e variamos A<sub>o</sub>. Pode-se observar que a medida que o parâ metro diminue, o pico do hidrograma aumenta tornando-se agudo, enquanto que ao aumentar o valor do parâmetro o pico do hidrograma é abatido. Por exemplo no caso de  $A_0 = 5$  e hidrogra ma sobe rápidamente e desce da mesna forma acusande uma sensibilidade grande.

Ao diminuir o parâmetro  $A_1$  existe uma pequena tendência a aumentar o pico, mas a característica principal

Tabela 5.3

| Hidrograma       | Kulandswamy                |                   |              | Muskingum               |                   | Função, objetiva<br>$(m^3/s)$ |        | Diferença entre os métodos (%) |           |             |                |
|------------------|----------------------------|-------------------|--------------|-------------------------|-------------------|-------------------------------|--------|--------------------------------|-----------|-------------|----------------|
|                  | $\mathcal{O}(\mathcal{A})$ |                   |              |                         |                   |                               |        |                                |           | $Picos$ $3$ |                |
|                  | $A$ <sub>O</sub>           | $\mathcal{L}_{1}$ | $B_{\Omega}$ | $\mathbf{X}$            | $\mathbf K$       | Kul.                          | Musk.  | Volume 1                       | F.Objet 2 | Kul.        | Musk.          |
| H1               |                            | $17,13$ – 84,80   | 5,10         |                         |                   | $0, 111$ [13, 18   0, 167]    | 0,183  | 0,50                           | 9,4       | $\Omega$    | $\Omega$       |
| H2               | 8,56                       | 7,63              | 1,90         | $0,074$ $ 11,60\rangle$ |                   | 0, 283                        | 0, 242 | $-0, 82$                       | $-14,5$   | 2,85        | 1,62           |
| H3               |                            | $8,54$ - 22, 16   | 5,87         |                         | [0, 398]14, 88]   | 0,146                         | 0,147  | 0,02                           | 18,4      | 4,20        | 4,30           |
| H <sub>5</sub> . |                            | $8,60$ - 51,70    | 3,33         | $0,035$ $ 10,59\rangle$ |                   | 0, 262                        | 0,386  | 2,55                           | 36, 6     | 0,60        | $\ket{10,00}$  |
| H <sub>6</sub>   |                            | $17,66$ – 54,30   | 3,90         |                         | $0,226$ 21,93     | 0,359                         | 0,395  | 0,84                           | 9,1       | 0, 20       | $\overline{0}$ |
| H <sub>9</sub>   | 10, 51                     | 18,80             | 2,87         |                         | $0, 234$   14, 87 | 0, 391                        | 0,399  | 0, 13                          | 2,0       | 1,00        | 3,80           |

Observações da tabela 5.3 estão na página seguinte.

 $\mathcal{L}_{\text{max}}$ 

$$
1 - \text{Volume} = (\frac{F. O. M. - F. O. K.}{V. O.}) . 100
$$

$$
2 - F. \text{ Object.} = \left( \frac{F. 0.M. - F. 0.K.}{F.M.} \right) . 100
$$

$$
3 - \text{Picos} = \frac{Q_{CAL} - Q_{OB}}{Q_{OB}} \mid . \text{ MAX}
$$

F.O.M. - função objetiva calculada com o modelo Muskingum F.O.K. - função objetiva calculada com o modelo Kulandswamy - número de dias do Hidrograma  $\,$  M  $\,$  $\mathbf{F}$  .  $\mathbb{N}$  . - o maior valor da função objetivo entre os modelos para cada hidrograma. - vazão náxina calculada  $Q_{\rm CAL}$ 

- vazão máxima observado  $\mathbf{Q}_{\mathrm{OB}}$ 

do parâmetro é de deslocar o hidrograma. No caso da diminuição o hidrograma é adiantado, enquanto que a medida que este parâmetro aumenta, a tendência é de atrasar o hidrograma. (fi gura 5.12).

No caso do parâmetro  $B_0$ , que tem influencia sobre o hidrograma de entrada, produz com o aumento deste va lor um deslocamento do hidrograma, atrasando o mesmo. No caso do exemplo da figura 5.13 observamos que com o aumento do parâmetro o pico à esquerda diminue, enquanto que o pico da direita tende a aumentar, ilustrando um deslocamento de volu me para a direita.

#### $5.2.5$  - Periodo completo

Adotado o critério b de análise, foram feitos 4 testes com diferentes valores de partida para os parametros, tanto do modelo de Kulandswamy como o Muskingum. Esses testes foram efetuados otimizando o período de dois anos ď€ dados, através do método de otimização rotação das coordenadas.

Na tabela 5.4 apresentamos um resumo dos testes, onde pode-se observar uma pequena variação da função objetiva, no resultado final das diferentes tentativas. Não apresentamos maior precisão no resultado da função objetiva, pois seria muito preciosismo, já que a simplificação estabelecida cobriria uma melhor precisão.

Testamos o método univariacional de otimização com o melhor resultado obtido pelos quatro testes anteri ores, e como se observa na referida tabela os resultados estão bem próximos, não apresentando neste caso uma grande di-

ferença entre os métodos, o que possívelmente ocorrerá quando o número de parâmetros para ser ajustado aumentar, sendo neste caso mais aconselhavel o uso do método da rotação das coordenadas, aconselhado pela bibliografia.

O resultado obtido pelo método de Kulandswamy é melhor que o de Muskingum, mas em termos de função objetiva a precisão de um modelo em relação ao outro representa só mente 0,15% do volume total observado.

#### 5.2.6 - Análise de sensibilidade do modelo Kulandswamy

Utilizando de hidrograma H2, testames a sensi bilidade do modelo Kulandswamy, modificando porcentualmente um parâmetro no sentido negativo e positivo, em relação ao valor otimo obtido, mantendo os demais constantes. A partir desses resultades plotamos nas figuras 5.14 e 5.15 a variação da função objetiva em relação as variações porcentuais.

Na figura 5.14 são apresentadas as variações da função objetivo em relação aos parâmetros  $\Lambda_{0}$  e  $B_{0}$ , enquan to que na figura 5.15 apresentamos a variação em relação a  $A_1$ .

Pode-se observar claramente que o modelo  $\tilde{e}$ grandemente sensível ao parâmetro  $A_0$ , principalmente quando diminue em relação ao resultado ótimo, pois a medida que este parâmetro se aproxima de um valor negativo os resultados tendem a valores absurdos físicamente, ou seja vazões negati vas. No caso do parâmetro B<sub>o</sub> a tendência é semelhante, menos acentuada, apresentando-se uma sensibilidade menor. - 9 parâmetro A<sub>1</sub> influe muito pouco no comportamento do modelo, pois enquanto o parâmetro é reduzido em 500% a variação ida.

função objetiva é de apenas 50%. No sentido positivo da vari ação de parâmetro em relação ao ótimo, a curva é mais suave ou seja com menos sensibilidade. No ramo esquerdo da figura observa-se uma brusca inclinação da curva quando o decréscimo encontra-se entre 1000% e 2000%, isso decorre do fato já mencionado de que o parâmetro começa a provocar resultados absurdos nos valores das vazões.

#### $5.3 - Conclus\bar{a}o$

O critério normal de análise de propagação pe lo modelo de Muskingum é o de isolar hidrogramas e ajustar o valor do parâmetro X, relacionando a vazão calculada com o armazenamento nos diferentes intervalos de tempo, procurando o valor do parâmetro que aproximasse mais convenientemente as duas laçadas da curva resultante, como figurado quando da descrição do modelo. Ajustado o conveniente valor de X,  $25^{\circ}$ diferentes inclinações da curva interpoladora definem um ou mais valores do parêmetro K. Ao adotar esse critério estamos admitindo que todo o período a ser propagado utilizará  $d$ os mesmos parâmetros, o que pode não ser conveniente, dependendo do objetivo a ser seguido. Quando o problema é a prevenção contra cheias o objetivo é a determinação de um bom ajuste para os hidrogramas de cheias, mas quando o objetivo é procurar uma situação média como foi o nosso caso neste trabalho, ao isolar os hidrogramas e determinar os parâmetros estes estão sendo influenciados pelas vazões altas que é pre dominância de um pico. Procuramos ajustar o período completo utilizando as técnicas citadas, observando, após o resultado obtido a aderência entre as curvas, procurando dar un retoque final. O resultado obtido pela otimização fortuitamente apresentou uma conveniente aderência entre as curvas,  $n\overline{a}$ o sendo possível melhorar o resultado. Os resultados dos dife-

rentes testes apresentados na tabela 5.4 pouco diferem em termos gráficos, principalmente os dois primeiros e o último. Adotamos como resultado o correspondente ao teste 2, já que se aproxima mais dos resultados obtidos pelos hidrogramas isolados. Mas figuras 5.16 e 5.17 apresentamos os hidrogramas calculado e observado para o período referido de dois anos. O hidrograma calculado é o obtido pelo modelo Kulands wamy, ja que a grande proximidade entre este hidrograma e o obtido por Muskingum impossibilitou o traçado do último.

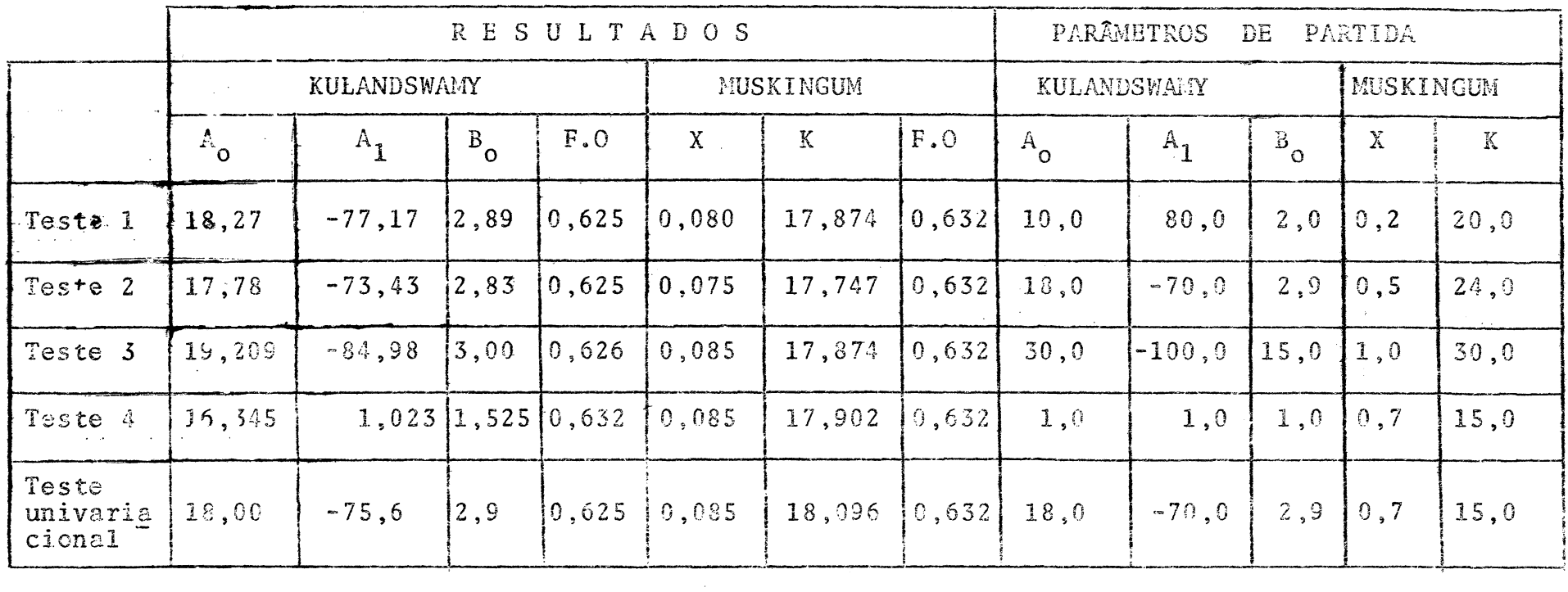

 $\sim$   $\sim$ 

 $\sim$ 

 $\sim$ 

Tabela 5.4

 $\mathcal{L}_{\text{max}}$ 

 $\sim 10^6$ 

 $\sim 10^7$ 

 $\sim$ 

### 6 - Conclusões finais e recomendações

Este trabalho mostrou que as técnicas de otimização podem ser úteis na análise de um trabalho hidrológico. A vantagem principal dessas técnicas é a quantidade  $de$ testes dirigidos a um mínimo que podem ser feitas, sem que tenhamos que realimentar novamente o computador, pois um dos problemas maiores quando tentamos ajustar um modelo, observando o resultado a cada tentativa, é o tempo de acesso a um computador, que aumenta muito o tempo total do ajuste do modelo. Essas técnicas podem levar o hidrólogo a um ponto do ajuste do modelo que diminua o tempo utilizado para isso e melhore os resultados.

É muito importante num trabalho dessa natureza, a qualidade dos dados, pois dados muito discrepantes podem levar o resultado do ajuste para um resultado irreal jā que o processo matemático não distingue um dado bom de um ru im. Nesse caso a observação do hidrólogo deve conduzir o  $a$ juste a um resultado prático correto.

A desvantagem desses métodos é que ao procurar um mínimo o método procura diminuir uma função que dificilmente retrata todas as nuances do problema hidrológico, por isso que é importante junto com o trabalho efetuado por esses métodos que o hidrólogo analise os resultados, pois er certos casos o resultado matemático pode convergir para uma solução hidrológica absurda. Para resolver esse problema deve-se fazer novas tentativas.

Com relação ao modelo Kulandswamy, na aplicação que fizemos do mesmo, mostrou que a maior precisão dos resultados em relação ao modelo Huskingum é muito pequena,

sendo muito caro o preço para introduzir um parâmetro a mais para resolver este problema, no entanto como a nossa aplicação se restringiu a um caso, essa não deve ser uma conclusão definitiva, mas sim um caminho para outros testes onde se po derá concluir da validade de se melhorar a equação de armaze namento, mesmo introduzindo as funções dos parâmetros indica das no item 5.2.4. A diferença entre os modelos nos hidrogramas isolados é apresentada na tabela 5.3, onde o resultado mais discrepante em volume indica uma diferença de 2,55%. O sinal positivo indica que a diferença é favorável ao modelo Kulandswamy. No caso da otimização dos dois anos, a discrepância foi de sómente 0,15% favorável ao modelo referido. A diferença entre as vazões máximas calculadas e observadas para os dois modelos, nos hidrogramas isolados, também foram pequenas.

Do ponto de vista da otimização o modelo Kulandswamy utiliza em nédia 20% a mais de iterações em relação ao modelo Muskingum, devido ao acréscimo de um  $\texttt{param}$ . tro. Esta porcentagem é variável, pois depende essencialmente do ponto de partida.

Recomendamos os seguintes trabalhos como futu ras pesquisas neste sentido:

- 1. Testar os dois modelos referidos em outras bacias,  $com$ uma série maior de dados, para procurar determinar as fun cões parâmetros.
- 2. Estabelecer limites de variação para as variáveis dos métodos de otimização, o que evitará problemas sérios, como um valor absurdo de um parâmetro, após a otimização.
- 3. Aplicação desse métodos de otimização em modelos pluvio --hidrológicos, estabelecendo uma metodologia prática de analise.

4. Estudar as possibilidades práticas de avaliação da contri buição em percurso, e como uma possibilidade propomos  $\circ$ uso do hidrograma unitário (quando for possível usá-lo), para avaliar esta contribuição.

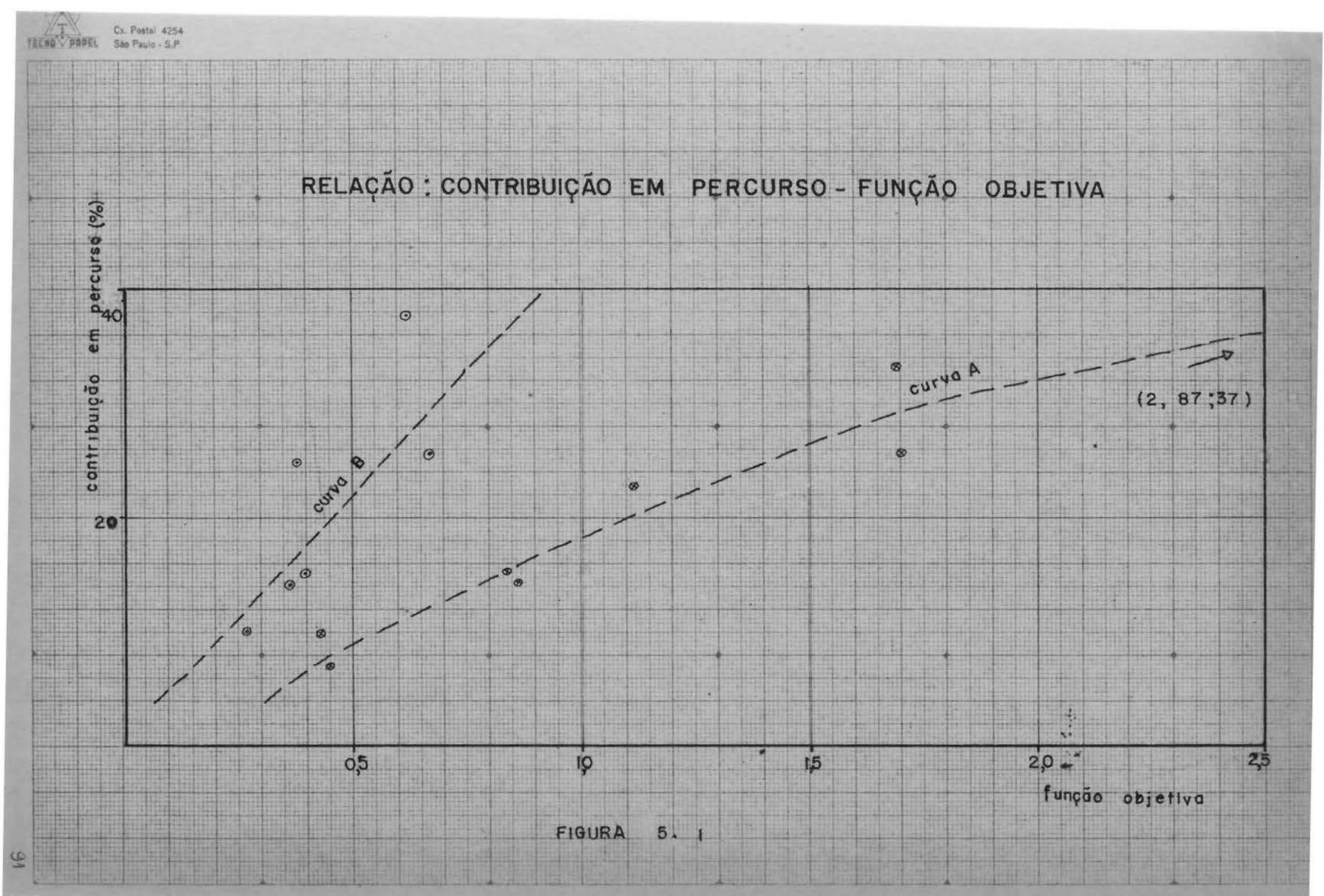

Formate do Papel 210 x 297 mm

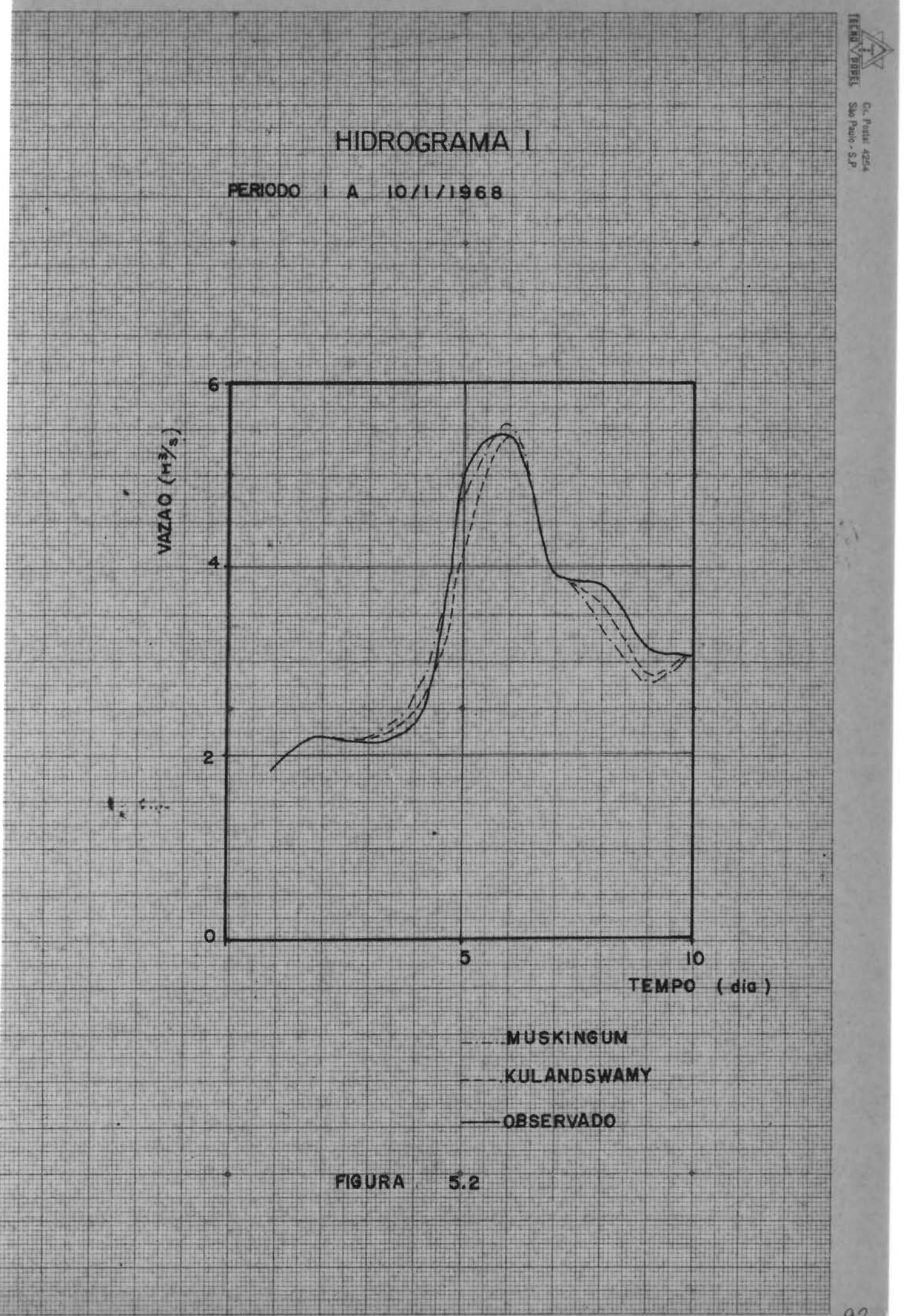

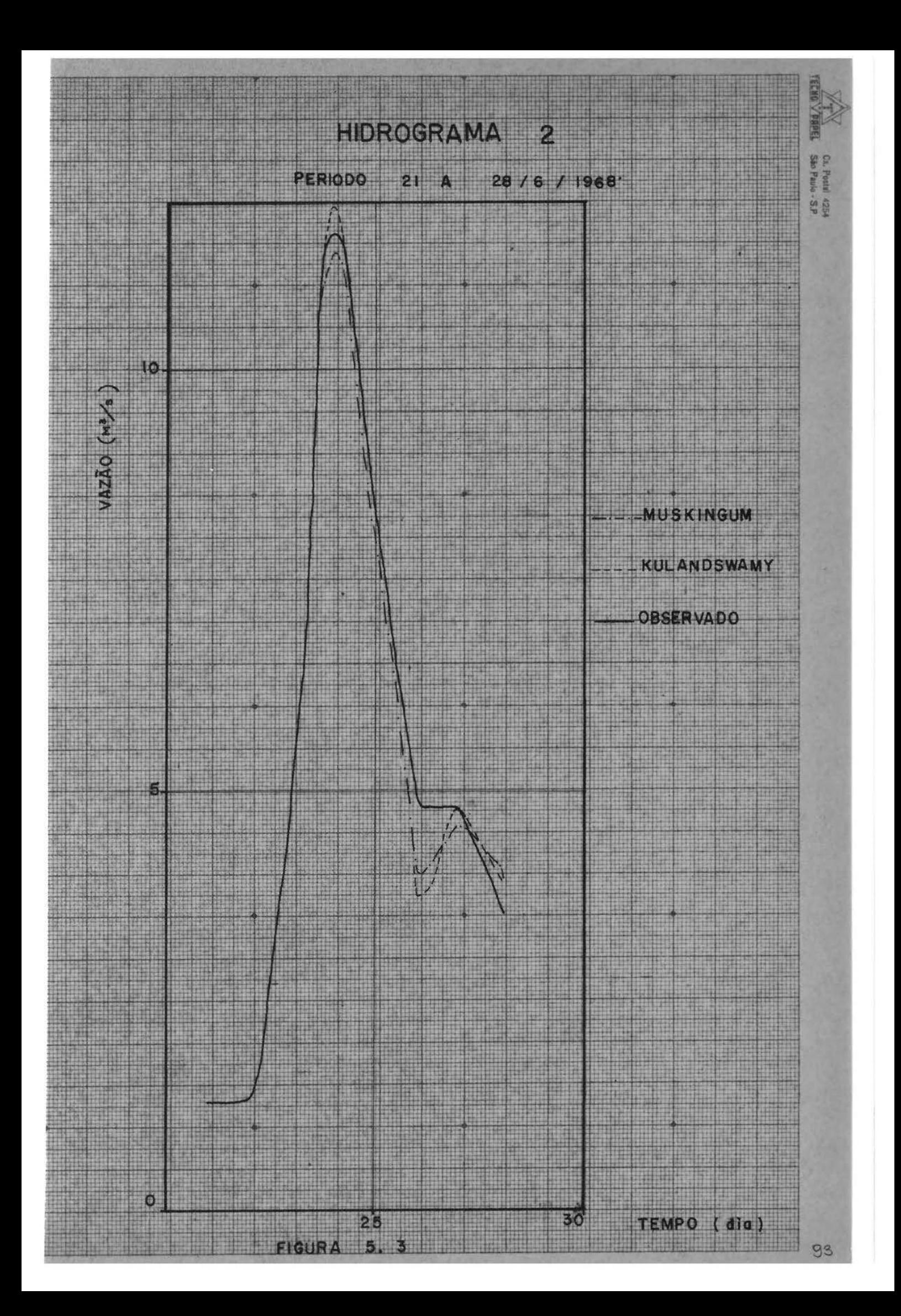

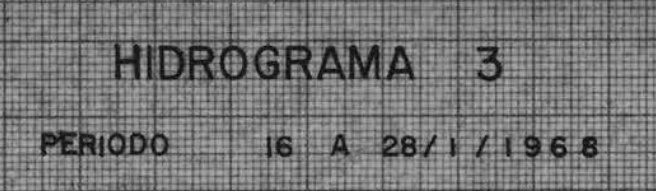

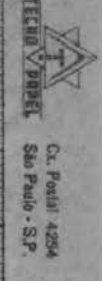

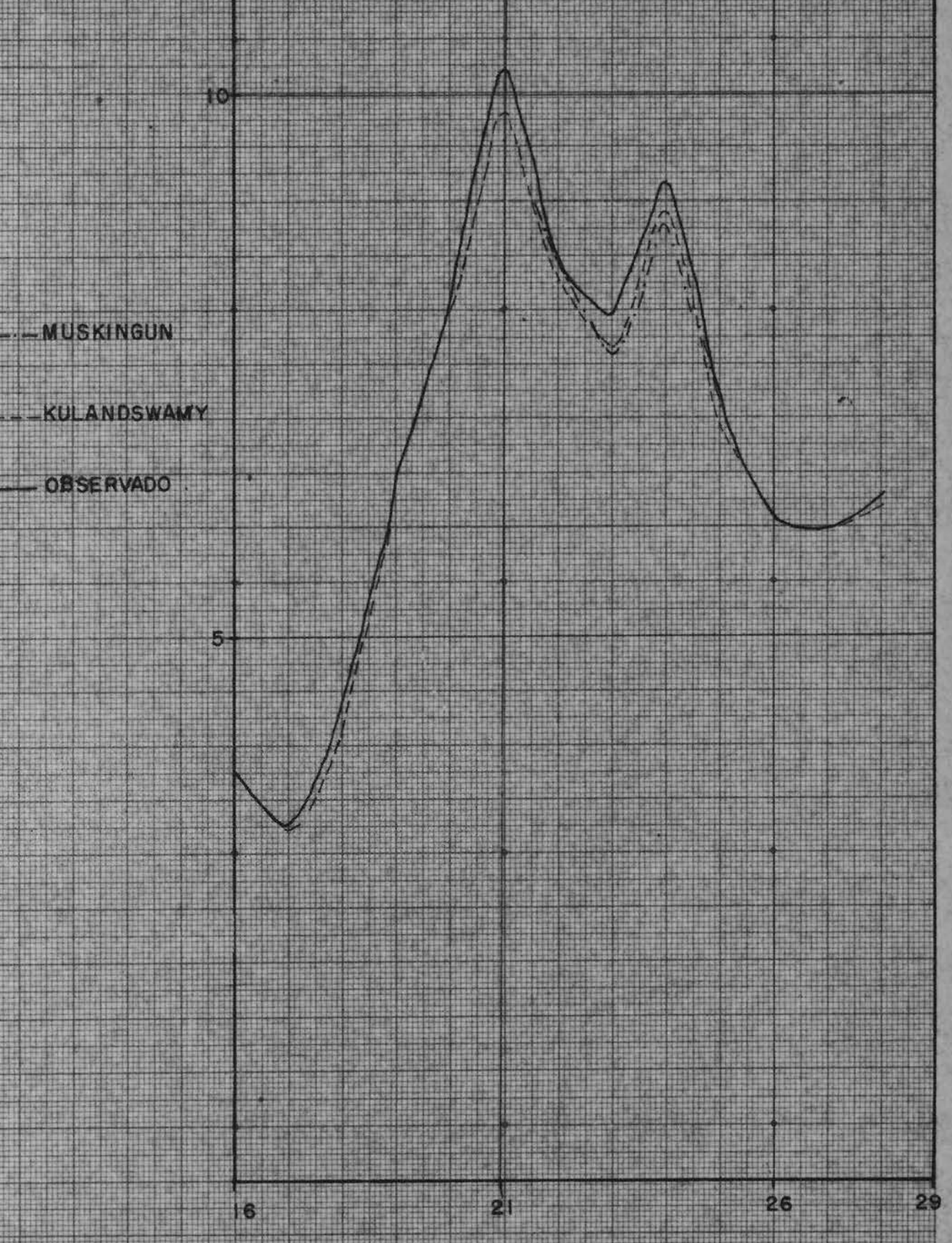

FIGURA  $5.4$ 

# HIDROGRAMA 5

## PERIODO 23/5 A 1/6/1969

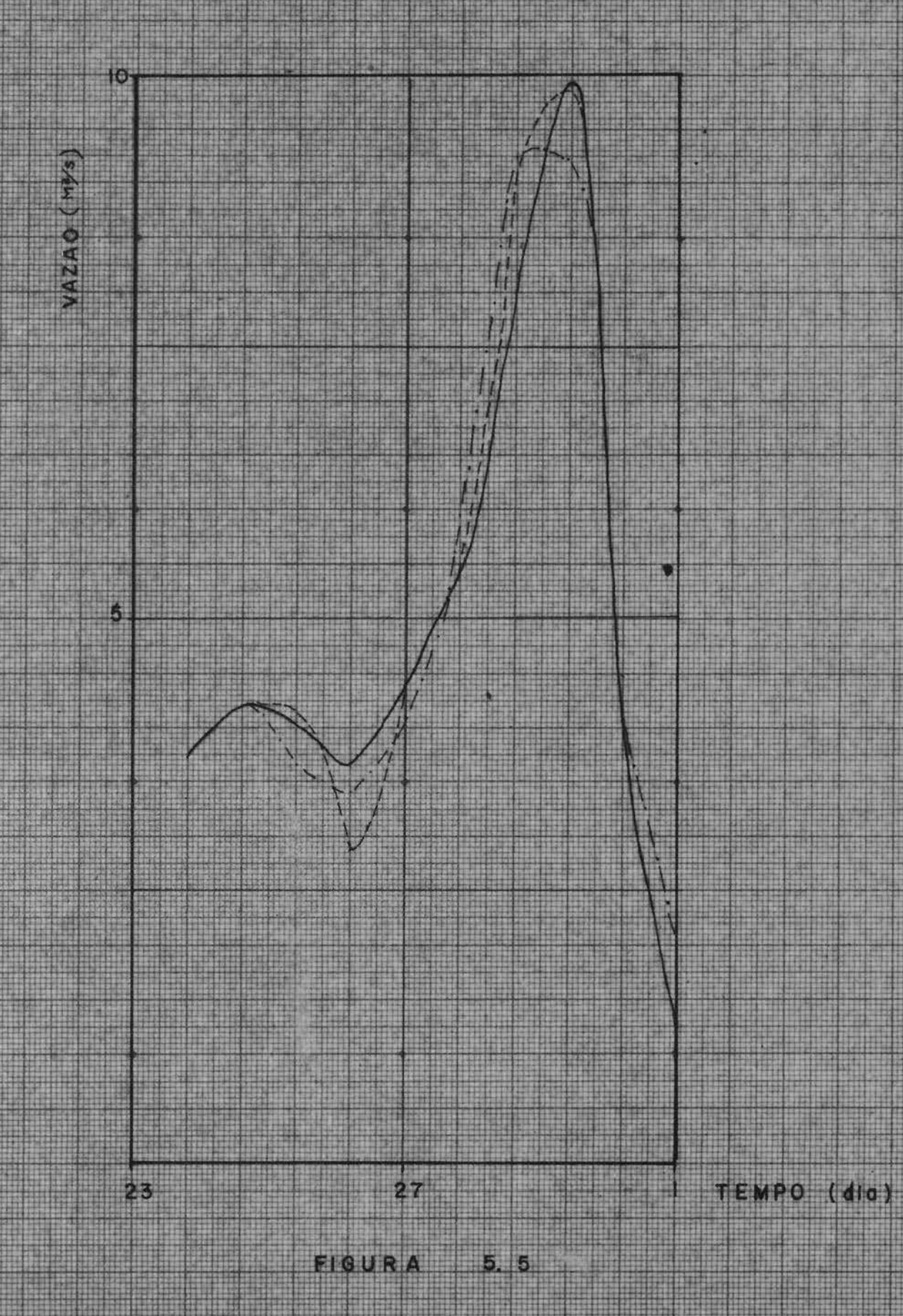

 $(A, 4)$ 

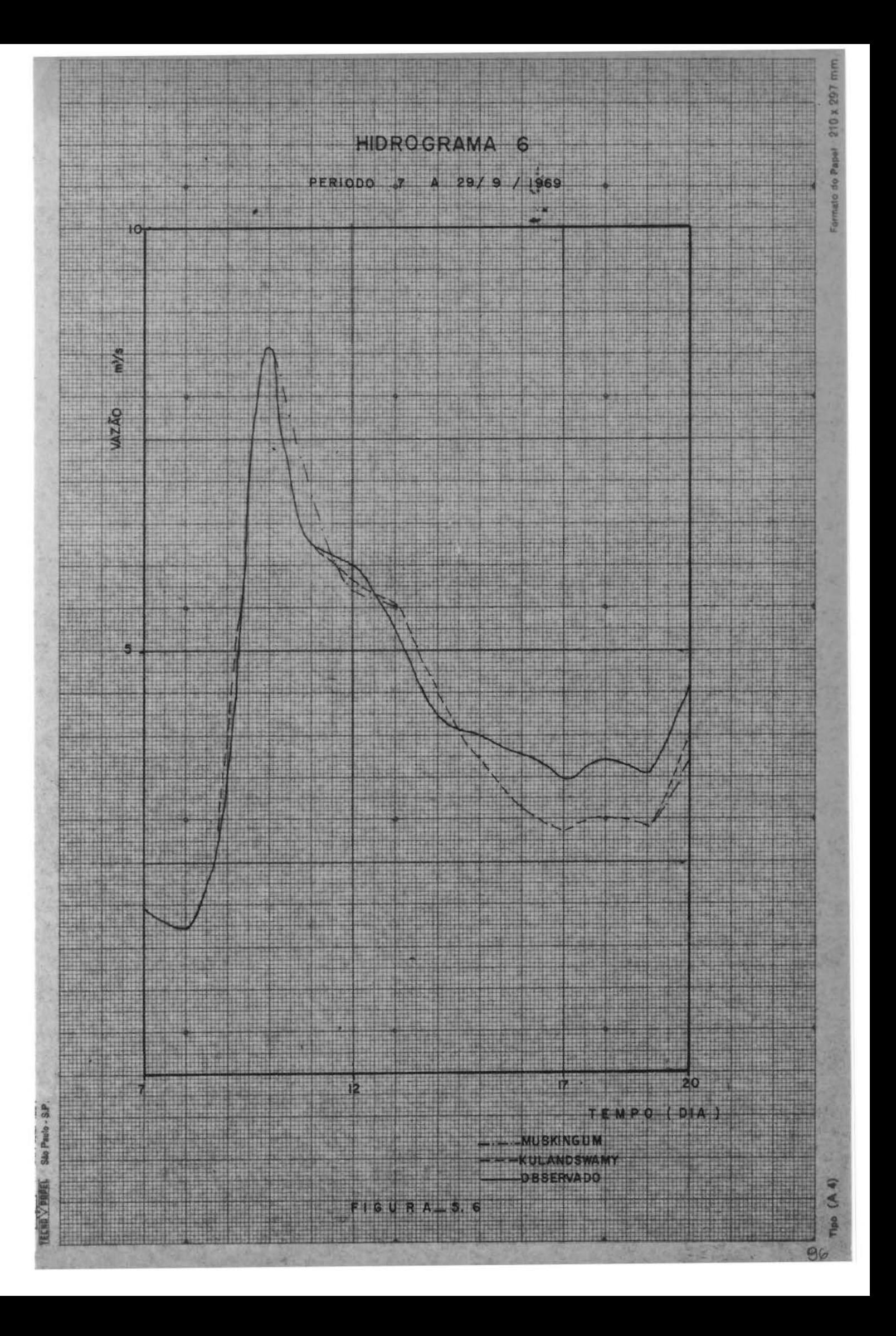

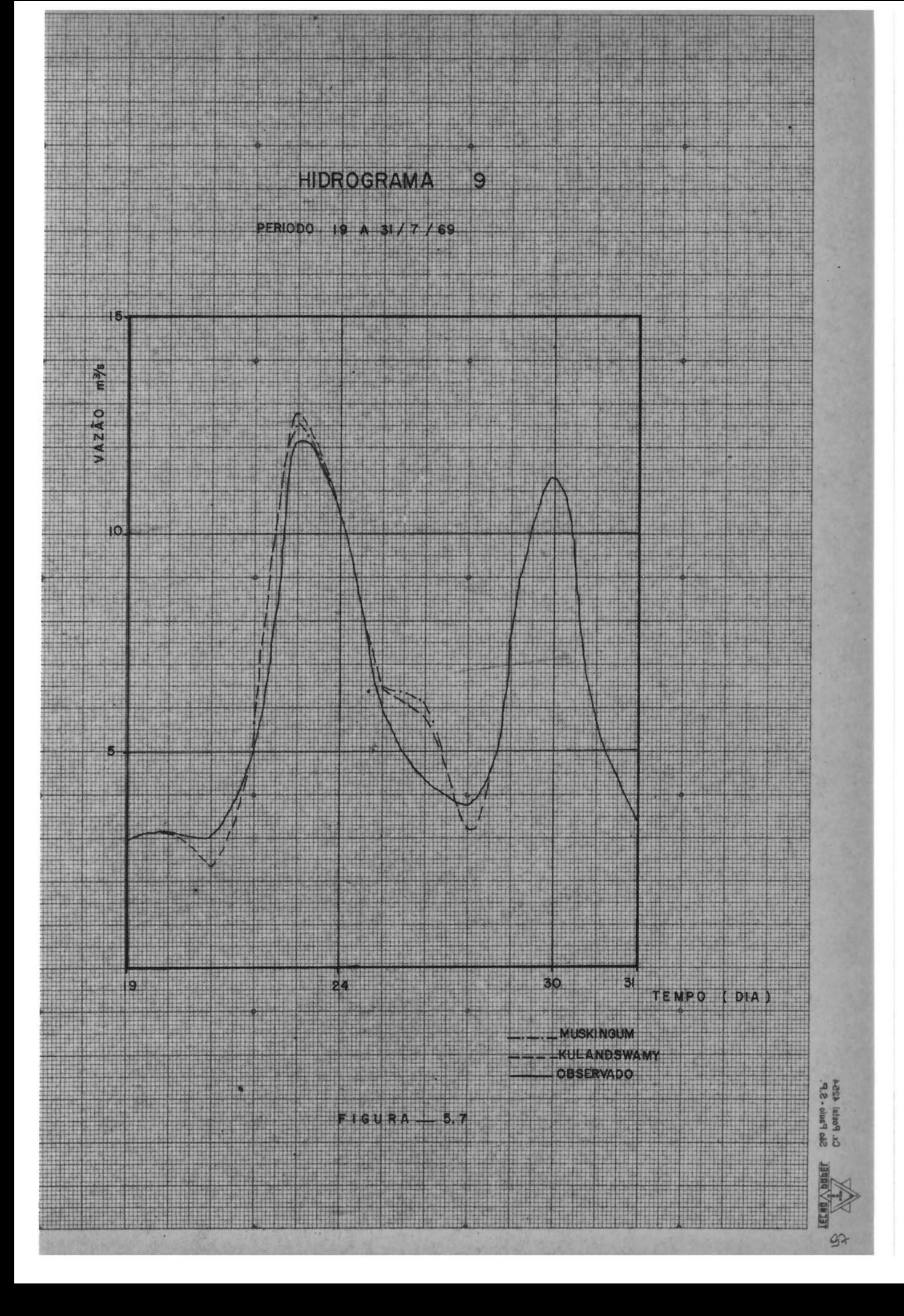

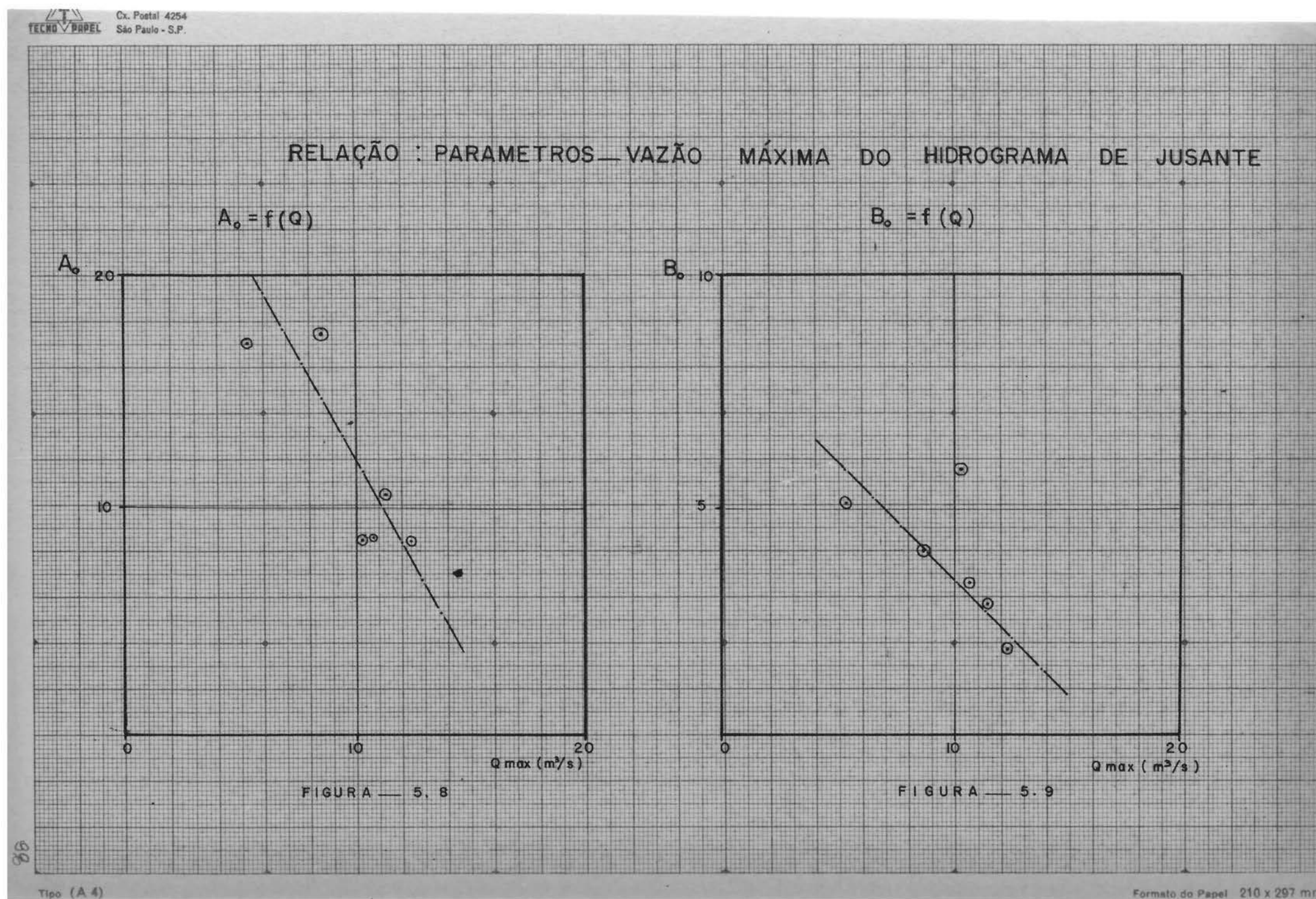

Formato do Papel 210 x 297 mm

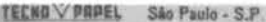

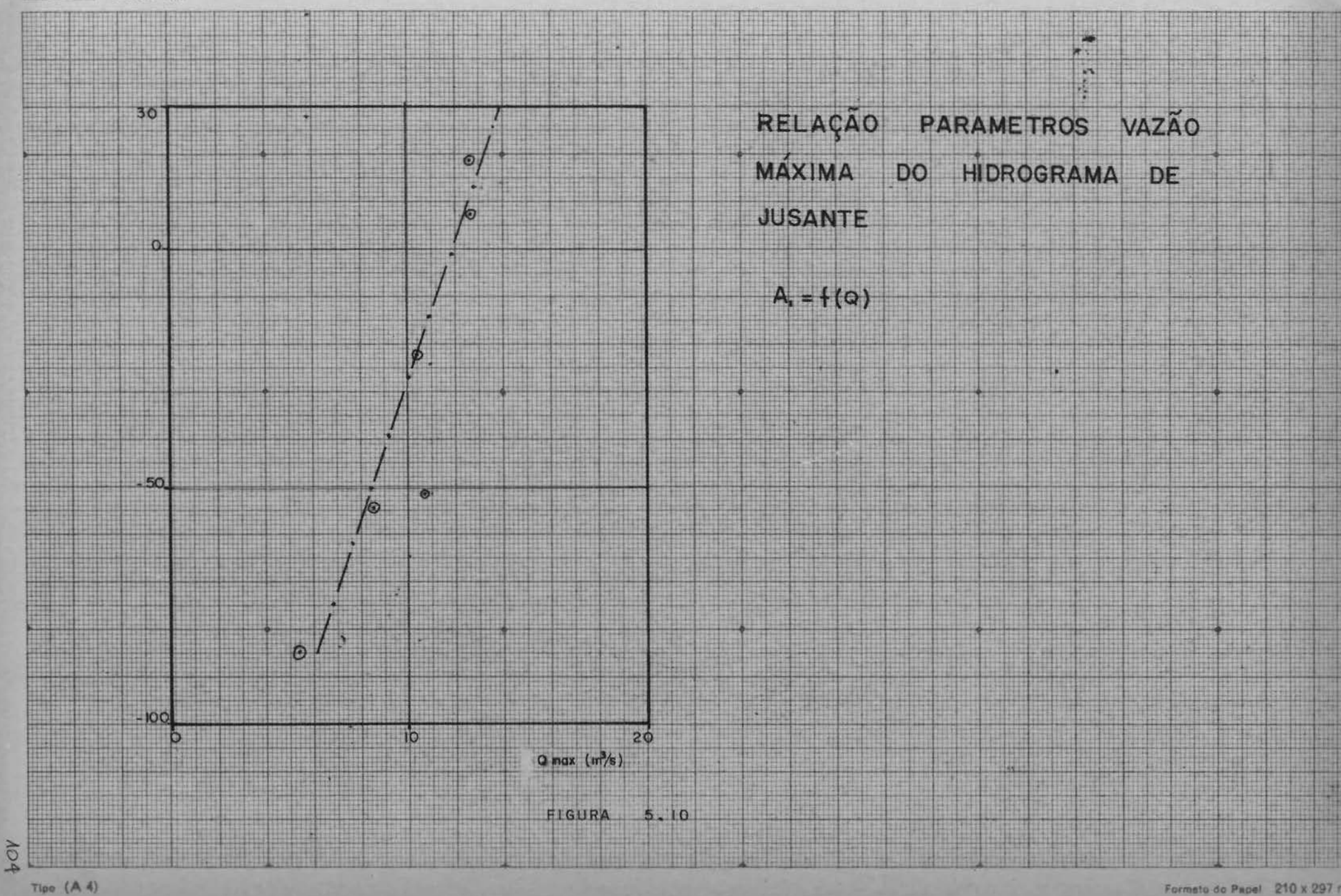

Formato do Papel 210 x 297 mm

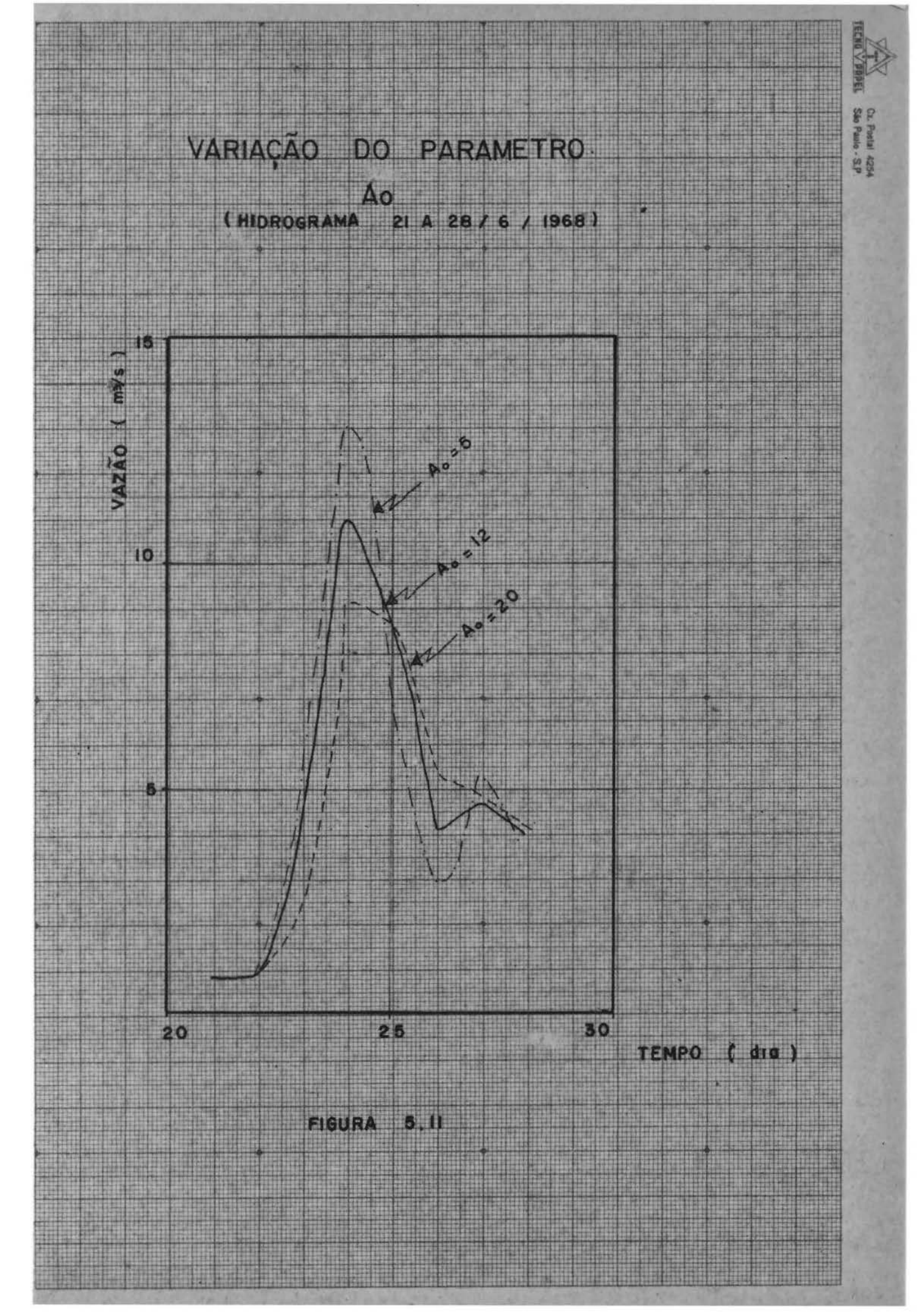

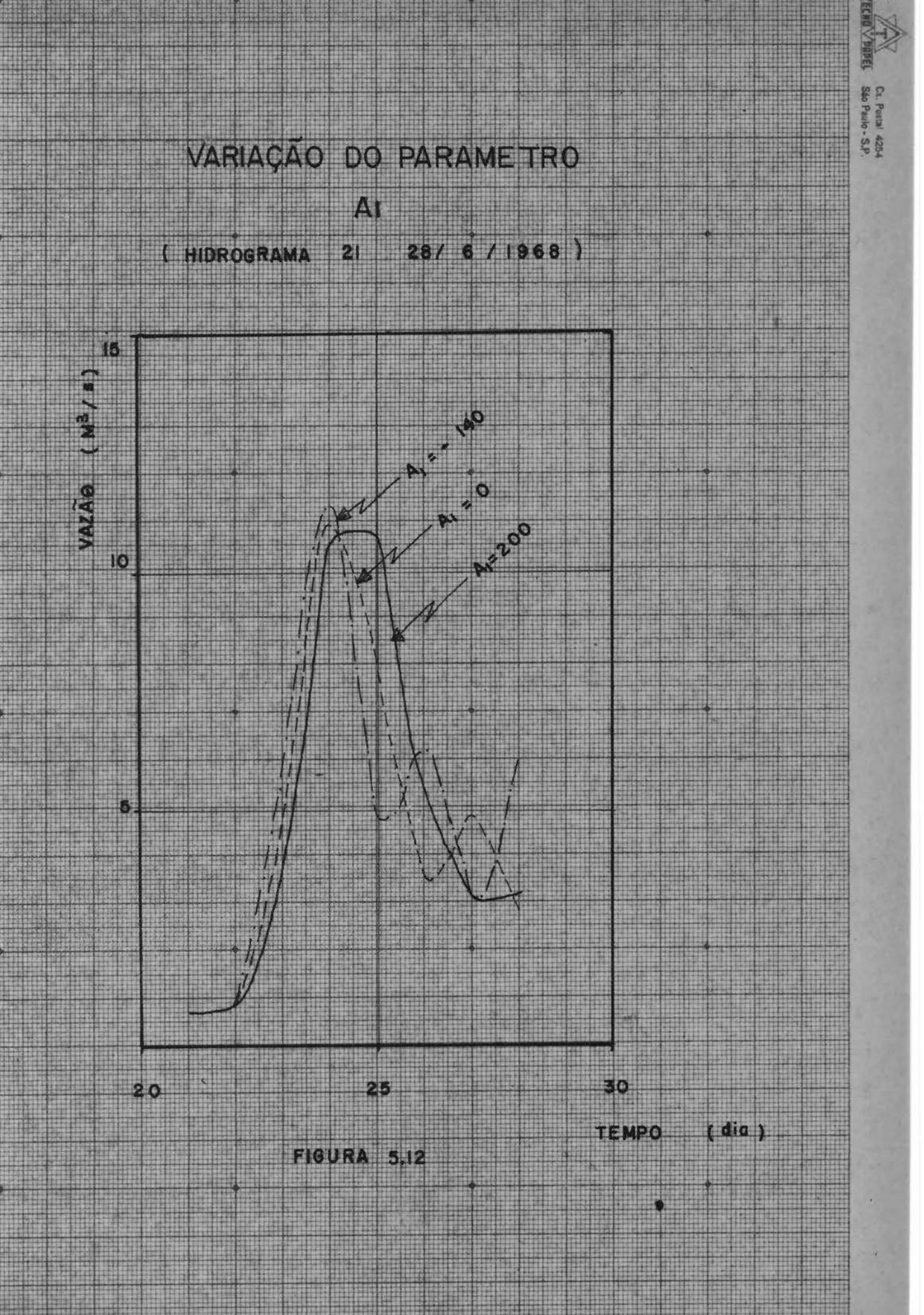

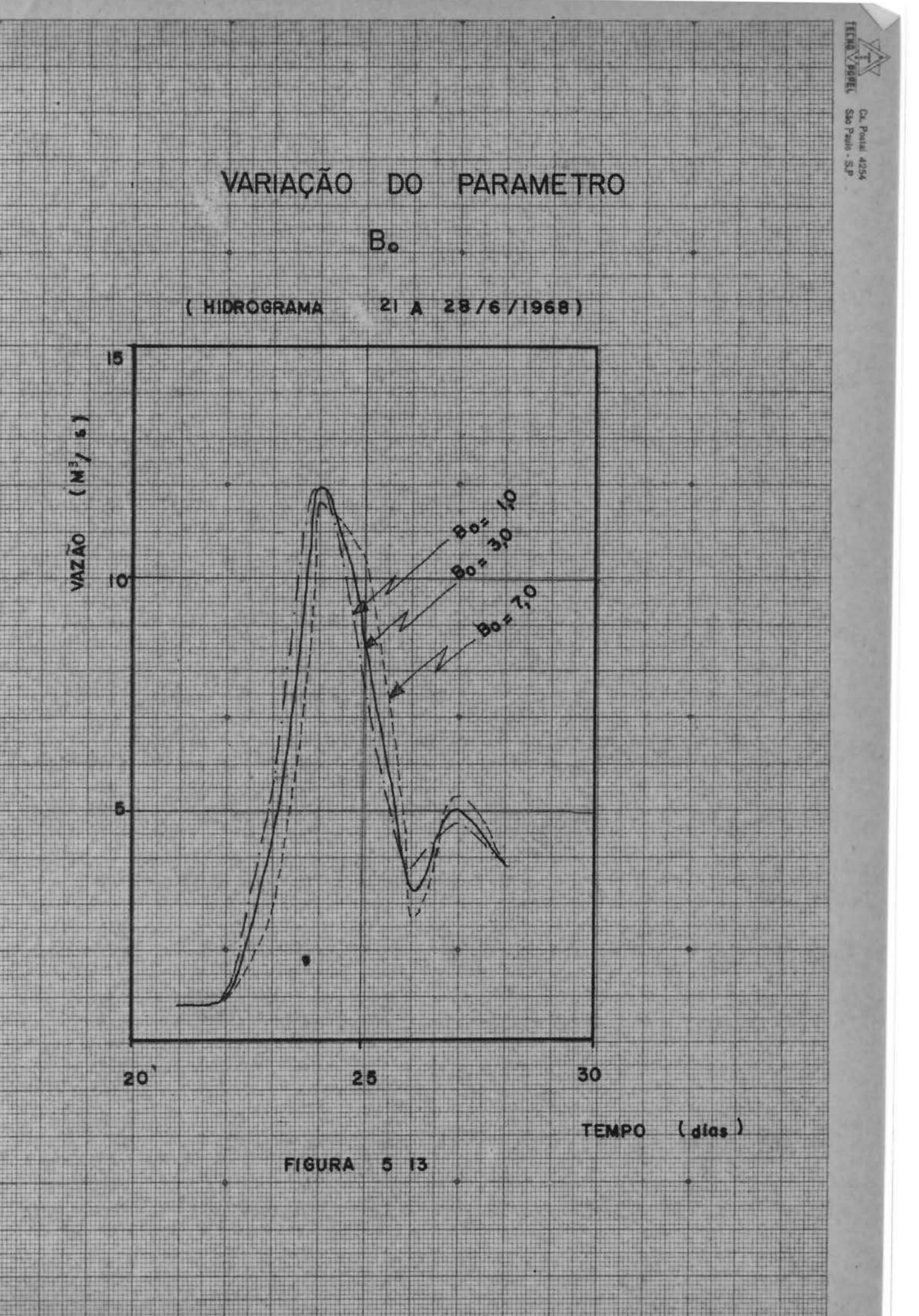

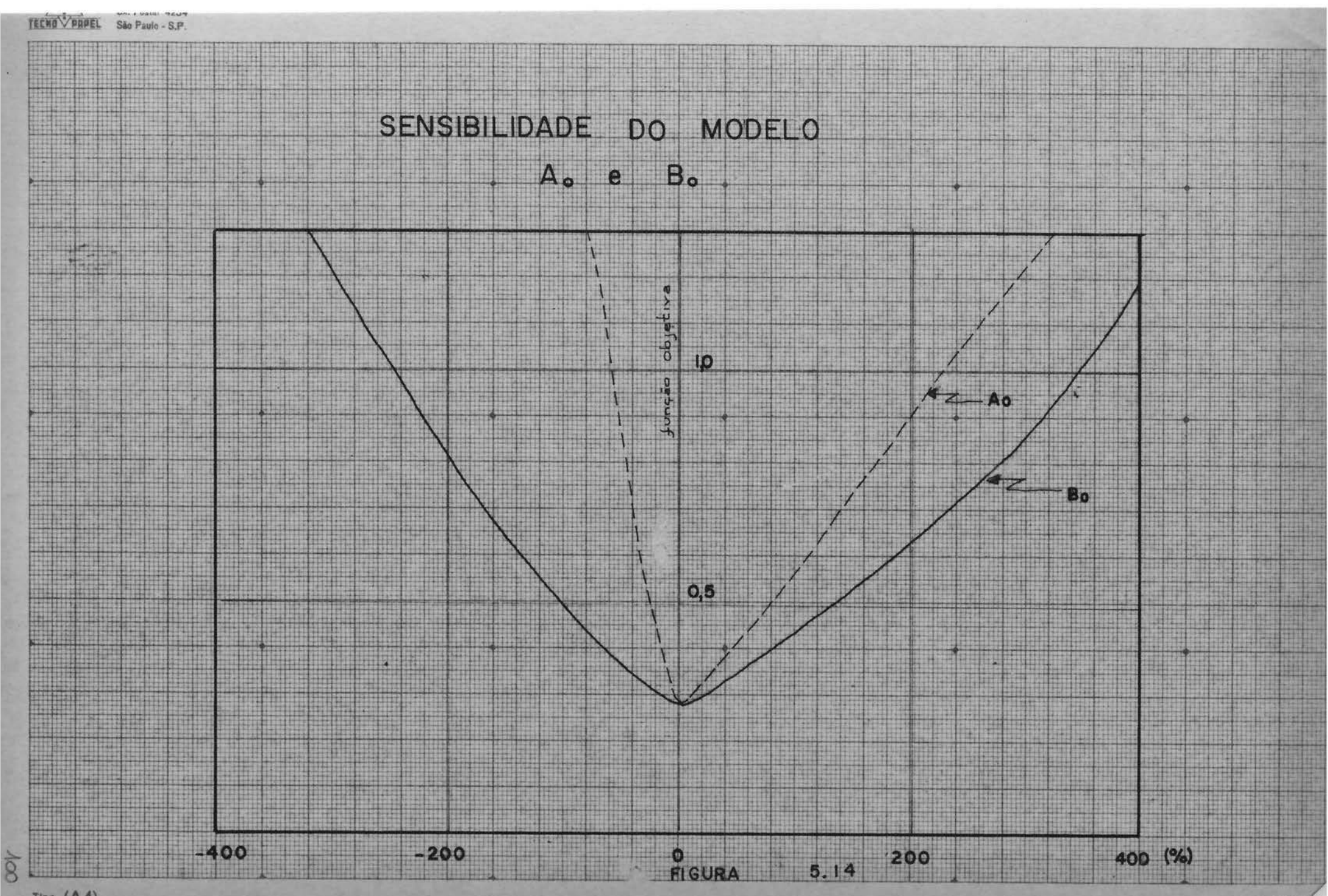

Tipo  $(A 4)$
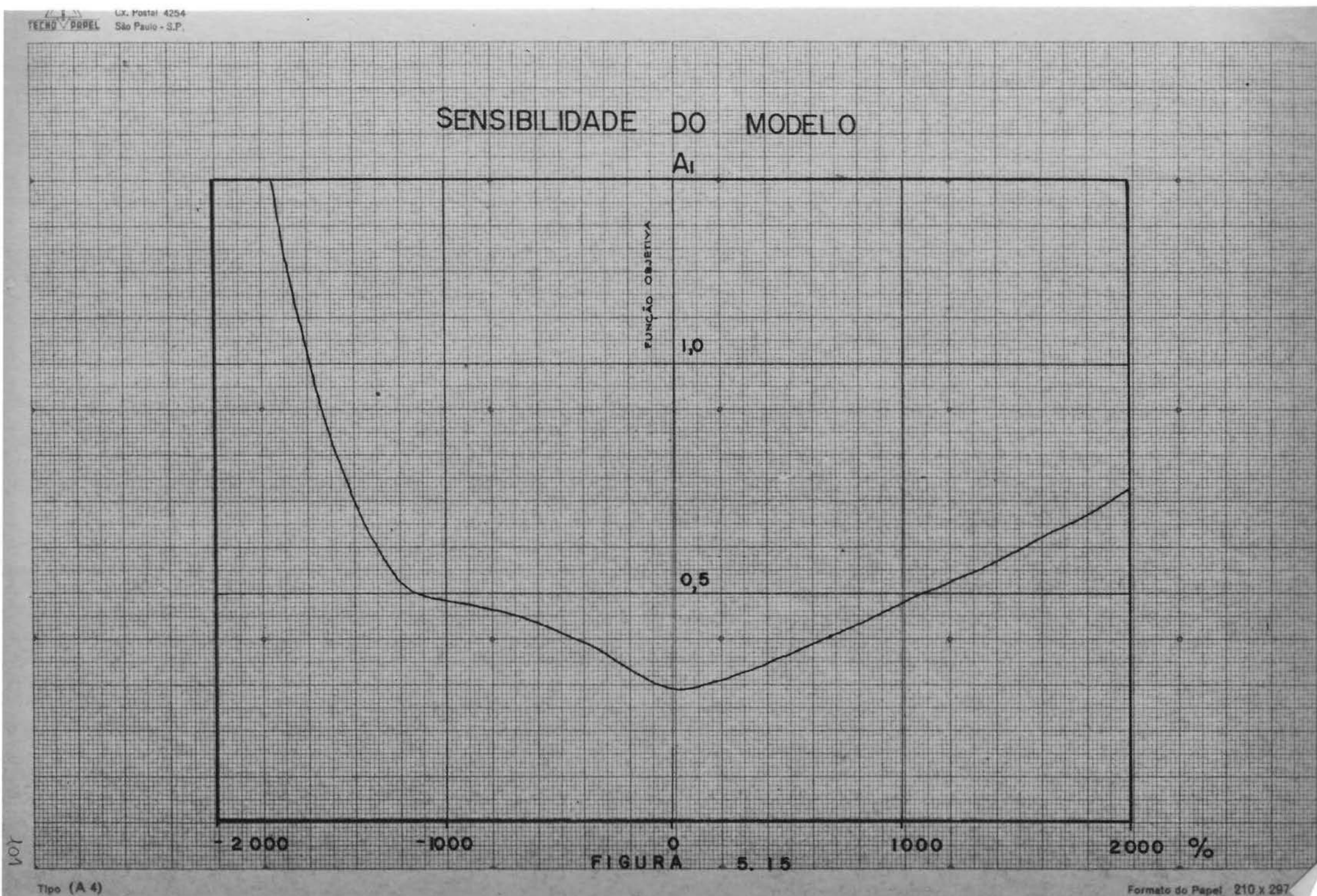

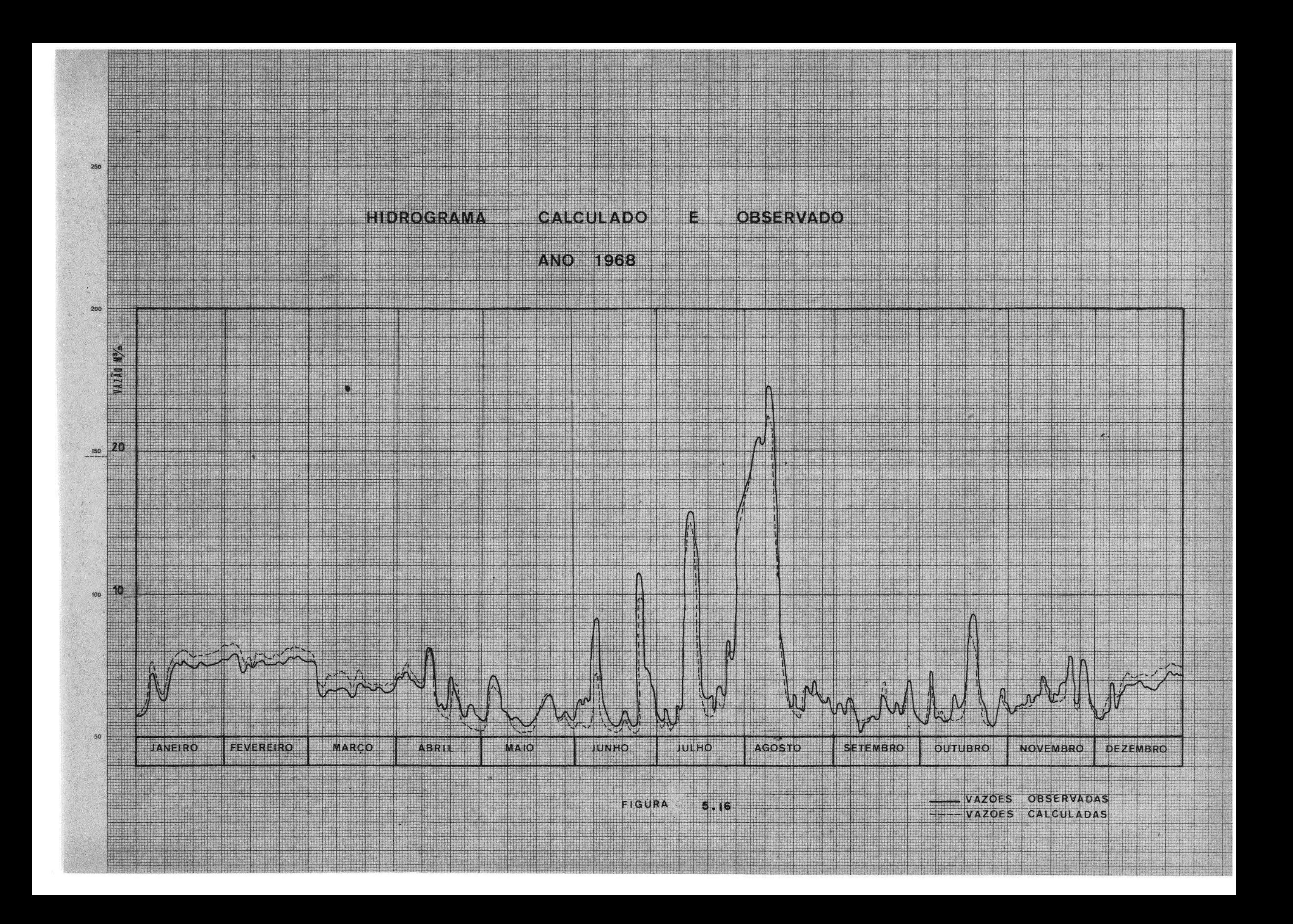

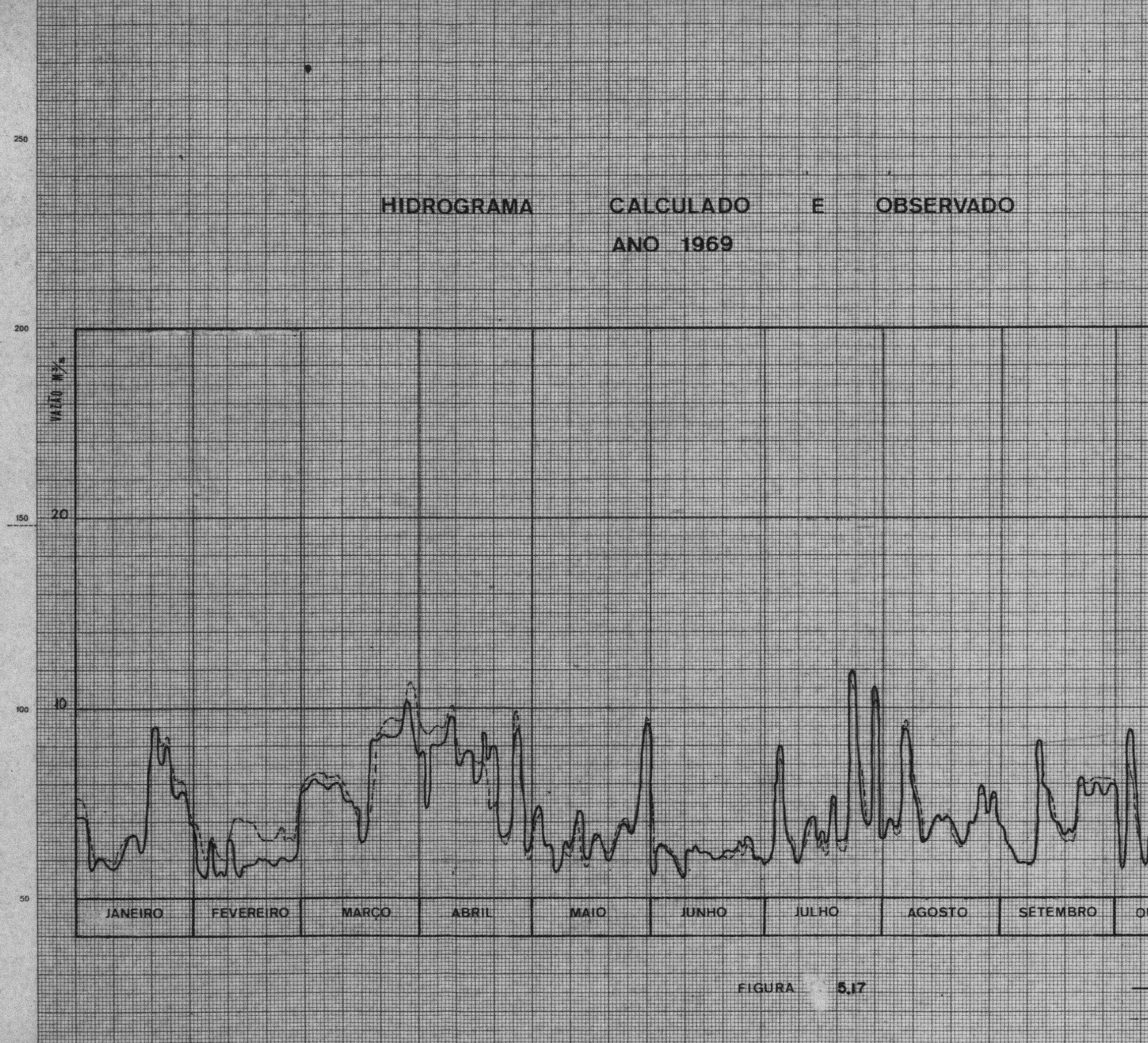

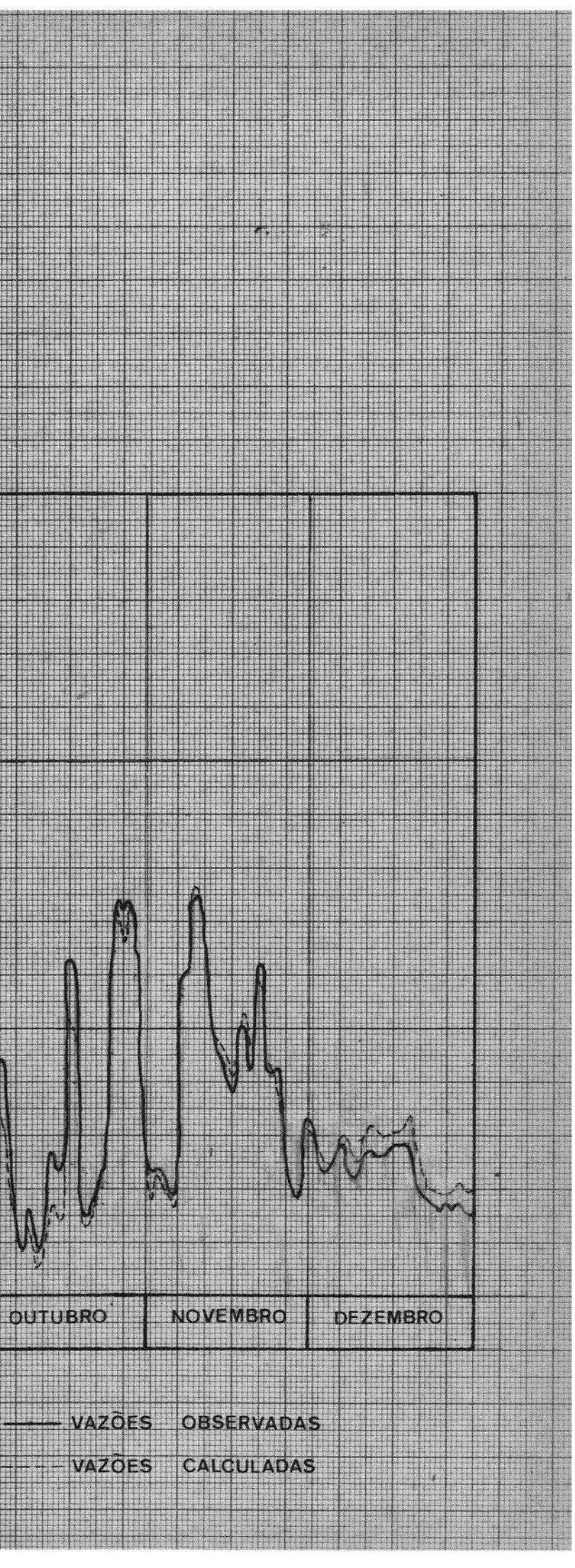

## 7 - Descrição das rotinas de otimização, de propagação e do programa principal

7.1 - Introdução

Este programa propaga vazões em um trecho  $d$ e um rio e admite nos cálculos até dois afluentes. No caso do trecho possuir mais do que duas contribuições em percurso, deve-se modificar as dimensões das seguintes variaveis: QAFL, ITEA e IFC.

O programa é constituído de dez subprogramas e foi escrito em FORTRAN IV. Utiliza aproximadamente 6500 pa lavras e foi desenvelvido num computador 86700, sendo compatível para outras máquinas como IBM/360 e IBM/370.

O programa prevê até uma série de 732 valores de vazão. O intervalo de tempo mínimo é uma hora, ou seja, vinte e quatro valores por dia. Caso seja necessário para o usuário utilizar o programa para um período maior, devem ser alteradas as dimensões das seguintes variaveis: QENT, QCALC, QAFL.

7.2 - Subprogramas

São os seguintes sub-programas utilizados nes te programa:

MUSKI - utilizado para calcular as vazões pelo método de Mus kingum.

SSARR - utilizado para calcular as vazões pelo método SSARR.

- utilizado para calcular as vazões pelo método apre-**KULA** sentado por Kulandswamy.
- AFLU utilizado quando o trecho em estudo possue afluentes e este afluente contribui somente na seção de juzante.
- INVA utilizado para otimizar os parâmetros dos modelos  $de$ propagação pelo método univariacional.
- FOBJ utilizado para definir e calcular a função objetiva escolhida pelo usuário dentre as disponíveis.
- AUX utilizado como subprograma auxiliar do subprograma ROSEM, medifica os parâmetros numa determinada direção.
- FUNC utilizado para definir o modelo de propagação para os subprogramas de otimização.
- ROSEM utilizado para otimizar os parâmetros dos modelos de propagação pelo método das rotações de coordenadas (Ro  $sembrock$ ).
- PLOTA utilizado para plotar os hidrogramas
- DIA utilizado para definir o número do primeiro e ultimo dia de cada mes.

Os subprogramas utilizam do comando COMMON, para transferir os valores das variáveis, entre si e para o programa principal.

Na figura 7.1 apresentamos um fluxograma geral da estrutura do programa principal, nas figuras 7.2 a . 7.6 apresentamos os fluxogramas dos subprogramas.

7.3 - Descrição dos cartões de dados

Quando nos cartões a seguir houver um asteris co, indica que os dados desse cartão devem ser perfurados em formato livre.

No formato livre as variaveis podem ser perfu radas em qualquer coluna do cartão, desde que após o número, seja perfurada uma virgula. A posição da virgula para valores reais (ponto flutuante), desde que estejam com o ponto

decimal, pode ser em qualquer posição, entre o número e o se guinte. No caso de inteiros, a vírgula deve estar perfurada logo após o último dígito do número.

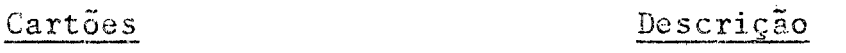

Três cartões onde o usuário poderá livremente  $\mathbb{A}$ perfurar o que deseja que saia impresso no início da impressão dos resultados.  $B^*$ MODELO - (variável inteira). Indica qual o mo delo de propagação que o usuário deseja. 1 - modelo Kulandswamy 2 + modelo Muskingum 3 - modelo SSARR IOTIMI - (variavel inteira). Indica qual o me todo de otimização a usar. 1 - Não otimiza, calcula com os parâmetros *lidos* 2 - Método de rotação das coordenadas 3 - Método univariacional MESMO - (variável inteira). Quando na execução do programa em teste for utilizar dados lidos no teste anterior deve-se indicar um va lor para a variavel. 1 - usará dados já lidos em sequência anteri- $\Omega Y$  $0 - \text{lera}$  dados. IBLOTA - (variável inteira). Indica como deve ser a pletagem.

 $-110-$ 

- $-111-$
- 1 não plota os hidrogramas
- 2 plota os hidrogramas
- 3 plota o hidrograma de entrada no lugar do hidrograma calculado.

IFO - (variável inteira). Indica qual a função objetiva a ser utilizada.

- 1 função objetiva  $F_1$
- 2 função objetiva  $F_2$
- 3 função objetiva Fz
- 4 função objetiva F<sub>4</sub>

PRINC - (variável inteira). Indica se o usuário deseja imprimir os resultados de cada ciclo de iteração de otimização.  $0 - n\bar{a}o$  imprime  $1 - imp$ rime

X - arranjo que contém em cada posição um parâmetro do modelo de propagação escolhido. A ordem está especificada na tabela. Esses valo res são de partida no caso da otimização,  $\mathbf{e}$ devem ser diferentes de zero.

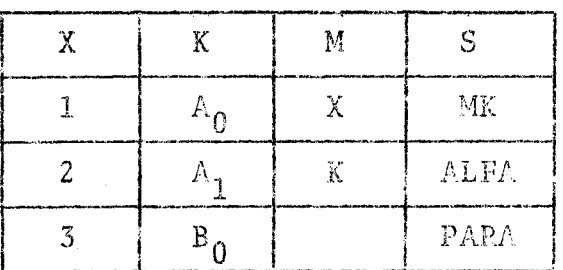

 $\mathbb{D}^*$ 

Este cartão existe se MESMO =  $0$ IOS - (variável inteira). Indica se vão  $-58r$ lidas vazões na saída (vazões observadas).

 $C^*$ 

 $0 - n\tilde{a}o$  $>0 - \sin$ . = 1 não pondera as diferenças de volumes  $en$ tre a entrada e a saída do trecho. = 2 acrescenta a diferença de volumes no  $h$ idrograma de entrada. = 3 subtrae a diferença de volume do hidrogra ma de saída. IAFL - número de afluentes, (variável intei $ra)$ ITEA - (variável inteira), arranjo com o núme ro de elementos igual a IAFL + 1 e na ordem de cada afluente indica se o afluente contribui à montante ou jusante, e na última posição indica se existe contribuição à jusante. 0 - contribuição à jusante 1 - contribuição à montante No último elemento do arranjo 0 - não existe contribuição à jusante  $1 - 0xi$ ste Este cartão existe se MESMO =  $0$ YMAX - valor máximo para a escala das vazões YMIN - valor mínimo para a escala das vazões AT - intervalo de tempo em horas Este cartão existe se NESMO =  $0$ IANO - o ano dos dados que serão lidos (vari avel inteira)

Este cartão existe se MESMO =  $0$  $G^*$ As variaveis seguintes são inteiras MES1. - o mes de início dos dados de vazão

 $\mathbf{E}^{*}$ 

 $F^{\star}$ 

 $-112-$ 

que serão lidos

 $\sim 10$ 

MES2 - o mes final dos dados de vazão serão 1idos ID1. - o dia do primeiro mes onde começam **OS** dados de vazão

ID2 - o dia do último mes onde terminam os dados de vazão.

Quando todo o período se encontra den tro de um mes, MES1  $\pm$  MES2

Estes cartões existem se NESMO =  $0$  e devem es tar perfurados segundo o formato padrão para dados hidrológicos.

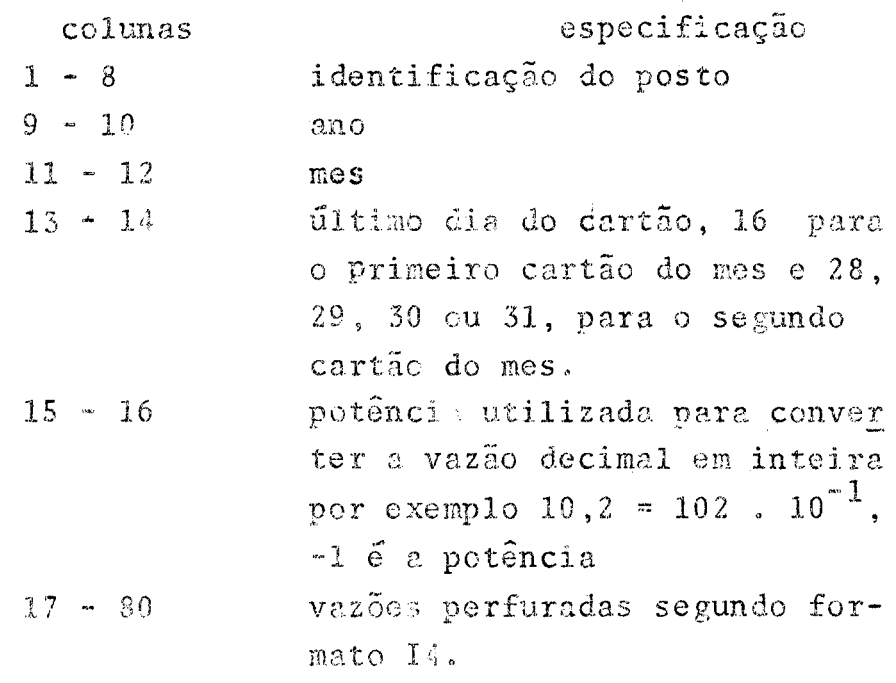

No caso de AT = 1 dia, para cada mes são utilizados 2 cartões. Deve-se colocar na seguinte ordem: 1º cartão do mes: vazão de entrada vazão observada (se houver) vazão dos afluentes (se houver)

 $\mathbb{H}^*$ 

Repete-se para o 2º cartão do mes, e assim su cessivamente, até o último mes especificado.

No caso de existir outros anos, repete-se  $2S$ sequências desde o cartão F até este. Quando encerrar deve--se colocar um cartão com uma vírgula perfurada em qualquer coluna.

> $E$  permitido no mínimo AT = 1 hora, neste caso para o período deve-se perfurar todos os dias do mes, compondo os dois cartões referidos. A ordem dos cartões deve ser a estabelecida aci ma, mas deve-se colocar todo o mes de um período para vir o seguinte.

 $I^*$ 

Este cartão existe se IOTIMI for diferente de  $2e4.$ ALFA - coeficiente de aceleramento dos métodos de otimização (aconselhamos 1,5) BETA - cooficiente que indica a modificação do parâmetro percentualmente para a primeira tentativa (aconselhamos 0.04 e 0.06) NITMAX - número máximo de ciclos de iteração PRECI - precisão após a qual deve ser encerra da a otimização, entre os valores de um ciclo e autro, dos parâmetros.

## 7.4 - Variavel do programa

 $C_Z$  - parametro  $C_0$  do modelo Muskingum  $C_1$  - parâmetro  $C_1$  do modelo Huskingum  $C_2$  - parâmetro  $C_2$  do modelo Muskingum CABECA - arranjo utilizado para ler e imprimir o cabeçalho do usuário.

 $-114-$ 

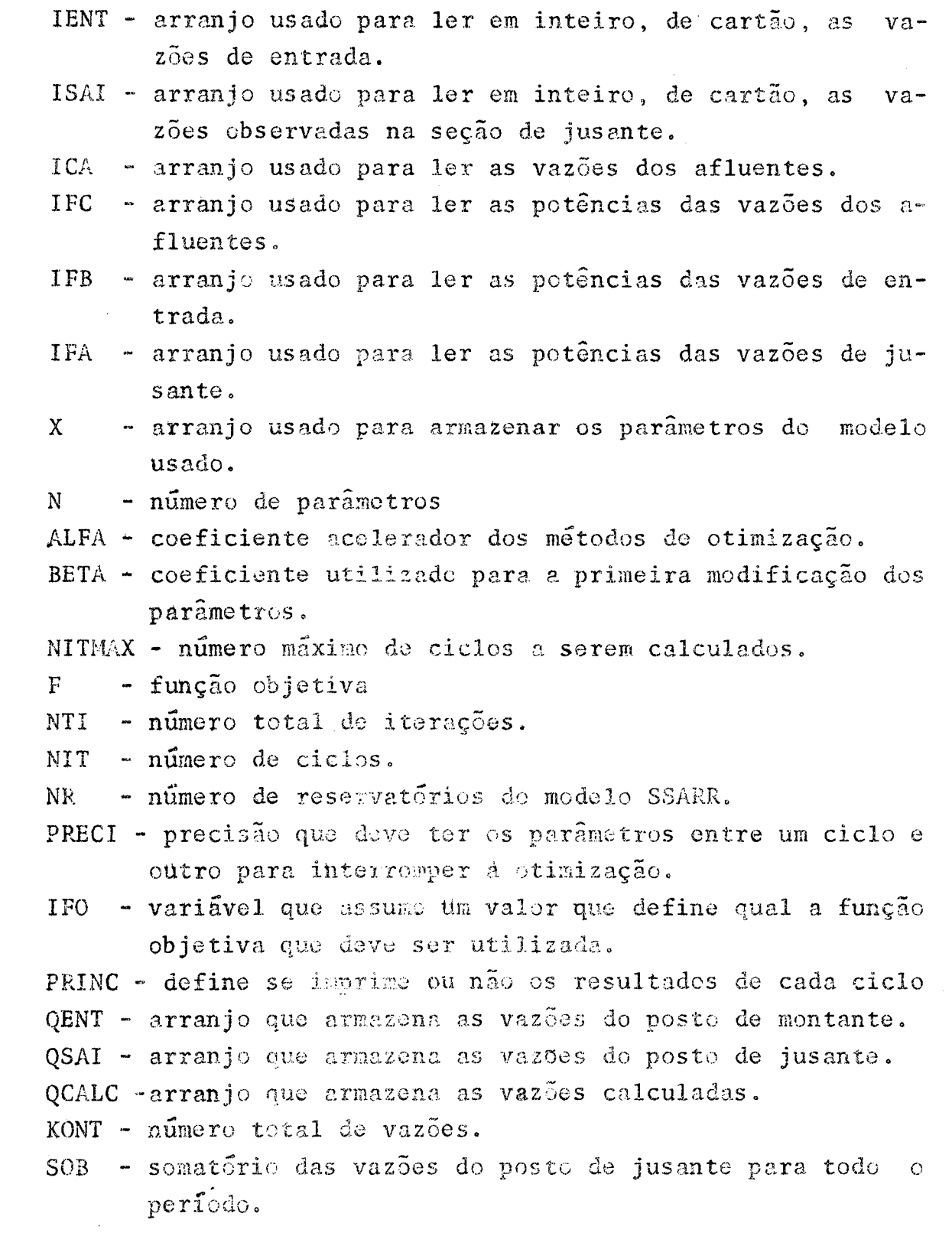

 $\mathcal{L}^{\text{max}}_{\text{max}}$ 

AT - intervalo de tempo em horas SCAL - somatório das vazões calculadas. QAFL - arranjo das vazões dos afluentes. ITEA - arranjo que identifica se a contribuição do afluente  $\tilde{e}$   $\tilde{a}$  montante ou  $\tilde{a}$  jusante. MODELO - define qual o modelo a ser usado. TANO - ano usado. MES1 - primeiro mes do período. MES2 - último mes do período. IDl - primeiro dia do período. ID2 - filtimo dia do período. Il - primeiro dia domes. 12 - 6Itimo dia do mes. MES  $\cdot$  mes. YMAX - valor máximo da escala de vazões. YMIN - valor mínimo da escala de vazões. NP - nfimero de perfodos.  $NANO - n$ umerc de anos. SENT - somatório das vazões do posto de montante. IOTIMI - define o modelo de otimização que será usado. MESMO - identifica se o programa lera dados de vazões. IPLOTA - identifica se o programa plota os resultados. IOS - identifica se o programa lera as vazões observadas e se havera retirada da contribuição em percurso. COEF - coeficiente que reduz ou aumenta as vazões. Z - arranjo que contém ALFA, BETA e es parâmetros usados na otimização.  $\mathbb{A}$  - arranjo que armazena os coeficientes  $d_i$ , i = 1,2,3.. n (avanço total em cada direção i de pesquisa dos N parâmetros), *XK* - arrnnjo auxiliar para armazenar os parâmetros entre um ciclo c outro.  $F1$  - resultado da função objetiva antes do novo incremento

- resultado da função objetiva anterior a F1.  $F2$
- variável que calcula os deslocamentos numa dada dire  $AA$  $\tilde{\varsigma}$ ao.
- CHANGE variação dos parâmetros, entre um ciclo e outro.
- posição ideal numa direção após as tentativas.  $\mathbf{D}$
- constante C da equação quadrática.  $CE$
- constante B da equação quadrática.  $BE$
- XMAX a maior diferença entre um ciclo e outro dos parâmetros.

## SIMBOLOS USADOS NOS FLUXOGRAMAS

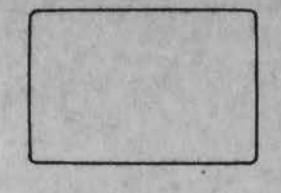

SIMBOLO DE PROCESSAMENTO, REPRESENTA CÁLCULOS, OU OUTRA FUNÇÃO NAO ESPECIFICADA

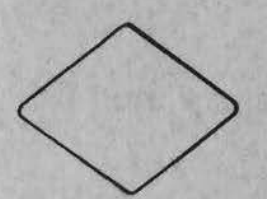

DECISÃO COM ATÉ TRES OPÇÕES

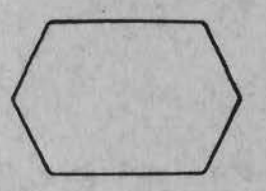

UTILIZADO PARA INDICAR Q USO COMANDO DO

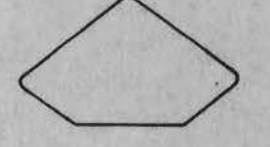

DECISÃO COM QUATRO OPÇÕES

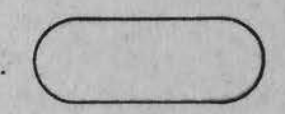

UTILIZADO PARA REPRESENTAR O COMEÇO OU FIM DE UM PROCE SSAMENTO

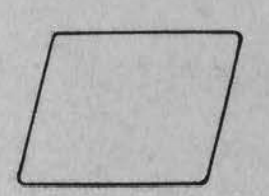

REPRESENTA ENTRADA E SAIDA DE DADOS  $A$ 

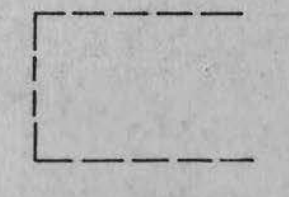

INDICAÇÃO DE UM LAÇO

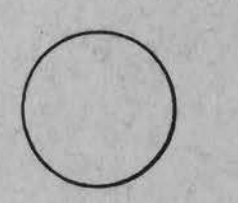

UTILIZADO PARA LIGAR DIFERENTES PARTES DE UM **FLUXOGRAMA** 

INDICATIVO DE SEQUÊNCIA

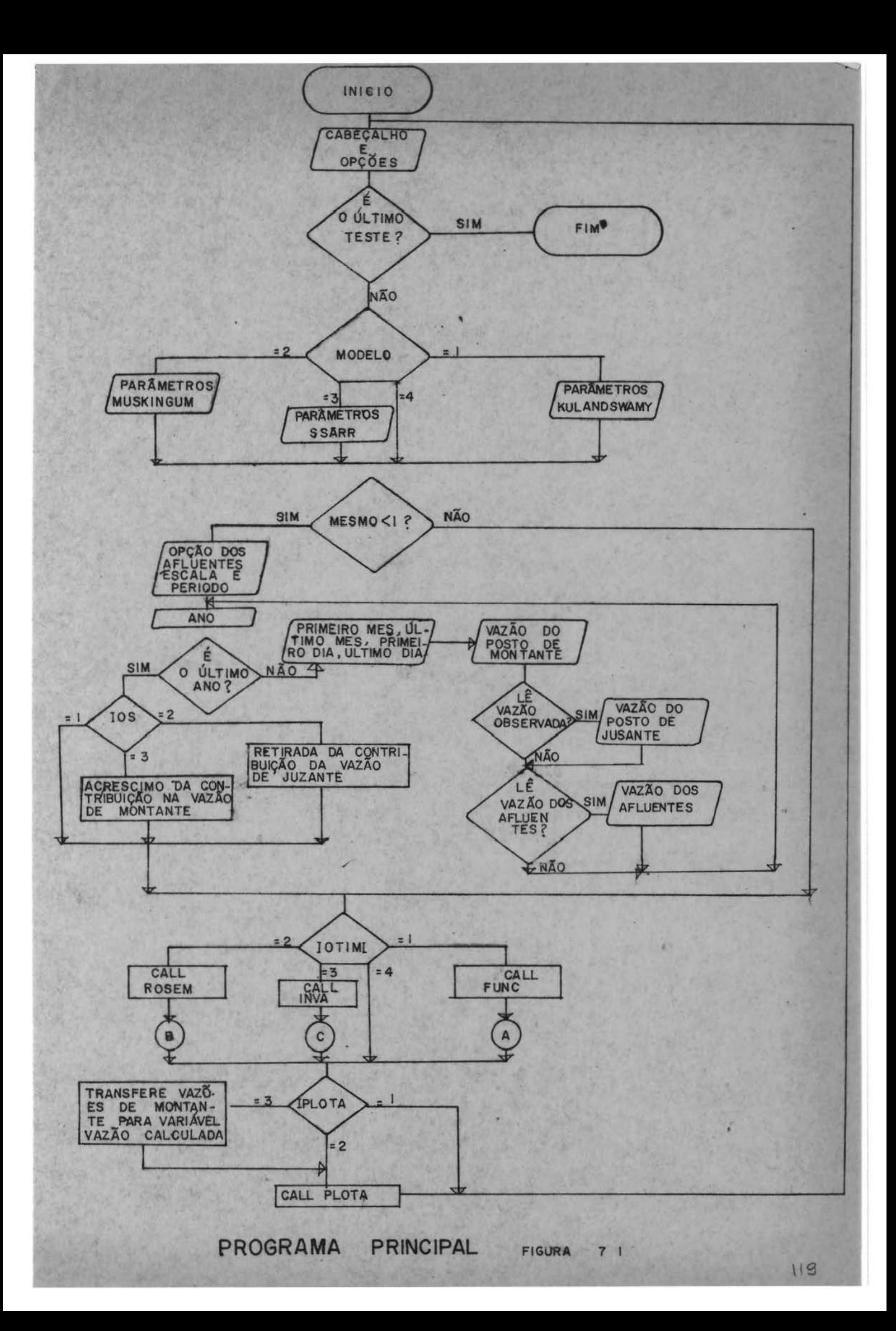

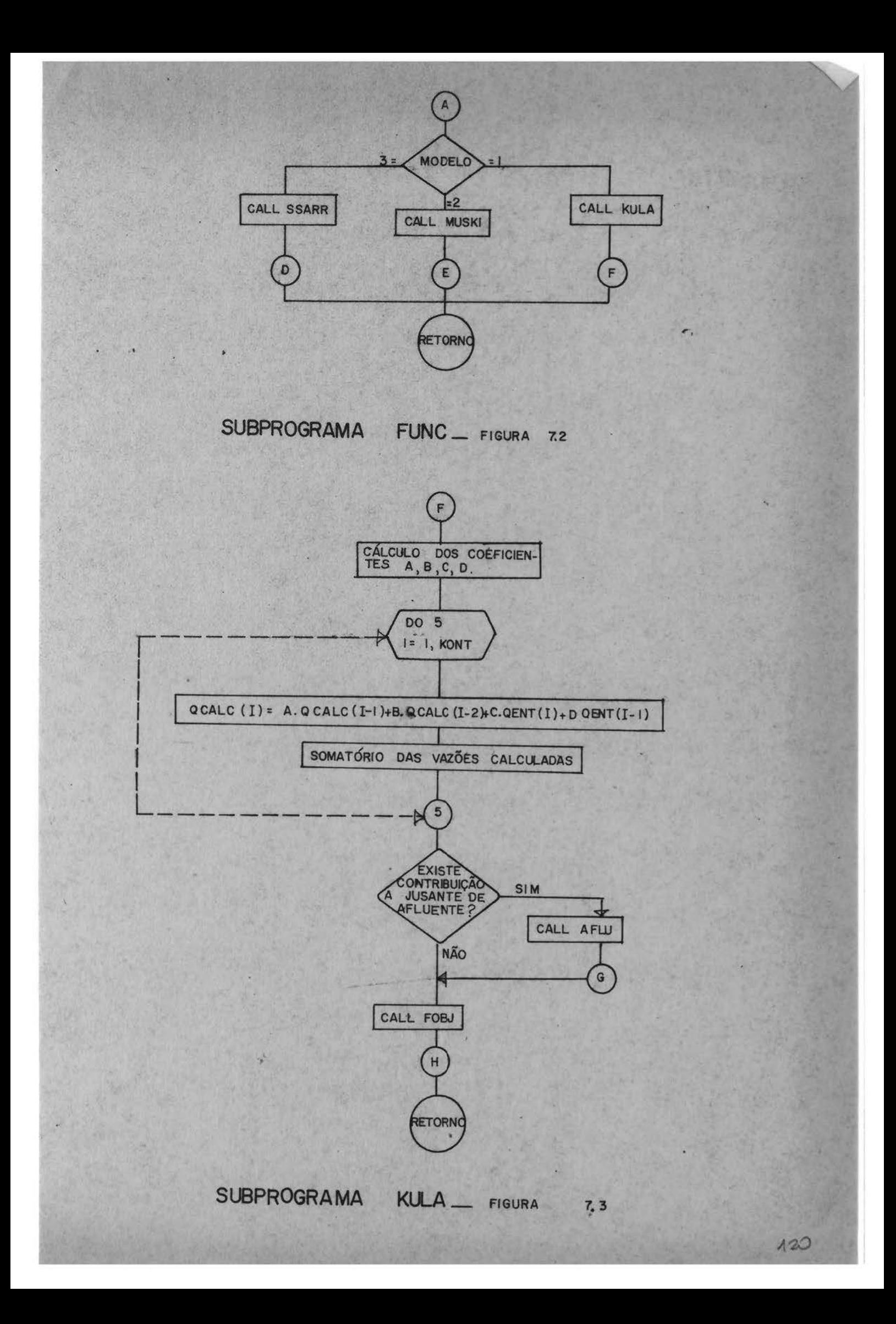

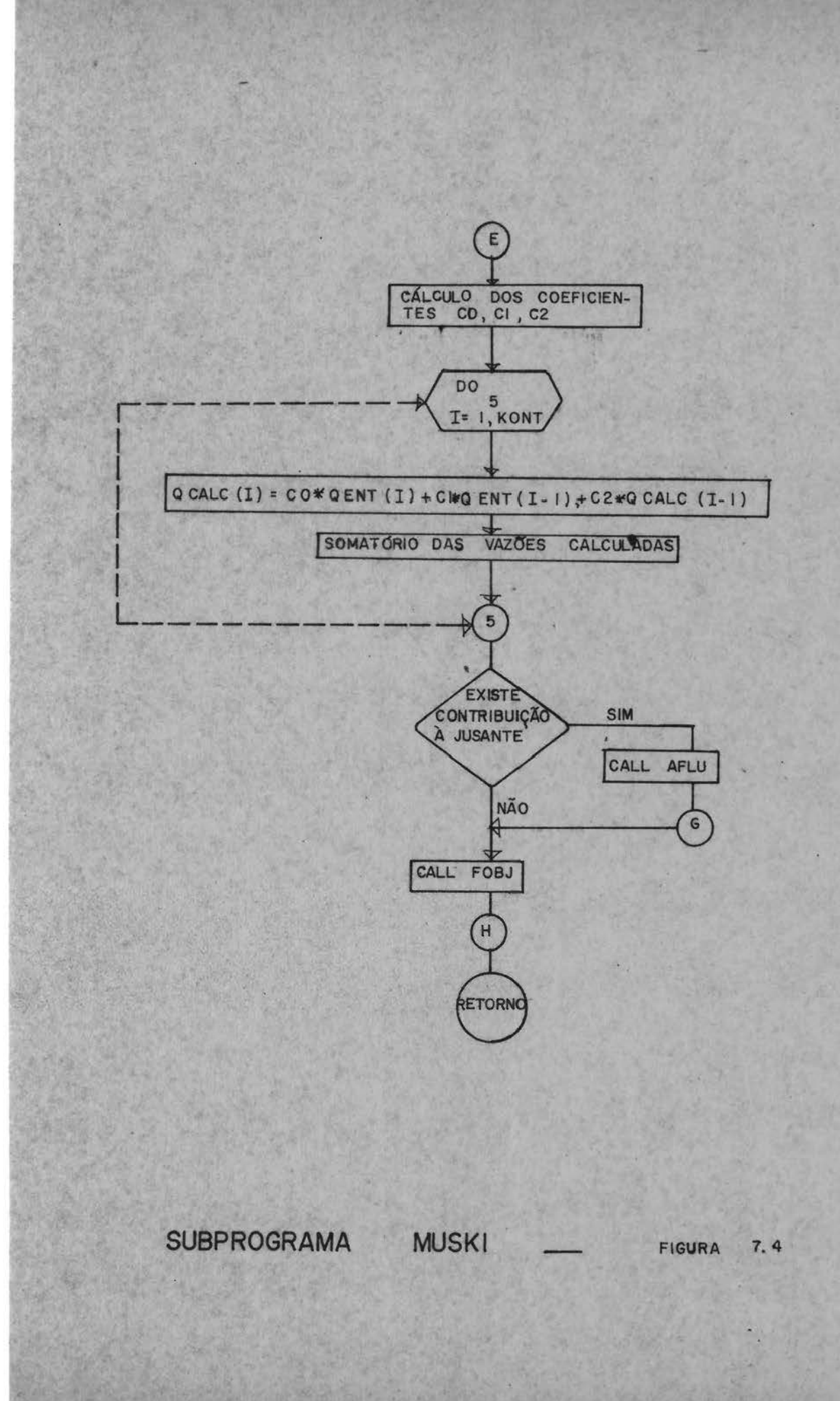

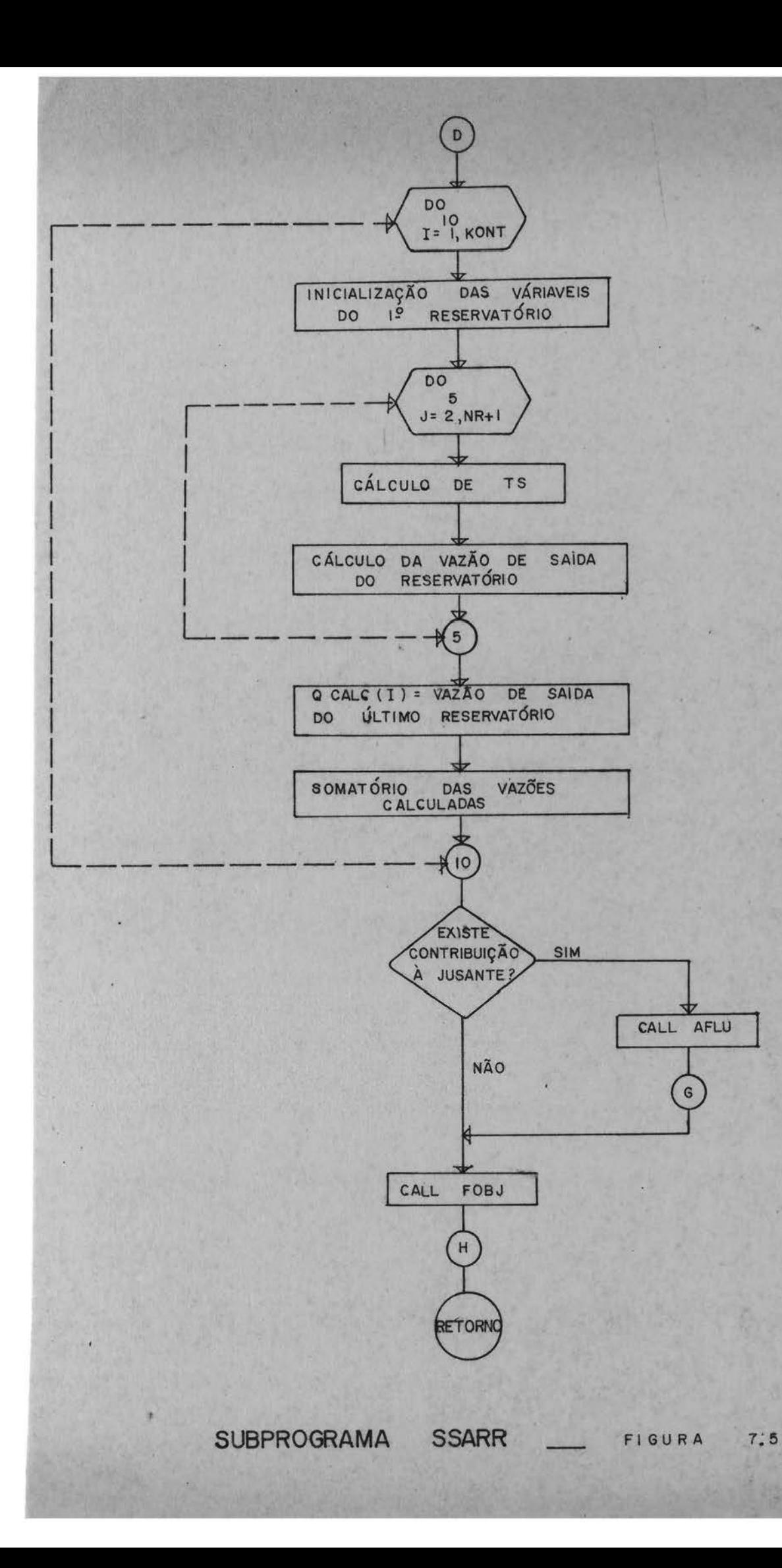

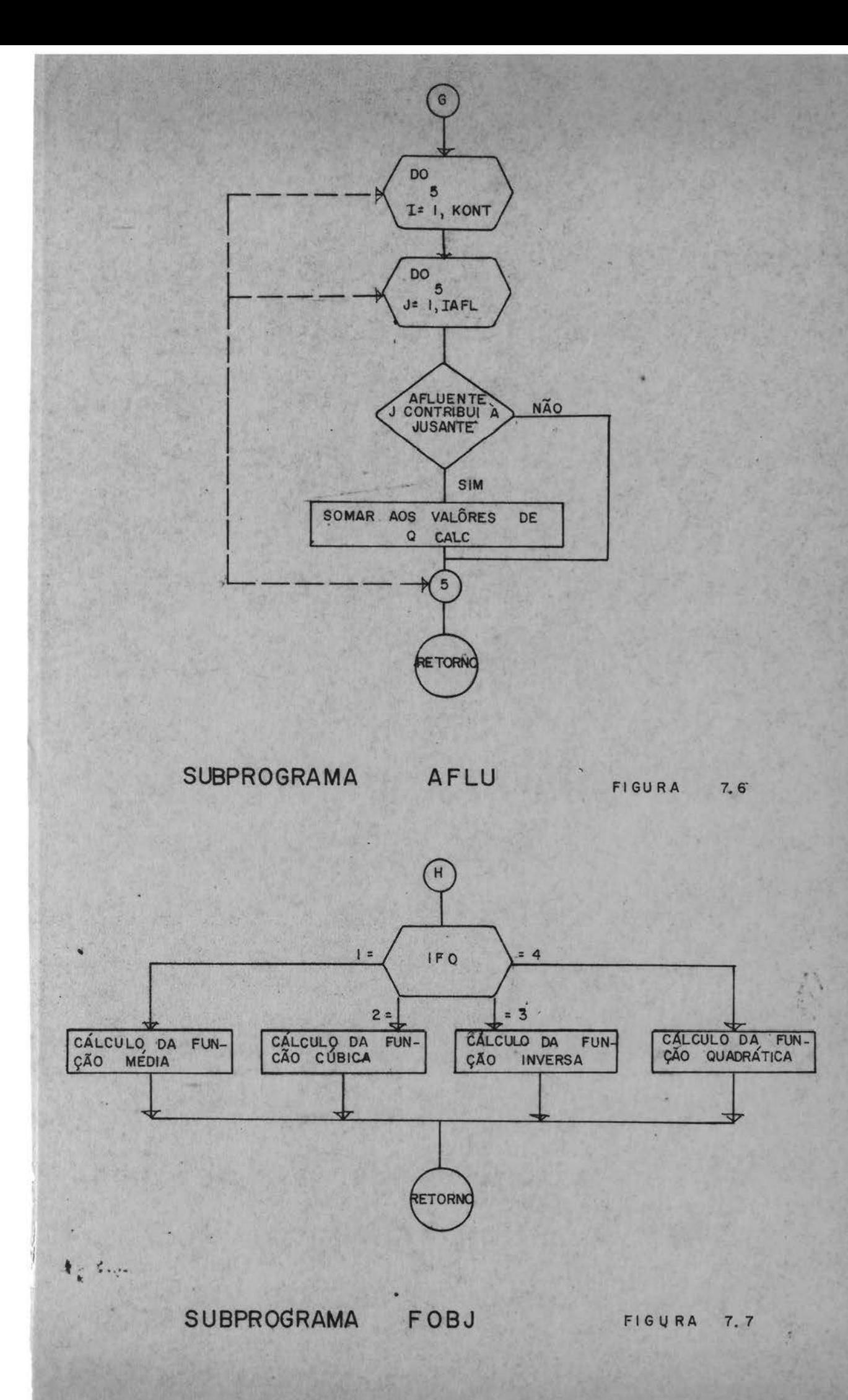

 $122A$ 

## Bibliografia

- 1 ARBHABHIRAMA, Anat; SAGAGUN, V.A. e TINGCHANSALI - $Ma$ thematical Modeling of a Flood Flow in a River and Floodplain, Regional Training course on the Use  $\circ$ f Computer Tokyo, Japan.
- .2 BEARD, Lee R. Optimization techiniques Hydrologic Engineering, Water Resources Research, vol. 3 n 3,1967
- $13$  BURROUGHS B6700/B7700 Fortran reference Manual 1972
- 4 CHOW, Ven Te Open Channel Hydraulics, (1959), McGraw Hill Book Company, Inc., New York.
- 5 CHOW, Ven Te Systems aprroaches in Hydrology and Water Resources, Proceedings of the First International Se minar of Hydrology professors (1969)
- 6 CLARK, R.T. Mathematical Hodels in Hydrology, FAO, Ro ma, 1973.
- 7 EMSHOFF, James R.; SISSON, Roger L. Design and use of computer simulation models. The Macmillan Company  $(1970)$ .
- 8 FOX, Richard L. Optimization Methods for Engineering Design, Addison Wesley Publising Company, 1971.

 $\int$ 

- 9 GORDON, Geoffrey Systems Simulation, Prentice Hall. Inc.  $(1969)$ .
- 10 HAAL, Warren A.; DRACUP, John A. Water Resources Sys tems Engineering (1970).
- 11 HENDERSON, F.M.- Open Channel Flow, The Macmillan Compa ny, New York (1966).
- 12 IBBITT, Richard P.e O'DONNEL, Terence Designing  $Con$ ceptual Catchment Models for Automatic Fitting  $Me$ thods. (1971).
- 13 IBBITT, Richard P. e O'DONNEL, Terence Fitting  $Me$ thods for conceptual Catchment Models, Journal  $\mathbb{R}^n$  of Hydraulics Division, ASCE, vol.97, nº HY9, 1971.
- 14 JACOBY, S.L.S.; KOWALIK, J.S. e PIZZO, J.T. Iterative Methods for Nonlinear Optimization problems, Prentice Hall, USA (1972).
- 15 KUESTER, James L. e MIZE, Joe H. Optimization Techniques with FORTRAN, MacGraw Hill Book Company, USA, 1973.
- 16 KULANDAISWAMY, V.C.; KRISHNASWAMI, M. e RAMALINGAM, T.N. Flood Routing through channels, Journal of Hydrology, vol. V, nº3, North-Holland Publishing Co., Holland, sept 1967.
- 17 LINSLEY, Ray K.; KOHLER, Max A. e PAULHUS, Joseph L.H. Applied Hydrology, MacGraw - Hill Book Company, New York (1949).
- 18 MARTIN, Francis F. Computer Modeling and Simulation, John Wiley & Sons, Inc. New York (1968).
- 19 NARANJO BUNSEN, Carlos Modelo Matemático Semi-empírico para la regulación del Rio Bogotá, 1972.
- 20 NELDER, J.A. e R. Mead A Simplex Method for function Minimization Computer Journal, vol.7, 308, 1965.
- 21 PINTO, Helson L. de Souza; HOLTZ, Antenio C.T. e MARTINS José Augusto - Hidrologia de Superfície, Editora Edgard Bucher Ltda, São Paulo (1973).
- 22 ROSEMBROCK, H.H., An Automatic Method for Finding the Greatest or Least Value of a Function, Computer Jour nal, vol. 3, 175, 1960.
- 23 SPIEGEL, Murray R. Analise Vetorial, Ao Livro Técnico S/A, Rio de Janeiro, 1966.
- 24 STARCK, Robert; NICHOLLS, Robert L. Mathematical Foun dations for Design, Civil Engineering Systems, MacGraw - Hill Bock Company, 1972, USA.
- 25 TUCCI, Carlos E.M. FORTRAN IV, Curso de Pós-Graduação em Hidrologia, (1974).
- 26 U.S. ARMY Corps of Engineers Routing of Floods Thourgh River Channels (1960).
- 27 U.S. ARMY Corps of Engineers Computer Application to Systems Analysis (1967).
- 28 YEVJEVICH, V.; BARNES, A.H. Flood Routing through storms Drains Part I (1970).

NO ERRORS DETECTED. NUMBER OF CARDS = 479. . COMPILATION TIME = 84 SECONDS ELAPSED. 5.64 SECONDS PROCESSING(5096 02 STACK SIZE = 39 WORDS. FILESIZE = 140 WORDS. ESTIMATED CORE STOR TOTAL PRUGRAM CODE = 1669 WORDS. ARRAY STORAGE = 7542 WORDS. NUMBER OF PROGRAM SEGMENTS = 25. NUMBER OF DISK SEGMENTS = 117. -PROGRAM CODE FILE = IPHCHA/OTIMIZA, COMPILER COMPILED ON 12/21/74

SUBROUTINE MUSKI COMMON /CALC/QENT (732) , USAI (732) , QCALC (732) , K, SOB, AT, SCAL  $l$ , QAFL(2,732), ITEA(3) COMMON /VAR/X(7) , N + ALFA + BETA + NITMAX + F + NT1 + NR + PRECI + IFO + PRINC  $QCALC(1) = QSAI(1)$  $QCALC (2) = Q SAL (2)$  $DEN=2.4X(2)$  \* (1.-X(1)) + AT  $CZ = (AT - 2.4X(2) * X(1)) / DEN$  $CI = (AT + 2.4 \times (2)$  \*  $X (1)$ ) / UEN  $C2 = (2.4 \times 12) * (1.4 - X(1)) - A(1) / DEN$  $F=0$ .  $SCAL = QCALC(1)+QCALC(2)$  $DO 5 I = 3.5K$  $QCALC(I) = CZ*QENT(I) + C1*QENT(I-1) + CZ*QCALC(I-1)$  $SCAL = SCAL + QCALC(I)$ CONTINUE  $NTI = VTI + 1$ IF (ITEA(IAFL+1).GT.0)CALL AFLU CALL FOBJ **RETURN** END

 $\overline{5}$ 

```
SUBROUTINE AFLU
  COMMON /CALC/GENT (732) , QSAI (732) , QCALC (732) , K, SOB, AT, SCAL
 1, QAFL(2, 732), TTEA(3)DO 5 I=1, KONT
  DO 5 IAF=1, IAFL
  IF (ITEA(IAF). GT.0) GU TO 5
  QCALC (I)=QCALC (I)+QAFL (IAF, KONT)
5 CONTINUE
  RETURN
  END
```

```
SUBROUTINE SSARR
    COMMON / CALC/QENT (732) + QSAI (732) + QCALC (732) + K+S0B+AT + SCAL
   1,0AFL(2,732), ITEA(3)
    COMMON /VAR/X(7) , N , ALF A , BETA , NI I MAX , F , NT L , NR , PRECI, IF O , PRINC
    DIMENSION GANT(50)
    SCAL=0.
    DO 10 I=1,K
    E=QENI(I)QI = QANT(1)QANT(1)=EF=0.
    DO 5 J=2, NR+1
    IF(X(1).EQ.0.)GO TO 16
      IF(X(1).LT.0) GO TO 15
    TS=X(2)/(E^{44}X(1))GO TO 16
    XX = -X(1)15TS=X(2)*E**XX16 E = (Q1+E)/2. -GANT(J))/(TS+AT/2)*AT+GANT(J)
    Q1 = QANT(J)5 QANT (J) = E
    SCAL=E+SCAL
    QCALC(I) = E10 CONTINUE
    NTI = NTI + 1IF (ITEA (IAFL+1).GT.U) CALL AFLU
     CALL FOBJ
    RETURN
    END
```

```
SUBROUTINE INVA
   COMMON /VAR/X(7) »N »ALFA »BETA »NITMAX »F »NT L »NR »PRECI » IFO »PRINC
   DIMENSION RAUX(7) + XAJX(7)
   I = 0NIT=1NTI=0CALL FUNC
 4 00 50 I=1,N
   AL=1.
   RAUX(I)=X(I)AA=BETA/ALFA
 5 F2=F1F1 = FAA = AA * ALFAAL = AL + AAX(I) = RAUX(I) * ALCALL FUNC
   IF(F1.6T. F)60 T0 5IF (AA.NE.BETA) GU TO 10
   F2=FAL = AL - 2AAAX(I) = RAUX(I) * ALCALL FUNC
   AA = -AAIF(F1.6T. F)G0 TO 5
   AL = AL - AAB = F - FZC = 2.4 (F+F2-2.4F1)
   GO TO 15
10 AL=AL-AA
   AA=AA/ALFA
   C=2* (F+ALFA*F2-(1+ALFA)*F1)B=F2*ALFA*ALFA=F1*(ALFA*ALFA-1)=F
15 IF (C.LE.1.E-5) GO TO 20
   D = AA*B/CAL = AL + DX(I) = RAUX(I) * ALCALL FUNC
   IF (Fl.GT.F) GO TO 50
   AL = AL - D20 F = F1X(T) = RAUX(T) * AL50 CONTINUE
   IF (PRINC.GT. U) PRINT LONTIONITON+LOFO (X(1) o I=10N)
   NIT = NIT + 1IF (NIT.EQ.1) GO TO 35
   XMAX = 0.
   DO 40 I=1 NDIF = ABS(X(I) - XAUX(I))IF (XMAX.LT.DIF) AMAX=DIF
40 CONTINUE
   IF (DIF.LE.PRECI) RETURN
   IF (NIT.GT.NITMAX) REIJRN
35 00 45 I=1,N
45 \cdot XAUX(1)=X(1)GO TO 4
 1 FORMAT (217,*F10.3)
   END
```

```
SUBROUTINE KULA
COMMON / CALC/QENT (732) , QSAI (732) , QCALC (732) , K, SOB, AT, SCAL
1, QAFL(2, 732), ITEA(3)
 COMMON /VAR/X(7) »N »ALFA »BETA »NITMAX »F »NTI »NR »PRECI » IFO »PRINC
 DEFIN=X(2)+X(1)*AT+_{*}5*AT*ATAA = (Z_* * X(Z) + X(1) * AI - _sS*AT*AT)/DENBB=-X(2)/DENCC = (-X(3) *AT + .5 * AT * A T) / DENDD = (X(3)*AT+ S*AT*AT)/DELVQCALC(1)=QSAI(1)QCALC(2) = Q SAL(2)F=0.
 SCAL = QCALC(1)+QCALC(2)DO 1 J=3,K
 QCALC(J)=AA*QCALC(J-I)+BB*QCALC(J-2)+CC*QENT(J)+DD*QENT(J-I)
  SCAL=SCAL+QCALC(J)
 CONTINUE
 NTI = VTI + 1IF (ITEA (IAFL+1).GT.0) CALL AFLU
  CALL FOBJ
 RETURN.
```
END.

 $\mathbf{1}$ 

SUBROUTINE FOBJ COMMON / CALC/UENT (732) + QSAI (732) + QCALC (732) +K+S0B+AT+SCAL 1,0AFL(2,732),ITEA(3) COMMON /VAR/X(7) , N + ALFA + BETA + NITMAX + F + NTI + NR + PRECI + IFO + PRINC

 $F=0$ .

GO TO (1,3,5,7), IFO

- $1002I=1*K$  $F = F + ABS (QCALC(I) - QSAI(I)) / K$  $\overline{S}$ 
	- GO TO 9
	- $3004 I=1.6$  $DIF = ABS(QCALC(I) - QSAI(I))$
- F=F+DIF/K\*DIF\*DIF 4
	- GO TO 9  $50061=1*K$

×.

- $F = F + ABS(1, AQCALC(I) 1, AUSAL(I))^4*2/K$ 6 GO TO 9
	- 7 DO 8 I=1,K
- $F = F + A B S (QCALC(1) Q S A I (1))$ <sup>\*\*</sup></  $\overline{8}$ 
	- **9 RETURN** END

SUBROUTINE AUX (GONOXOZOAOL)<br>DIMENSION X(1) OA(797) OZ(397)  $00 5 I = l \cdot N$  $Z(2, 1) = Z(2, 1) + A(I + L)$ <br> $X(1) = Z(2, 1) * Z(3, 1)$ RETURN END-

5

SUBROUTINE FUNC COMMON / TEST/MODELO GO TO (1,2,3), MODELO

- 1 CALL KULA<br>RETURN
- 2 CALL MUSKI RETURN
- 3 CALL SSARR RETURN END

```
SUBROUTINE PLOTA
    COMMON / CALC/GENT (732) (GSAI (732) (GCALC (732) (KKK) SOB, AT ) SCAL
   1.04FL(2.732), ITEA(3)
    COMMON / MOIA/ IANO, MESI, MESZ, IDI, IDZ, II, IZ, MES
    COMMON / ESCALA/YMAA, YMIN, NP, NANO
    COMMON /PENT/SENT
    DIMENSION MS (101) + IPLOT (101) + IY (11)
    DATA MAIS/'+'/+IPUNI/'.'/+IASI/'*'/+IBRAN/' '/+IPRE/'I'/
    DATA MS/101*'-'/*IL/'0'/
    KONT = 000 100 1=1,11
100 IY(I)=YMIN+(YMAX-YMIN)*(I-1)*0.1+0.01
    001051=1*101*10105 MS(I)=MAIS
    COEF = 100./(YMAX-YMIN)
    COR=0.5/COEFI ANO = I ANO - NAVODO 180 NI=1, NANO
    I ANO = I ANO + 1PRINT 1, IANO, (IY(I), 1=1, 11), MS
    DO 180 MES=MES1, MES2
    CALL DIA
    DO 180 IDIA=I1,12
    DO 180 MI=1, NP
    KONT = KONT + 1IF (KONT/10*10.NE.KONT) GO TO 120
    DO 110 M=1,101
110 IPLOT(M)=MS(M)
    GO TO 150
120 DO 130 M=1.101
130 IPLOT(M)=IBRAN
    DO 140 M=1,101,10
140 IPLOT(M)=IPONT
150 QPLOT=QSAI(KONT)
    IALFA=II
170 K=(QPLOT+COR-YMIN)*CJEF+1.01
    IF (K.LE.100.AND.K.GE.1) IPLOT (K) = IALFA
    IF (QPLOT.EQ.QCALC(KONT)) GO TO 180
    IALFA=IAST
    QPLOT=QCALC(KONT)
    GO TO 170
180 PRINT 2, IDIA, MES, QPLOT, USAI (KONT), (IPLOT (M), M=1, 101)
    PRINT 3,50B, SENT, SCAL
 3 FORMAT(//,2X,'VAZAO TOTAL DE SAIDA =',F10.2//2X,'VAZAO TOTAL DE EN
   1TRANDA = 1,00.2772X,1VAZAO TOTAL CALCULADA = 1,00.211 FORMAT ('1', 20X, 'ANO', 18//1X, ' DATA', 7X, 'QC', 5X, 'QO', IZ, 10I10/
   123X, 101A1)
 2 FORMAT(13, '/', 12, '/', c(1X, F7. 2), 101A1)
    RETURN
    END
```

```
SUBROUTINE ROSEM
      COMMON /VAR/X(7) , N.ALFA, BETA, NIIMAX, F, NII, NR, PRECI, IFO, PRINC
      DIMENSION Z(3,7),ALT+7),XK(7)
      NTI = 0NTT = 0DO 10 I = 1.9 NZ(1 \cdot I) = BETAZ(2,1)=ALFAZ(3,1)=X(1)DO 5 J=1.9N5 A(J, 1) = 0.-10A(I \circ I) = 1.
      CALL FUNC
      F1 = F15 DO 50 L=1, N
      AA = 542(15L)B=0.
      CALL AUX (AA+N+X+Z+A+L)
      CALL FUNC
      IF (F1.GT.F) GO TO 25
      B = -2.4ACALL AUX (BB , N , X , Z , A , L)
      FZ = FCALL FUNC
      IF(F1.GT.F)GO TO 20
      CALL AUX (AA, N, X, Z, A, L)
      BE=F-FZCE = 2.4 (F+F2-2.4F1)
      GO TO 30
  20 AA=-AA
  25 FZ = F1F1 = FB=BAAAAA=ALFA*AA
      CALL AUX (AA, N, X, Z, A, L)
      CALL FUNC
      IF(F1.GT.F)GO TO 25
      BB = -AACALL AUX (BB \frac{1}{2} N \frac{1}{2} X \frac{1}{2} \frac{1}{2} A \frac{1}{2} )
      AA=AA/ALFA
      Z(1), L) = AA
      CE = 2* (F+ALFA*F2-(1+ALFA)*F1)
      BE=F2*ALFA*ALFA-F1*(ALFA*ALFA-1)-F
  30 IF (CE.LE.1.E-8) GO TO 40
      D = A A * B E / C ECALL AUX (DeNeXeZeAeL)
      CALL FUNC
      IF(F.GT.F1)GO TO 35
                                                  K
      Z(1, E) = A A + DF = F1B=0+0GO TO 45
  35 B + -0CALL AUX (BB , N , X , Z , A , L)
  40 IF (B.EQ.0) B=AA*0.1
  45 DU 50 J=1,N
  50 A(J<sub>9</sub>L) = B<sup>4</sup>A(J<sub>9</sub>L)NIT=NIT+1IF (PRINC.GT.0) PRINT L.NTI,NIT,N+L,FL, (X(L),L=l,N)
   1 FORMAT (217,*F10.3)
      IF (NIT.EQ.1) GO TO 50
      XMAX=0.
      D0 55 I = 1 M
```
- IF (CHANGE.GE.XMAA) AMAA=CHANGE 55 CONTINUE IF (NITMAX.LT.NIT) RETURN IF (XMAX.LE.PRECI) RETURN 60 DO 65 I=1,N 65  $XK(I)=X(I)$ DU 70 J=2,N  $L = N - J + 1$ DO 70 I=1,N  $70 A(I_2L) = A(I_2L) + A(I_2L+1)$ DO 95J=1,N IF(J.EQ.1)GO TO 85  $I = J - I$ DO 80 L=1,1  $AA=0e$ DO 75 K=1.N  $75$  AA=A(K,L)\*A(K,J)+AA DO 80 K=1,N 80 A(K, J)=A(K, J)-A(K, J)\*AA 85 AA=0.
	- DO 90 K=1,N 90  $AA = A(K, J)$ <sup>2</sup>A(K, J) +AA IF  $(AA, EQ, 0)AA=1$ . AA=1./SQRT(AA)<br>DO 95 K=1,N
- $95 A(K, J) = A A A A (K, J)$ GO TO 15 RETURN END

```
SUBROUTINE DIA
COMMON /MDIA/IANO, MESI, MES2, IDI, IDZ, II, IZ, MES
DIMENSION NOIA(12)
DATA NDIA/31,28,31,30,31,30,31,31,30,30,31,30,31/
11=1I2=NDIA(MES)
IF (IANO/4*4.EQ.1ANO.AND.ME5.EQ.2)12=29<br>IF (MES.EQ.MESI)11=1D1
IF (MES.EQ.MES2) 12=IUZ
RETURN
END
```
 $\sim$ 

```
DIMENSION CABECA(20,3), LENT(31), ISAI(31), LCA(31,12), IFC(2,2), IFO(2)
   1) \cdot \text{IFA}(2)01MENSION QEA(31,24), QSA(31,24), QAA(2,31,24)
                                                                 , PRECI, IFU, PRI
    COMMON /VAR/X(7) , N.A.FA.SETA.NIIMAX, F.NII, NK
   INC
    COMMON / CALC/ WENT (/32) , WSAI(/32) , WCALC(/32) , KONT, SOB, AT, SCAL
   1, QAFL(2, 732), ITEA(3)COMMON / TEST/MODEL 0
    COMMON / MDIA/TANU, MESI , MESZ, IUI, IUZ, II, IZ, MES
    COMMON / ESCALA/YMAX . YMIN . NP . NANU
    COMMON /PENT/SENT
 45 READ 1, ((CABECA(1, J), I = 1, 20), J = 1, 3)
    READ / MODEL 0 , IOTIMI , MESMO , IPLOTA, IF O, PRINC
    IF (MODELO.LE.0) GO TO 105
    PRINT 2
    PRINT 3 \cdot ((CABECA(I*J)*I=IsZU)*J=IsJ)GO TO (50,55,60,65), MOUELU
 50 READ / (X(I), I=1,3)V = 3PRINT 49(X(I), I=1,3)GO TO 65
 55 READ / ( (\lambda(I) \frac{1}{2} = 1 \frac{1}{2})
    N=2PRINT 5, (X(I), I=1, 2)
    GO TO 65
    READ / 9 NE9 (X (1) 9I=19C)60
    PRINT 6, NR, (X(1), 1 = 1, 2)N=265 . IF (MESMO.EQ.1) GO TO 86
    READ / 910S9IAFL9 (ITEA(L) 91=19IAFL+1)SENT = 0.
    SUB=0.
    KONT = UNANO = 0READ / YMAX & YMIN & AT
    NP = 24/AT66 READ / + IANO
    IF (IANO.LE.0) GO TO 81
    TANO=IANO
    NAND = NAND + 1READ /, MESI, MES2, IDI, IDZ
    PRINT 7, IDI, MESI , IDZ, MESZ, IANO
    SEAUX=0.
    SOAUX=0.
     DO 80 MES=MES1, MESZ
    DO 76 NPE=1,NP
    IQ1=1102=2
    IZ=0IF (MES.NE.MESI.UR.IDI.LE.16)00 TO 71
    [Q] = 2I2=15IF (MES.EU.MES2.AND.IDZ.LT.10) IUZ=1
71
    DO 74 IQ=101,102
    I1 = I2 + IREAD 8, 12, IFB(IW), (IENT(I), I=II, IZ)
    IF(IDS.LE.0) GO TO /c
    READ 9.1FA(13), (ISAI(I), I=I1, I2)
 72 IF (IAFL.LE.0) GO TO 74
```
```
DO 73 IAF=1,1AFL
    READ 9, IFC(IAF, LJ), (ICA(I, IAF), I=II, IL73
 74 CONTINUE
    I1=1IF (MES.EQ.MESI.OR.MES.EQ.MES2) CALL UIA
    IQ=1DO 75 IDIA=Il, I2
    IF (IDIA.GT.17) 10=2
    QEA(IDIA,NPE)=IENT(IDIA)*10.**IFB(IW)
    QSA(IDIA,NPE)=ISAI(IDIA)*IO*4*IFA(IO)IF(IAFL.LE.0) GO TO 75
    DO 75 IAF=1, IAFL
    IF (ITEA(IAF).LE.0)00 TO 75
    QAA(IAF, IDIA, NPE) = ICA(IDIA, IAF) * IU. * * IFC(IAF, IQ)
    GO TO 76
    QEAIDIA;NPE) = QEA(1DIA;NPE)+ICALIDIA;IAF)*IO**TFC(IAF)1Q75
76 CONTINUE
    DO 80 IDIA=I1, I2
    DO 80 NPE=1,NP
    KONT = KONT + 1QENT (KONT) = QEA (IDIA, VPE)
    QSAI (KONT) = QSA(IDIA, VPE)SOAUX=SOAUX+QSAI(KUNT)
    SEAUX=SEAUX+QENT (KUNT)
    DO 80 IAF=1, IAFL
    IF (ITEA (IAF) .LE.0) GO TO 80
    QAFL(IAF, KONI) = QAA(IAF, IDIA, NFE)80 CONTINUE
    PRINT 10, SEAUX, SOAUX
    SENT=SENT+SEAUX
    SOB=SOB+SOAUX
    GO TO 66
 81
      SDIV=SOB
    IF (SENT.GT.SOB) SOIV=SENT
    GO TO (86,83,79),105
     COEF=1.-(SOB-SENT)/SDIV
79
    S0B=0.
    SENT = 0.
    DO 82 I=1, KONT
    QSAI(I)=QSAI(I)*COEF
    SOB=SOB+QSAI(1)
 82 SENT=SENT+QENT(I)
    GO TO 86
 83 COEF=1+(SOB-SENT)/SDIV
    SOB = 0.
    SENT = 0.
    DO 84 I=1, KONT
    QENT (I) = QENT (I) * COEF
    SOB = SOB + QSAI(1)SENT=SENT+QENT(I)
 84.86 GO TO(85,90,95,100),10TIMI
 85 CALL FUNC
    PRINT 129F
    PRINT / »F
   GO TO 100
 90 READ / ALFA, BETA, NIT MAX, PRECI
    IF(PRINC.GT.0) PRINT 11, ALFA, BETA, NITMAX, PRECI
    CALL ROSEM
    GO TO 100
 95 READ / ALFA, BETA, NITMAX, PRECI
    IF (PRINC.GT.U) PRINT 11, ALFA, BETA, NITMAX, PRECI
    CALL
         INVA
100 GO TO (45,103,101), IPLUTA
101 DO 102 K=1, KONT
```
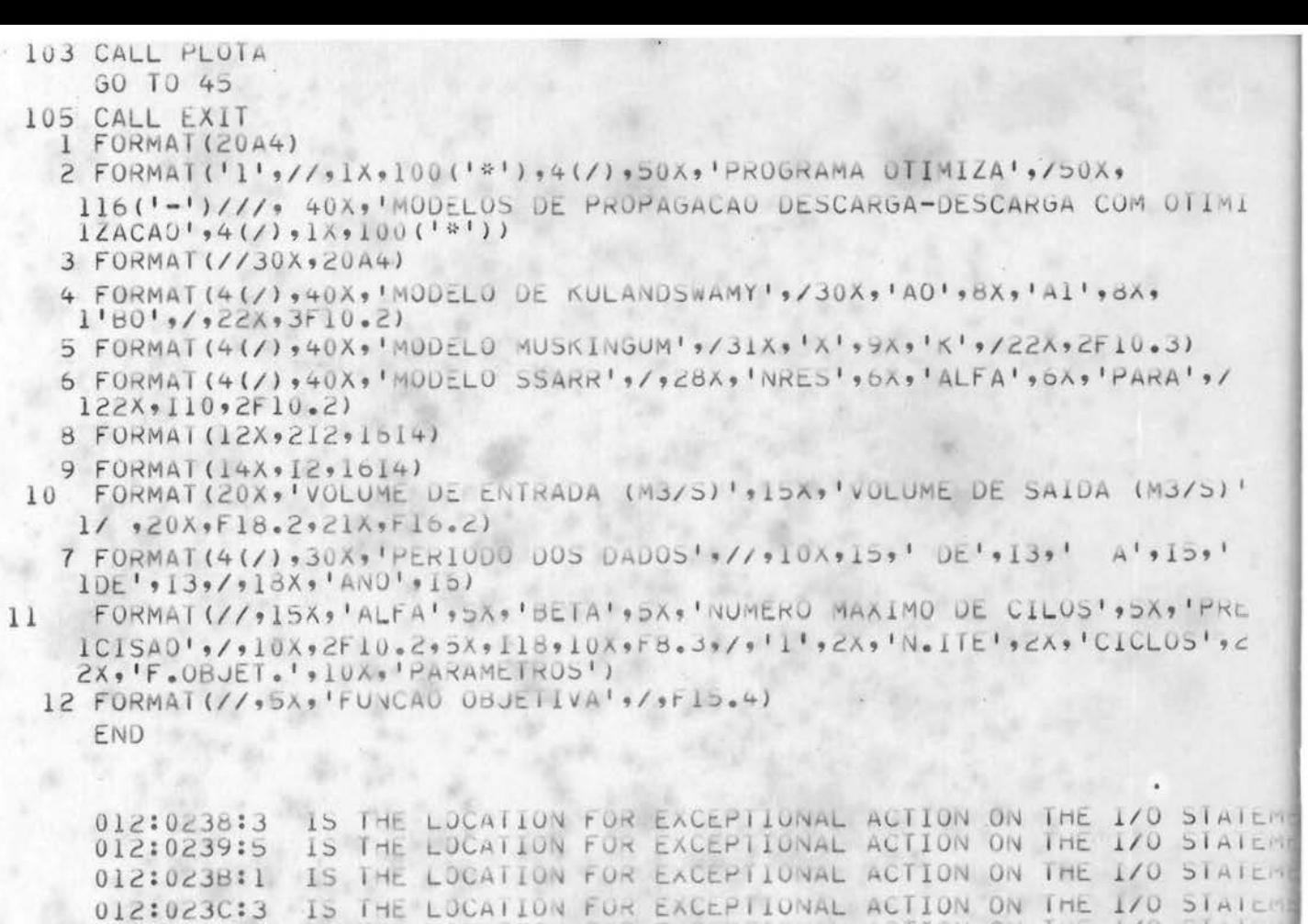

THE LOCATION FOR EXCEPTIONAL ACTION ON THE

IS THE LOCATION FOR EXCEPTIONAL ACTION ON THE 170 STATEME

IS THE LOCATION FUR EXCEPTIONAL ACTION ON THE I/O STATEM

IS THE LOCATION FOR EXCEPTIONAL ACTION ON THE I/O STATEME

THE LOCATION FOR EXCEPTIONAL ACTION ON THE 170 STATEME

THE LOCATION FOR EXCEPTIONAL ACTION ON THE I/O STATER

012:0230:5

012:023F:1

012:0240:3

012:0241:5

012:0243:1

012:0244:3

IS.

IS.

 $15$ 

 $1/0$ 

STAILS